# CS 610: GPU Architectures and CUDA Programming

Swarnendu Biswas

Semester 2020-2021-I CSE, IIT Kanpur

Content influenced by many excellent references, see References slide for acknowledgements.

## Copyright Information

• "The instructor of this course owns the copyright of all the course materials. This lecture material was distributed only to the students attending the course CS 610: Programming for Performance of IIT Kanpur, and should not be distributed in print or through electronic media without the consent of the instructor. Students can make their own copies of the course materials for their use."

## Rise of GPU Computing

- Popularity of graphical OS in late 80s created a market for a new compute device
	- 2D display accelerators offered hardware-assisted bitmap operations
- Silicon Graphics popularized use of 3D graphics
	- Released OpenGL as a programming interface to its hardware
- Popularity of first-person games in mid-90s was the final push

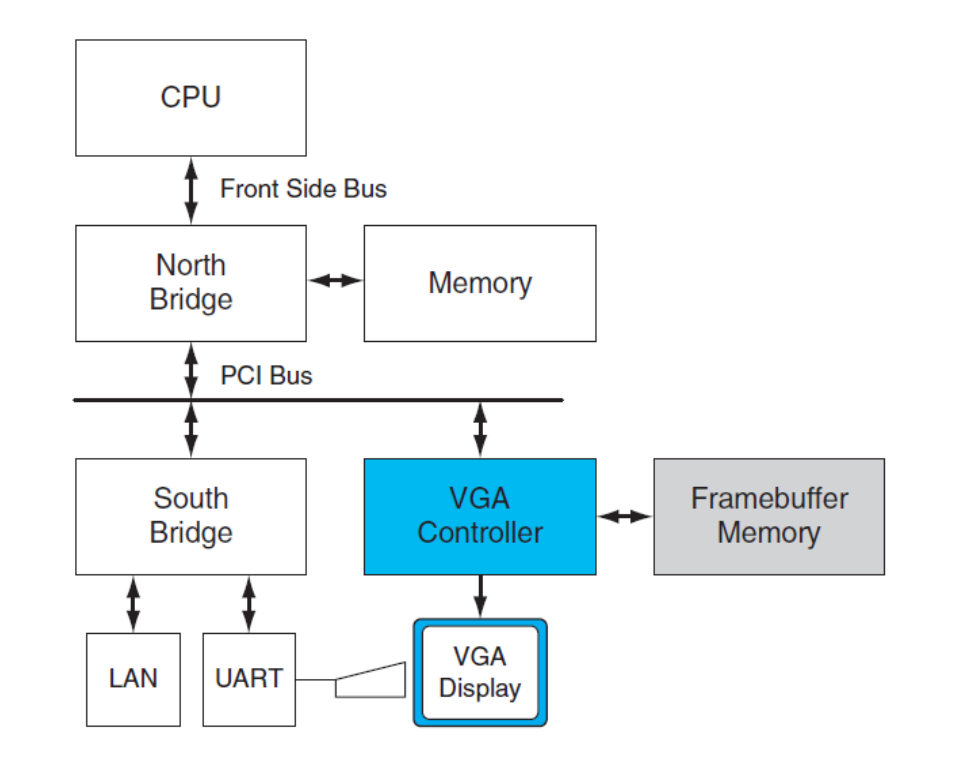

## Rise of GPU Computing

- Pixel shaders were used to produce a color for a pixel on screen
	- It uses the (x,y) coordinates, input colors, texture coordinates and other attributes as inputs
- NVIDIA's GeForce 3 series in 2001 implemented the DirectX 8.0 standard from Microsoft

## Need for GPU Computing Support

- Many real-world applications are compute-intensive and dataparallel
	- They need to process a lot of data, mostly floating-point operations
	- For example, real-time highdefinition graphics applications such as your favorite video games
	- Iterative kernels which update elements according to some **fixed pattern called a stencil**

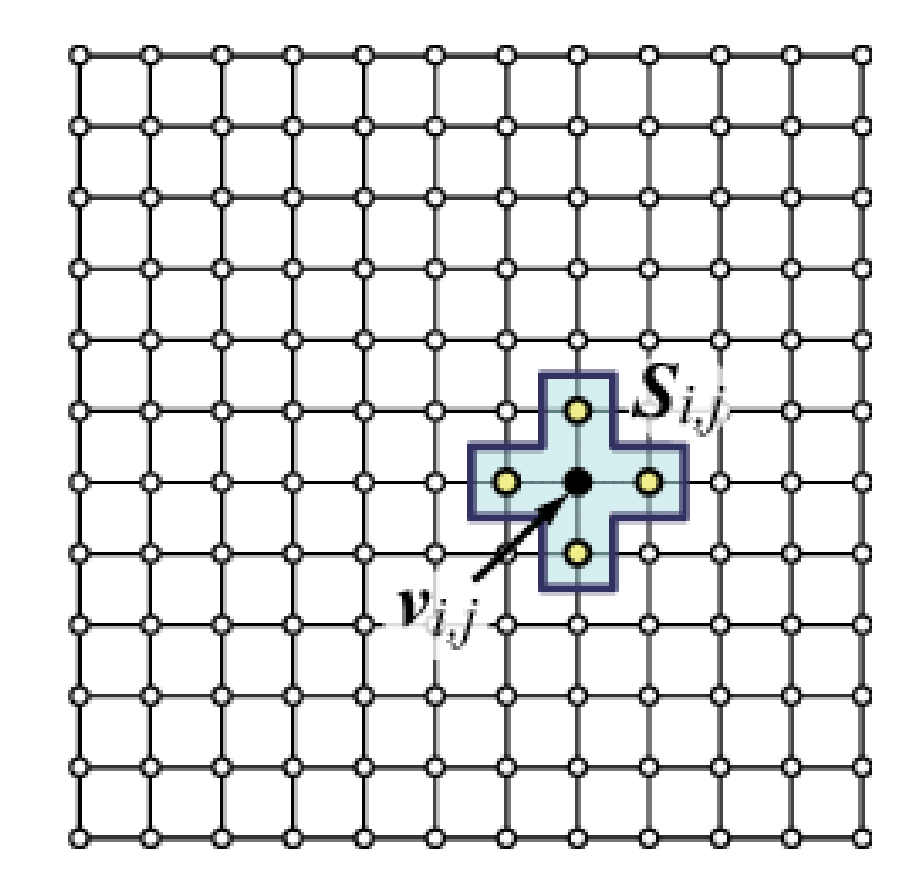

## Rise of GPU Computing

- Researchers tricked GPUs to perform non-rendering computations
- Programming initial GPU devices for other purposes was very convoluted
- Programming model was very restrictive
	- Limited input colors and texture units, writes to arbitrary locations, floatingpoint computations
- This spurred the need for a highly-parallel computational device with high computational power and memory bandwidth
	- CPUs are more complex devices catering to a wider audience

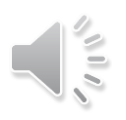

#### Enter NVIDIA and CUDA

- NVIDIA released GeForce 8800 GTX in 2006 with CUDA architecture
	- General-purpose ALU and instruction set for general-purpose computation
	- IEEE compliance for single-precision floating-point arithmetic
	- Allowed arbitrary reads and writes to shared memory
- Introduced CUDA C and the toolchain for ease of development with the CUDA architecture

## Rise of GPU Computing

- GPUs are now used in different applications
	- Game effects, computational science simulations, image processing and machine learning, linear algebra
- Several GPU vendors like NVIDIA, AMD, Intel, QualComm, and ARM

## GPU Architecture

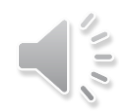

#### Key Insights in GPU Architecture

- GPUs are suited for compute-intensive data-parallel applications
	- The same program is executed for each data element
	- Less complex control flow
- Multi-core chip
	- SIMD execution within a single core (many ALUs performing the same instruction)
	- Multi-threaded execution on a single core (multiple threads executed concurrently by a core)

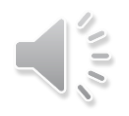

#### Key Insights in GPU Architecture

• Much more transistors or real-estate is devoted to computation rather than data caching and control flow

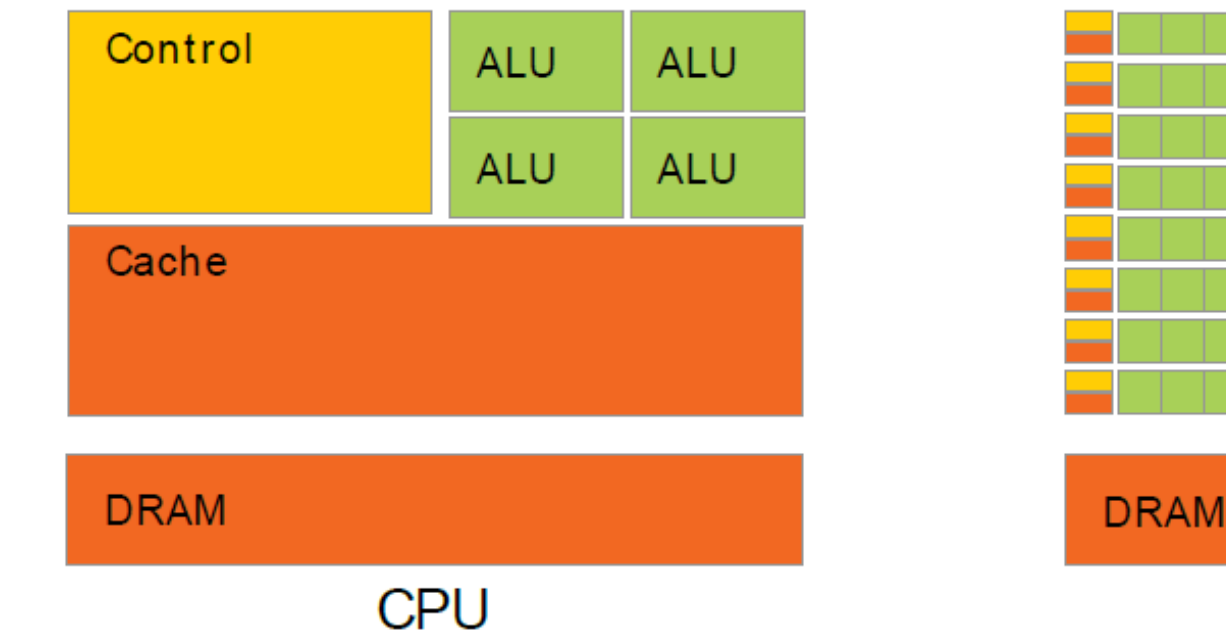

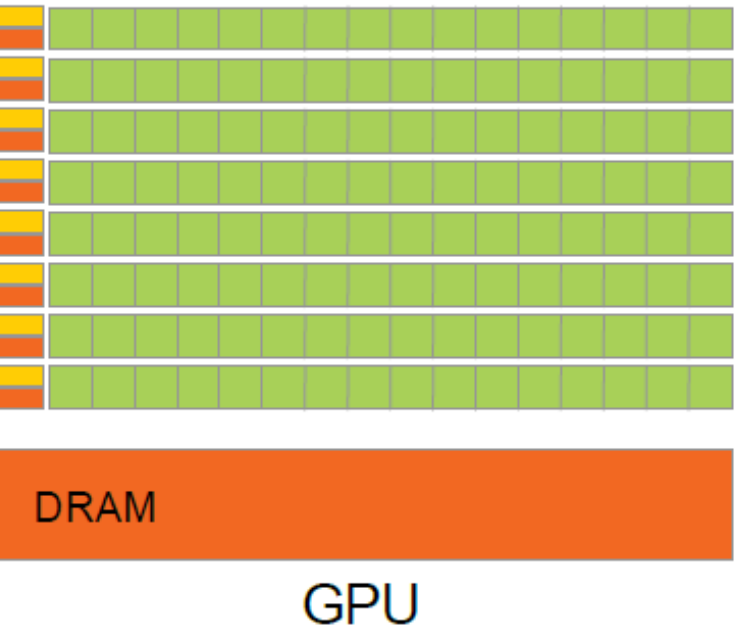

#### Key Insights in GPU Architecture

- GPUs do not reduce latency, they aim to hide latency
- The focus is on overall computing throughput rather than on the speed of an individual core
	- High arithmetic intensity to hide latency of memory accesses
	- Large number of schedulable units

## Floating-Point Operations per Second for the CPU and GPU

Theoretical Peak Performance, Single Precision

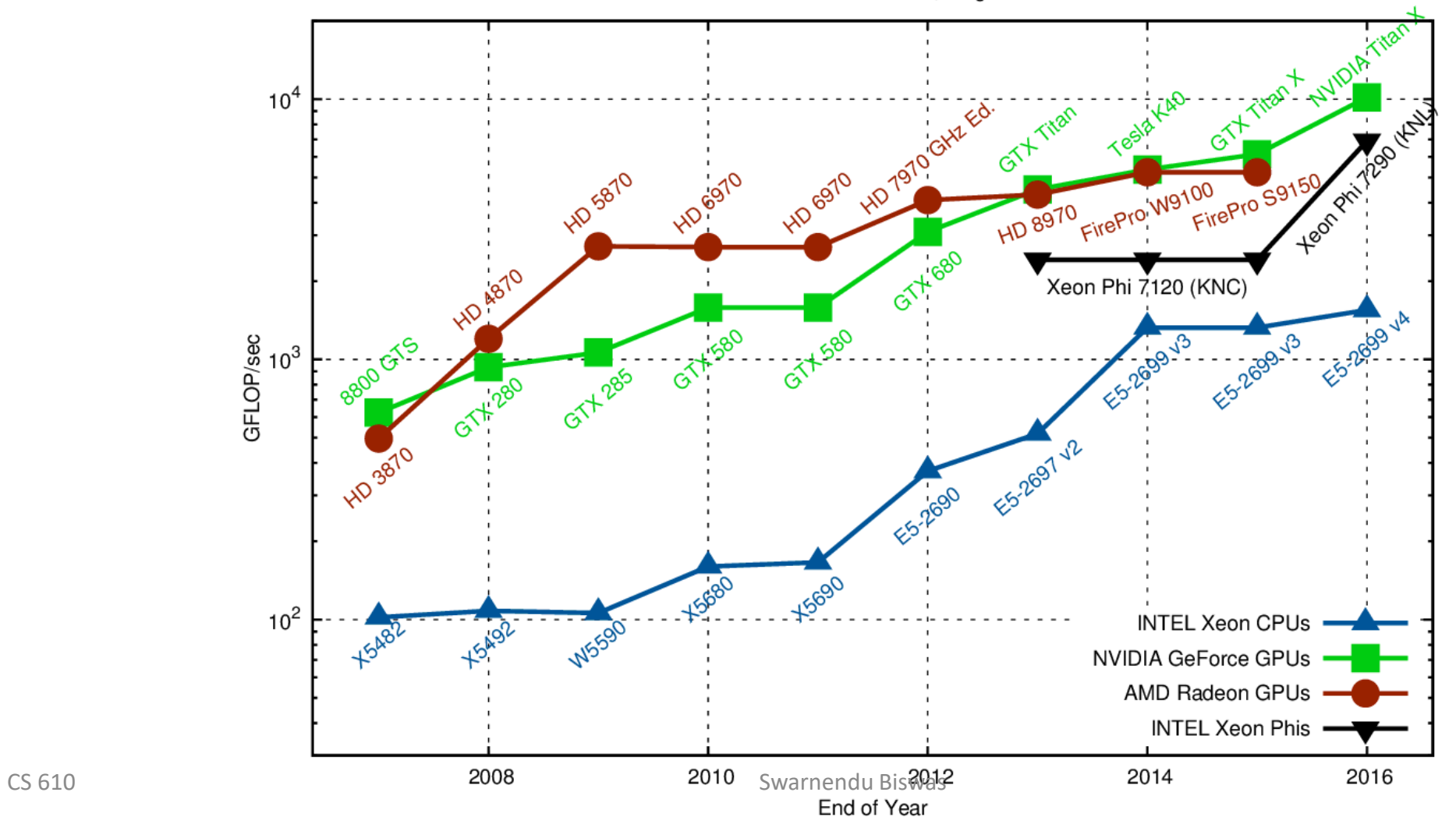

š.

#### Memory Bandwidth for CPU and GPU

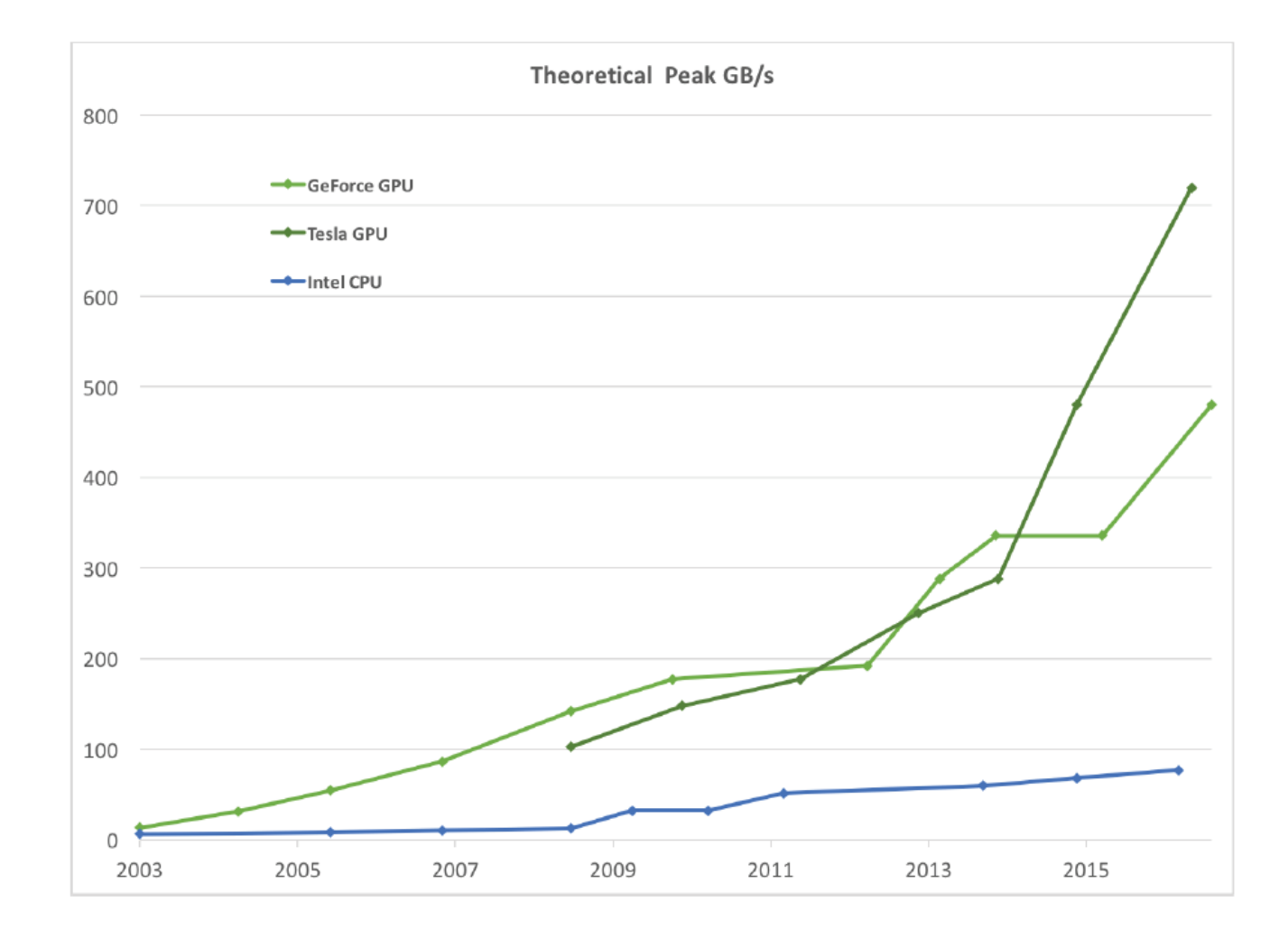

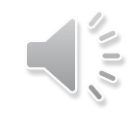

#### High-end CPU-GPU Comparison

Cores 28 5120 (+ 640) Active threads 2 per core 32 per core Frequency 2.5 (3.8) GHz 1.2 (1.45) GHz Peak performance (SP) 4.1 TFlop/s 13.8 TFlop/s Peak mem. bandwidth 119 GB/s 653 GB/s Maximum power 205 W 250 W Launch price  $$13,000$  \$3000

Release dates Xeon: Q3'17 Titan V: Q4'17

# **Xeon 8180M Titan V**

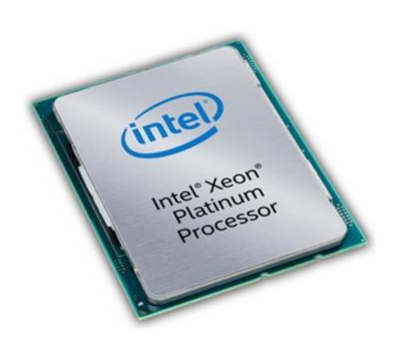

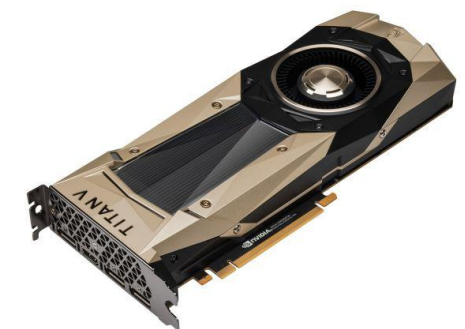

#### Compare GPU to CPU Architecture

- Aims to reduce memory latency with increasingly large and complex memory hierarchy
- Disadvantages
	- The Intel I7-920 processor has some 8 MB of internal L3 cache, almost 30% of the size of the chip
	- Larger cache structures increases the physical size of the processor
	- Implies more expensive manufacturing costs and increases likelihood of manufacturing defects
- Effect of larger, progressively more inefficient caches ultimately results in higher costs to the end user

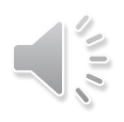

## Advantages of a GPU

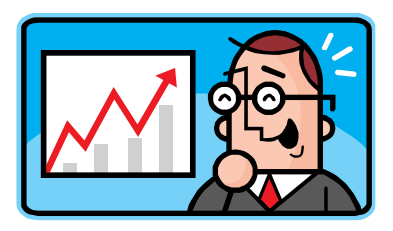

- Performance of Xeon 8180M and Titan V (based on peak values)
	- 3.4x as many operations executed per second
- Main memory bandwidth
	- 5.5x as many bytes transferred per second
- Cost- and energy-efficiency
	- 15x as much performance per dollar
	- 2.8x as much performance per watt
- GPU's higher performance and energy efficiency are due to different allocation of chip area
	- High degree of SIMD parallelism, simple in-order cores, less control/sync. logic, less cache/scratchpad capacity

#### From FLOPS to FLOPS/Watt

- Exploiting hardware specialization can improve energy efficiency
- Moving to vector hardware, such as that found in GPUs, may yield up to 10X gain in efficiency by eliminating overheads of instruction processing
- For example, Apple A8 application processor devotes more die area to its integrated GPU than to central processor unit (CPU) cores
- Most energy-efficient supercomputers are now based on GPUs instead of only-CPUs

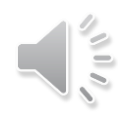

#### GPU Disadvantages

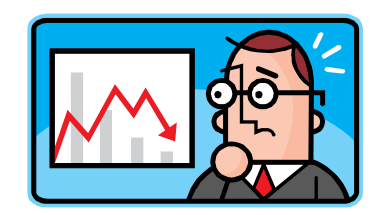

- Clearly, we should be using GPUs all the time
- GPUs can only execute some types of code fast
	- SIMD parallelism is not well suited for all algorithms
	- Need lots of data parallelism, data reuse, & regularity
- GPUs are harder to program and tune than CPUs
	- Mostly because of their architecture
	- Fewer tools and libraries exist

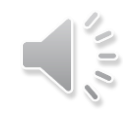

#### GPU Architecture

- GPUs consist of Streaming Multiprocessors (SMs)
	- NVIDIA calls these streaming multiprocessors and AMD calls them compute units
- SMs contain Streaming Processors (SPs) or Processing Elements (PEs)
	- Each core contains one or more ALUs and FPUs
- GPU can be thought of as a multi-multicore system

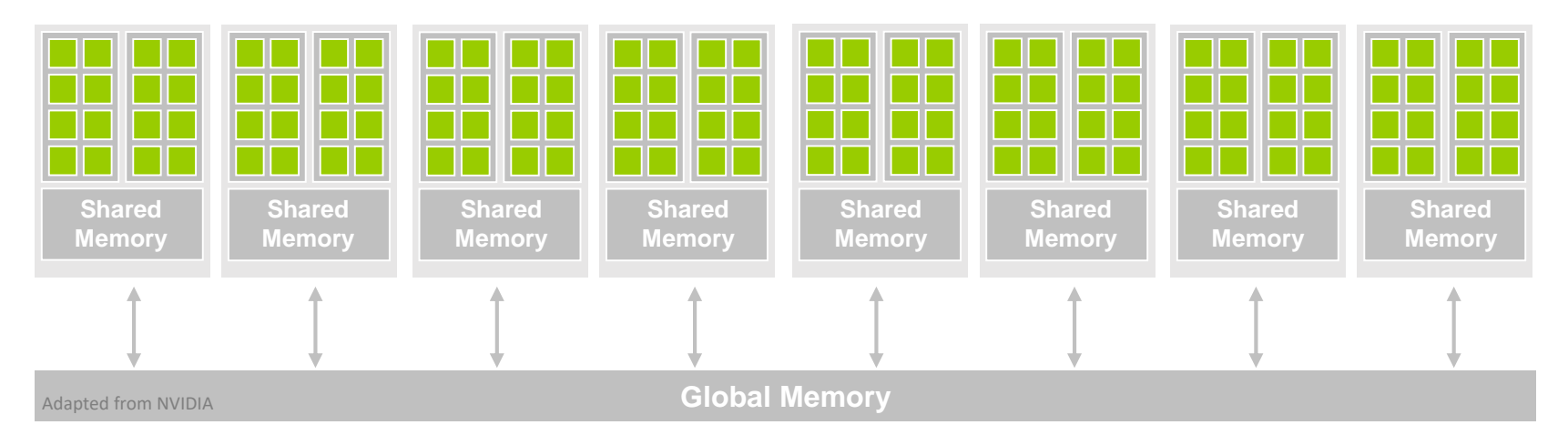

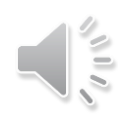

#### A Generic Modern GPU Architecture

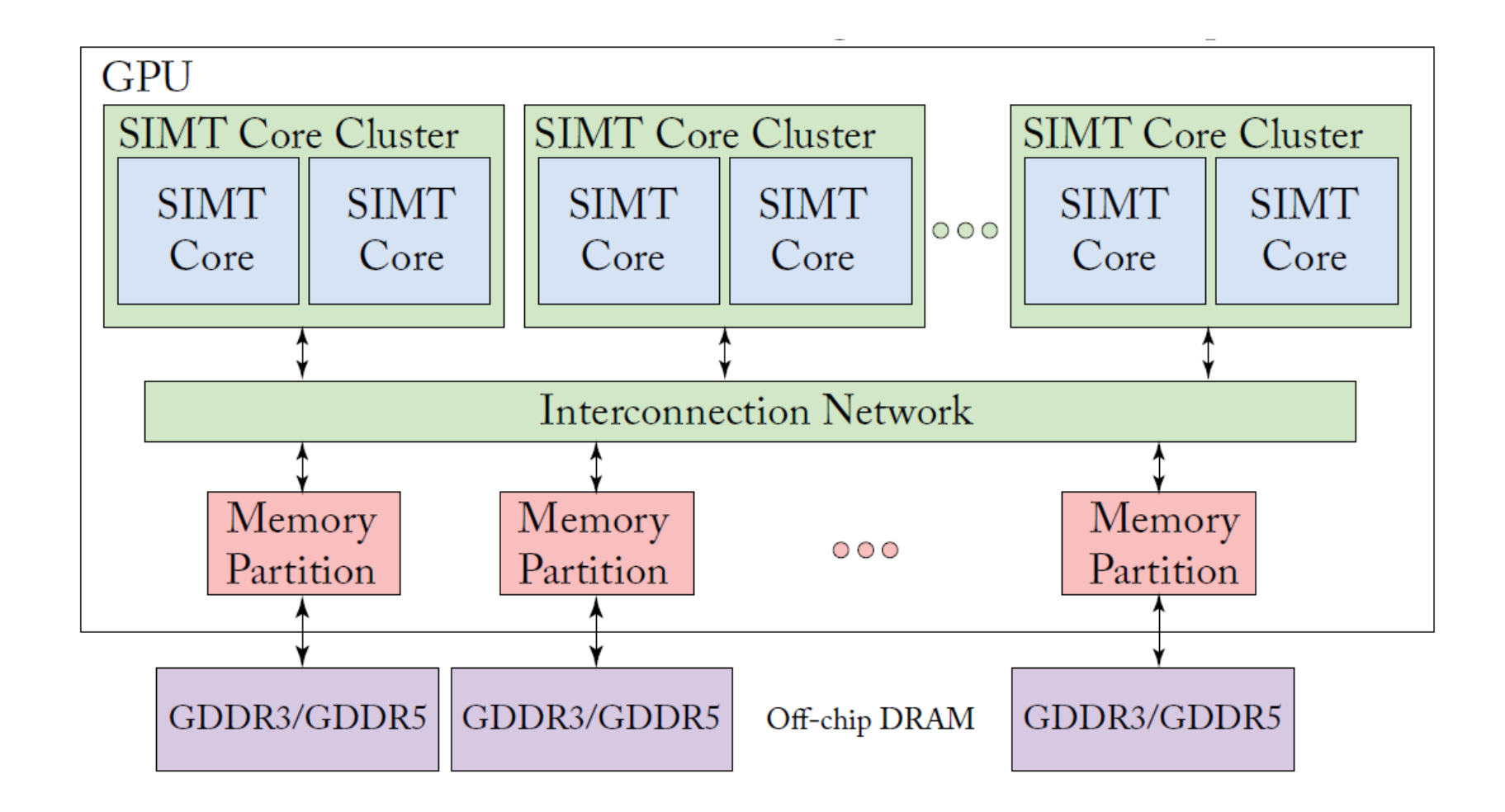

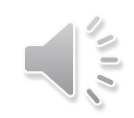

#### Fermi Architecture

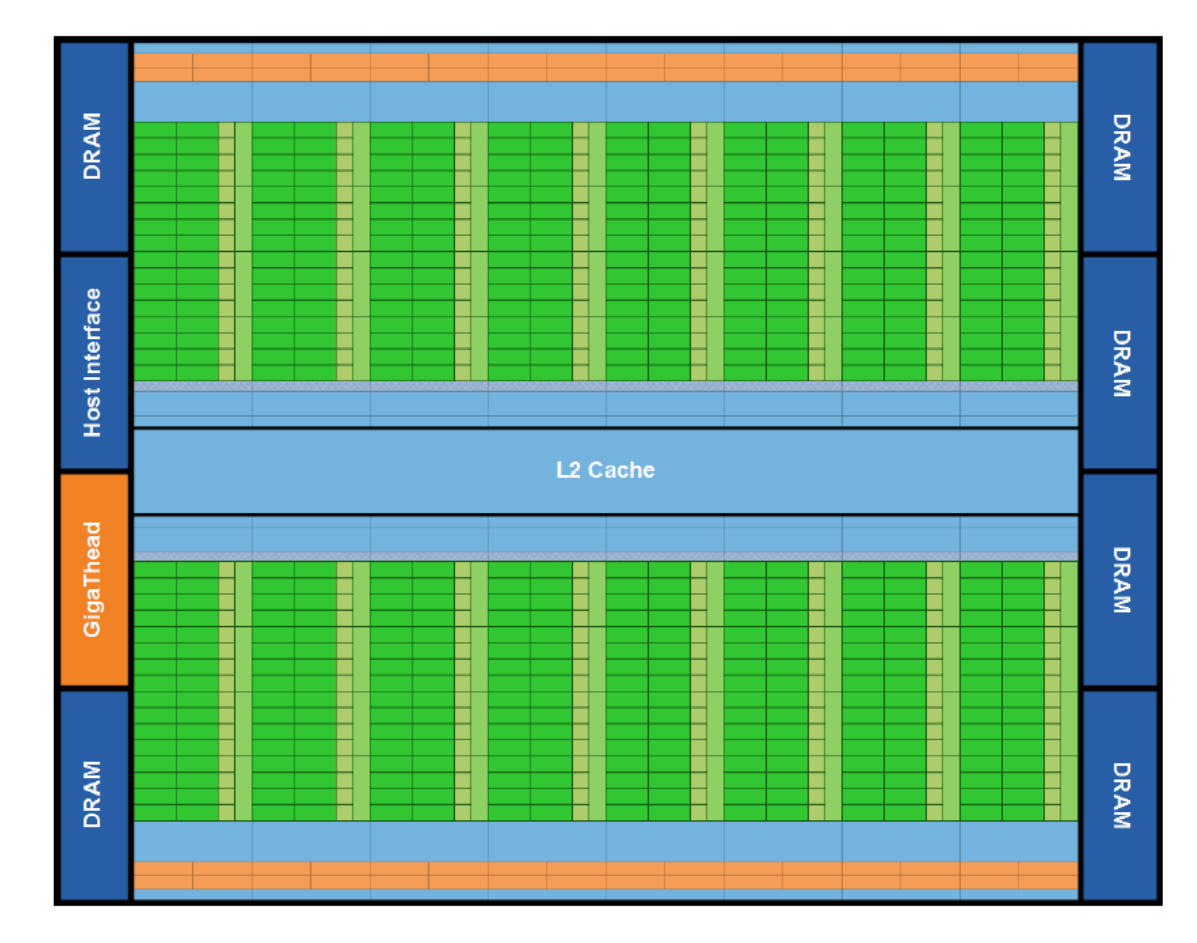

Fermi's 16 SM are positioned around a common L2 cache. Each SM is a vertical rectangular strip that contain an orange portion (scheduler and dispatch), a green portion (execution units), and light blue portions (register file and L1 cache).

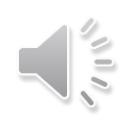

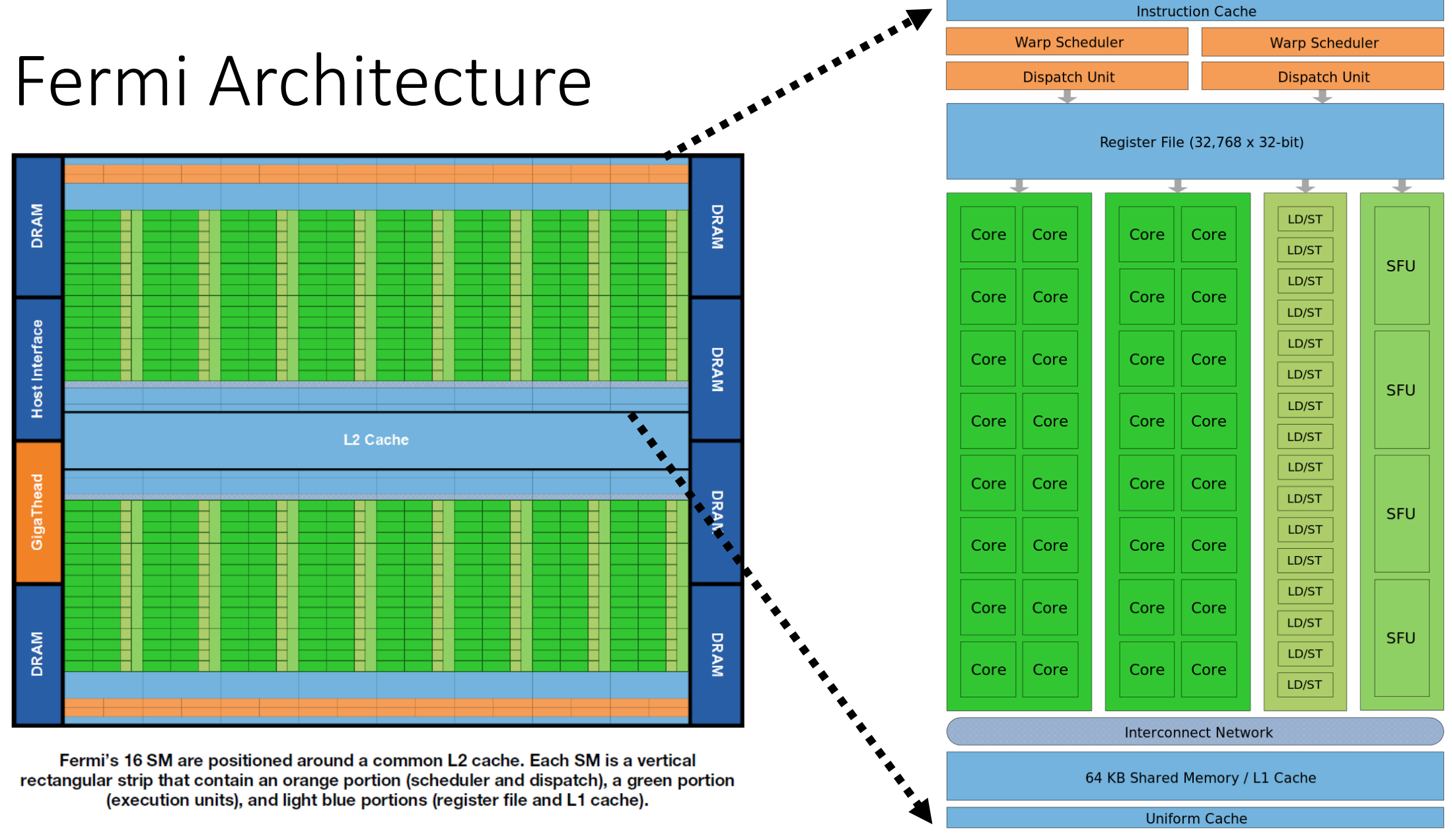

#### Volta Architecture

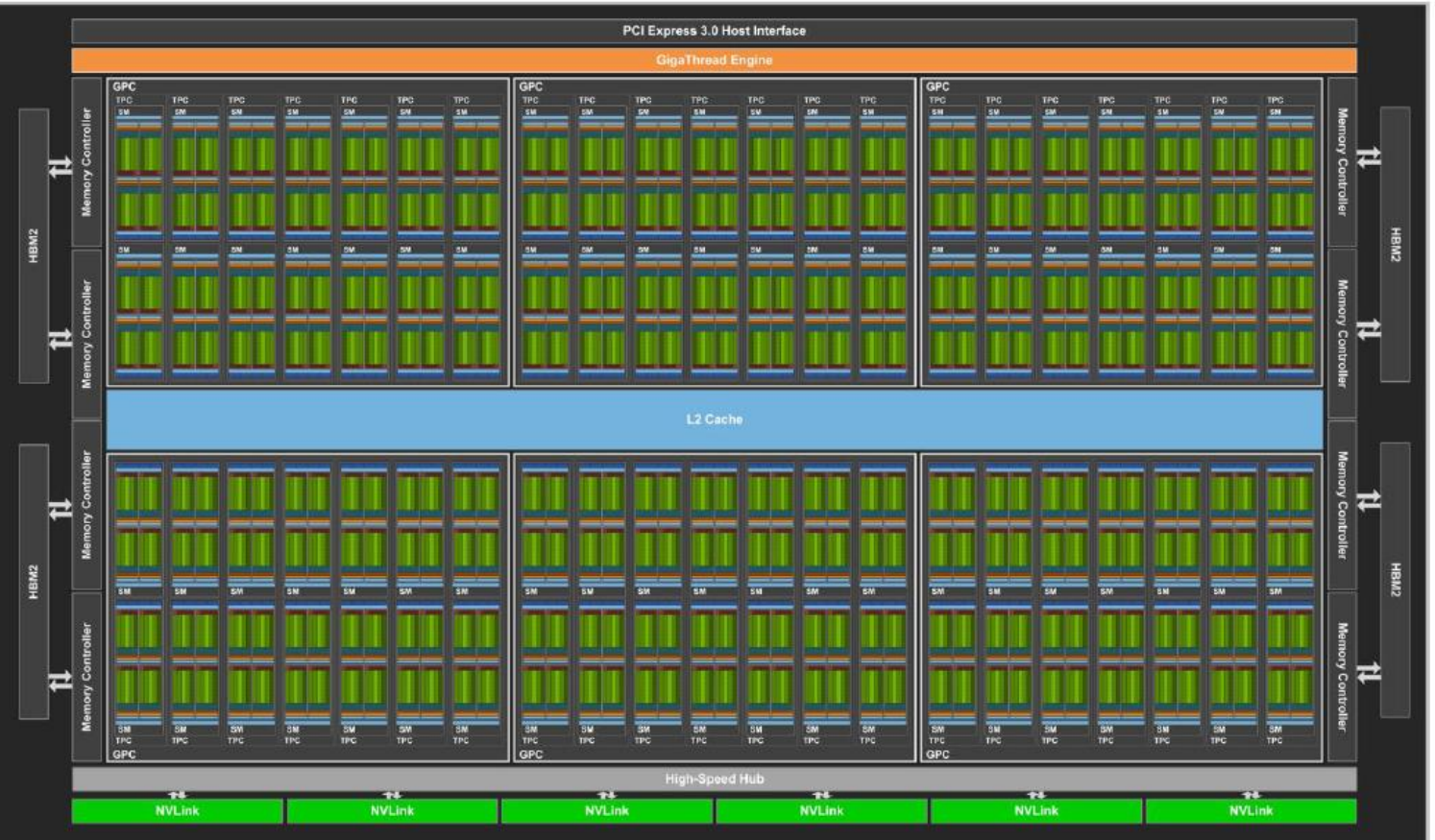

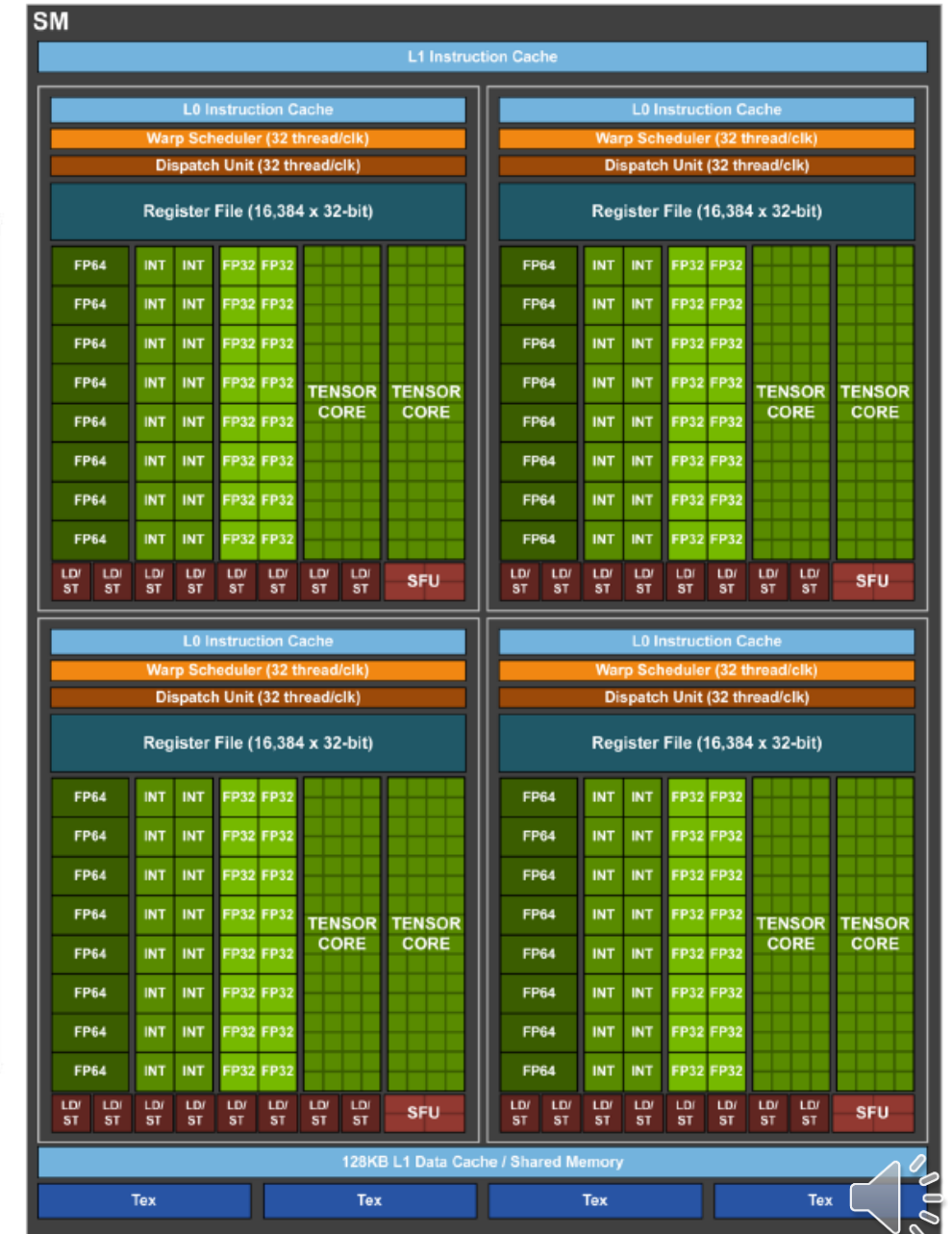

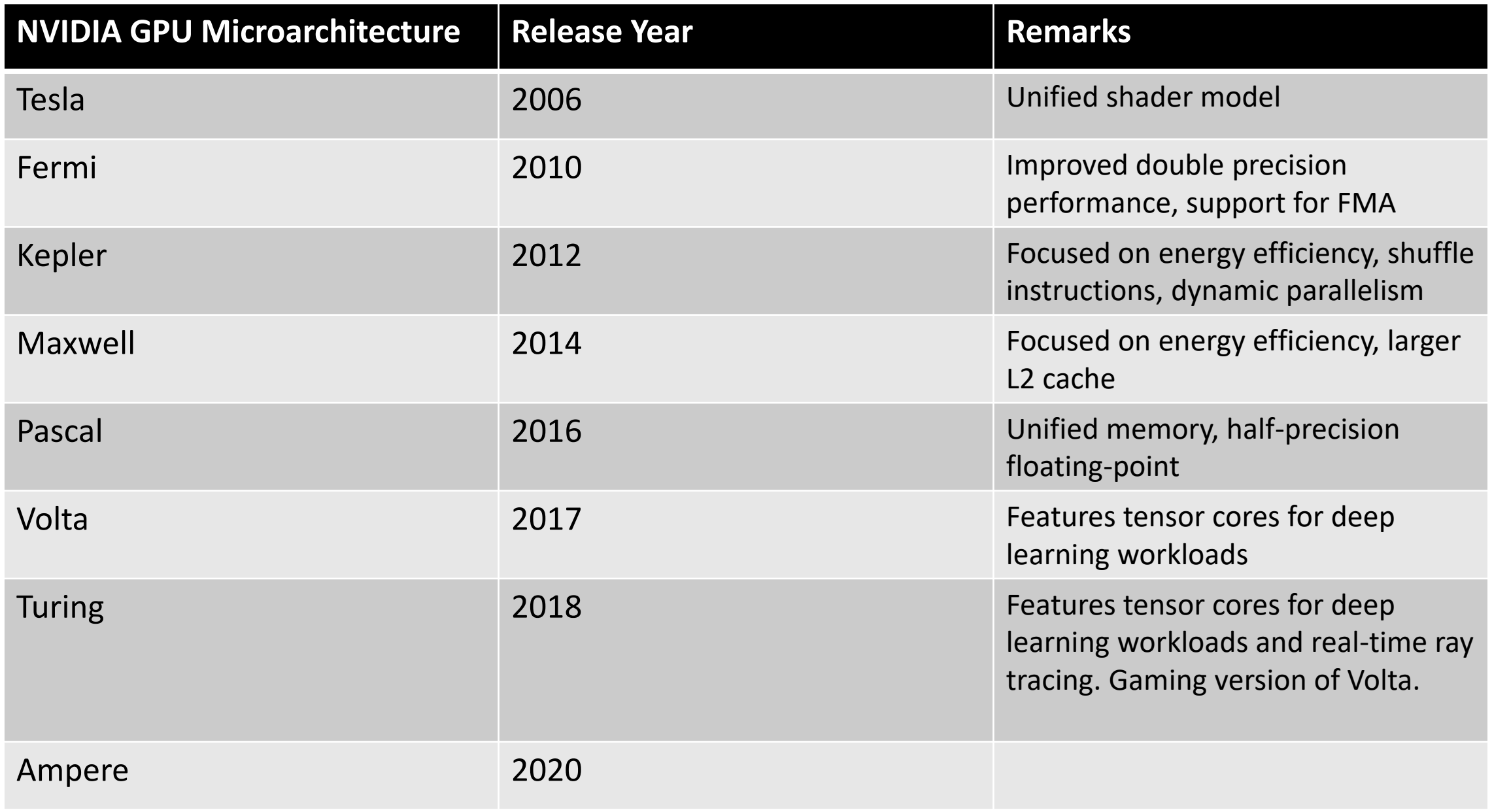

#### CUDA-Enabled NVIDIA GPUs

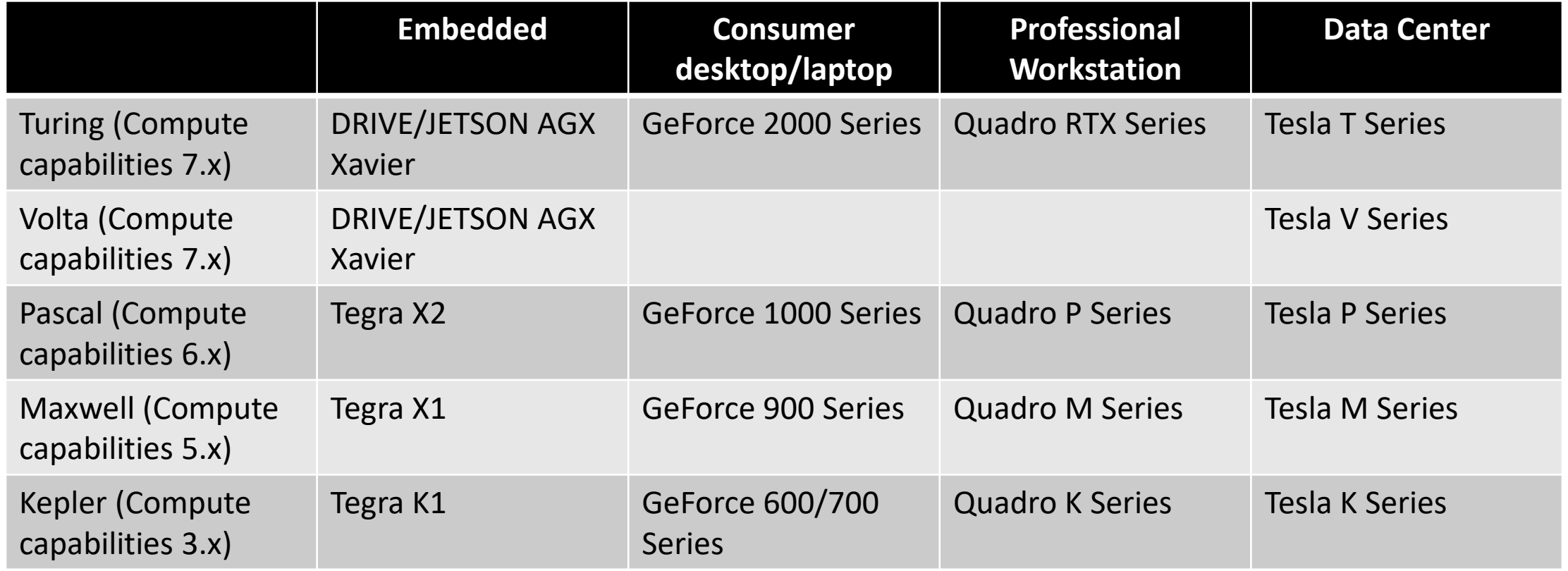

## Compute Capability

- When programming with CUDA, it is very important to be aware of the differences among different versions of hardware
- In CUDA, compute capability refers to architecture features
	- For example, number of registers and cores, cache and memory size, supported arithmetic instructions
- For example, compute capability 1.x devices have 16KB local memory per thread, and 2.x and 3.x devices have 512KB local memory per thread

https://en.wikipedia.org/wiki/CUDA#Version features and specifications

#### Role of CPUs

- CPU is responsible for initiating computation on the GPU and transferring data to and from the GPU
- Beginning and end of the computation typically require access to input/output (I/O) devices
- There are ongoing efforts to develop APIs providing I/O services directly on the GPU
	- GPUs are not standalone yet, assumes the existence of a CPU

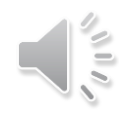

## Discrete and Integrated GPUs

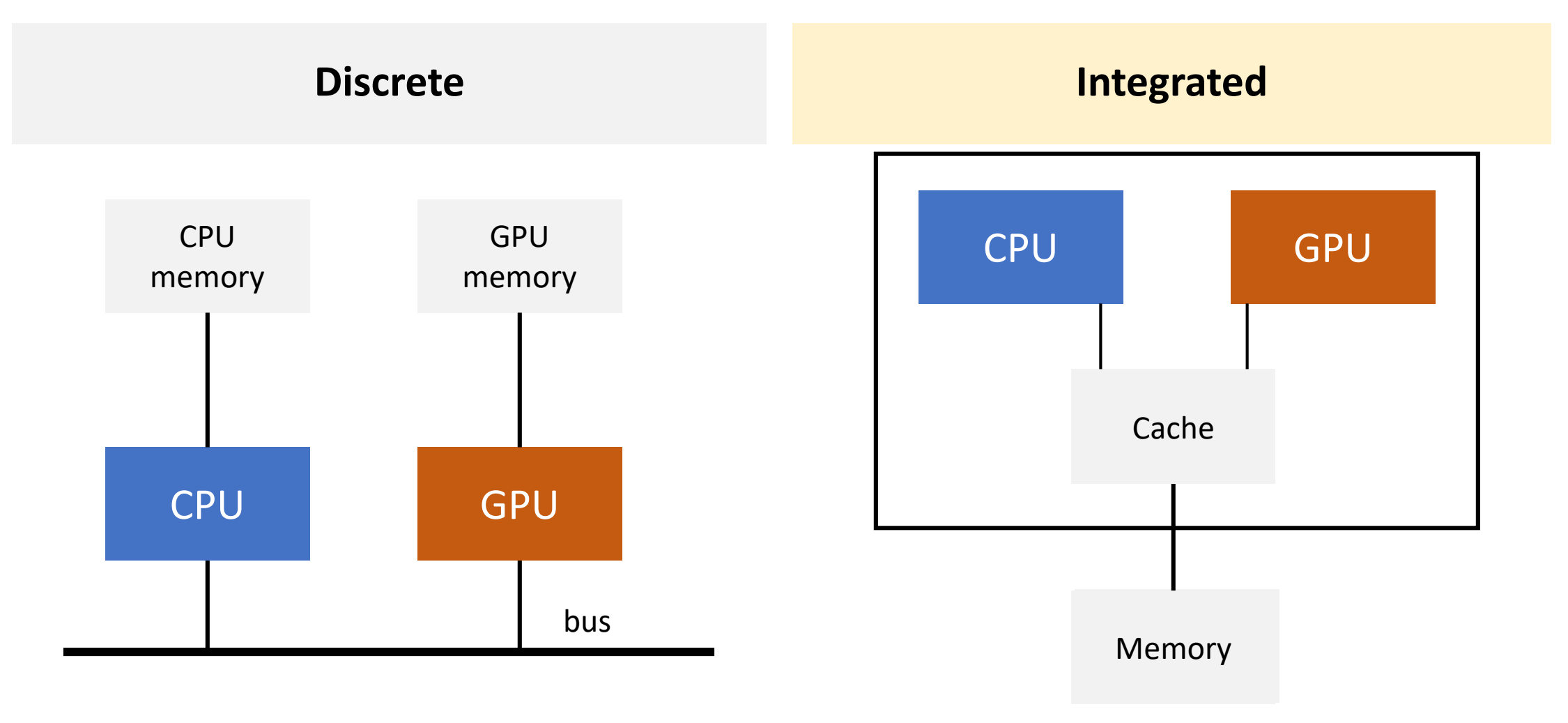

#### CPUs vs GPUs

#### **CPUs**

- Designed for running a small number of potentially complex tasks
	- Tasks may be unconnected
	- Suitable to run system software like the OS and applications
- Small number of registers per core private to a task
	- Context switch between tasks is expensive in terms of time
	- Register set must be saved to memory and the next one restored from memory

#### **GPUs**

- Designed for running large number of simple tasks
	- Suitable for data-parallelism

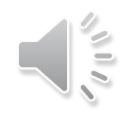

#### CPUs vs GPUs

#### **CPUs**

- Small number of registers per core private to a task
	- Context switch between tasks is expensive in terms of time
	- Register set must be saved to RAM and the next one restored from RAM

#### **GPUs**

- Have a single set of registers but with multiple banks
	- A context switch involves setting a bank selector to switch in and out the current set of registers
	- Orders of magnitude faster than having to save to RAM

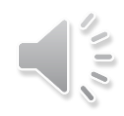

#### An Analytical Model-based Analysis

Simple cache model where threads do not share data and there is infinite off-chip memory bandwidth

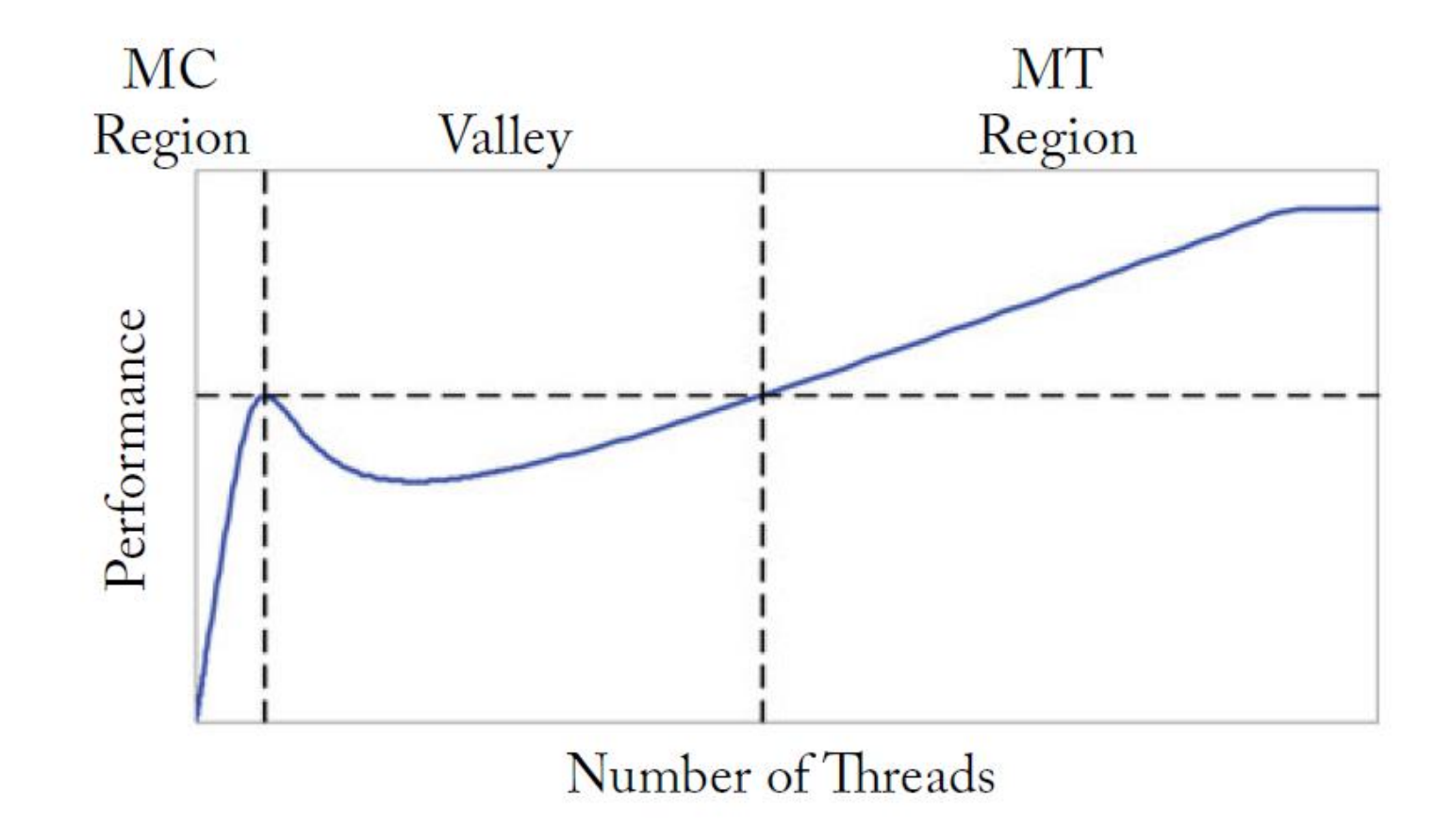

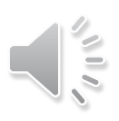

#### An Analytical Model-based Analysis

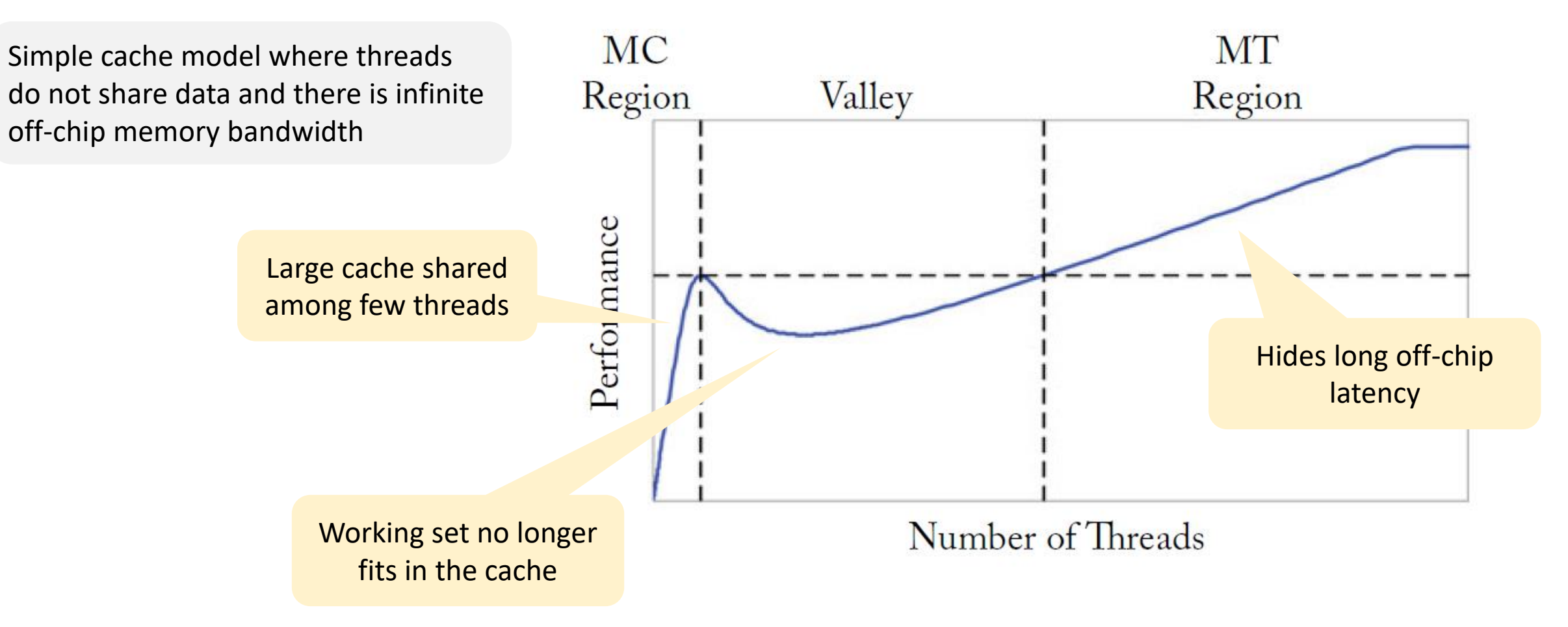

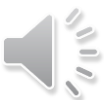

# CUDA Programming

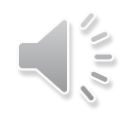

#### What is CUDA?

- It is general purpose **parallel computing platform** and programming model that leverages the parallel compute engine in NVIDIA GPUs
	- Introduced in 2007 with NVIDIA Tesla architecture
	- CUDA C, C++, Fortran, PyCUDA are language systems built on top of CUDA
- **Three key abstractions** in CUDA
	- Hierarchy of thread groups
	- Shared memories
	- Barrier synchronization

## CUDA Philosophy

#### SIMT philosophy

• Single Instruction Multiple Thread

#### Computationally intensive

• The time spent on computation significantly exceeds the time spent on transferring data to and from GPU memory

#### Massively parallel

• The computations can be broken down into hundreds or thousands of independent units of work

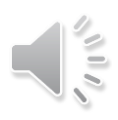
### CUDA Programming Model

- Allows fine-grained data parallelism and thread parallelism nested within coarse-grained data parallelism and task parallelism
- 1. Partition the problem into coarse sub-problems that can be solved independently
- 2. Assign each sub-problem to a "block" of threads to be solved in parallel
- 3. Each sub-problem is also decomposed into finer work items that are solved in parallel by all threads within the "block"

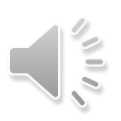

### Heterogeneous Computing

**Host**

• CPU and its memory (host

- **Device**
- GPU and its memory (device memory)

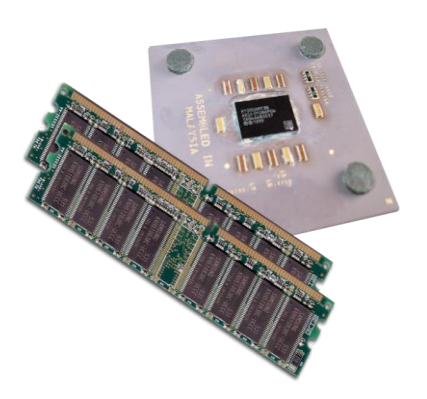

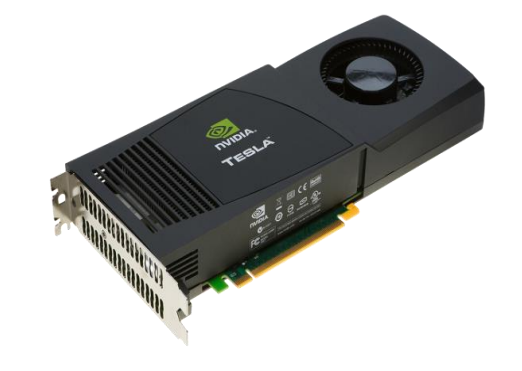

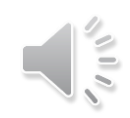

memory)

### Heterogeneous Computing

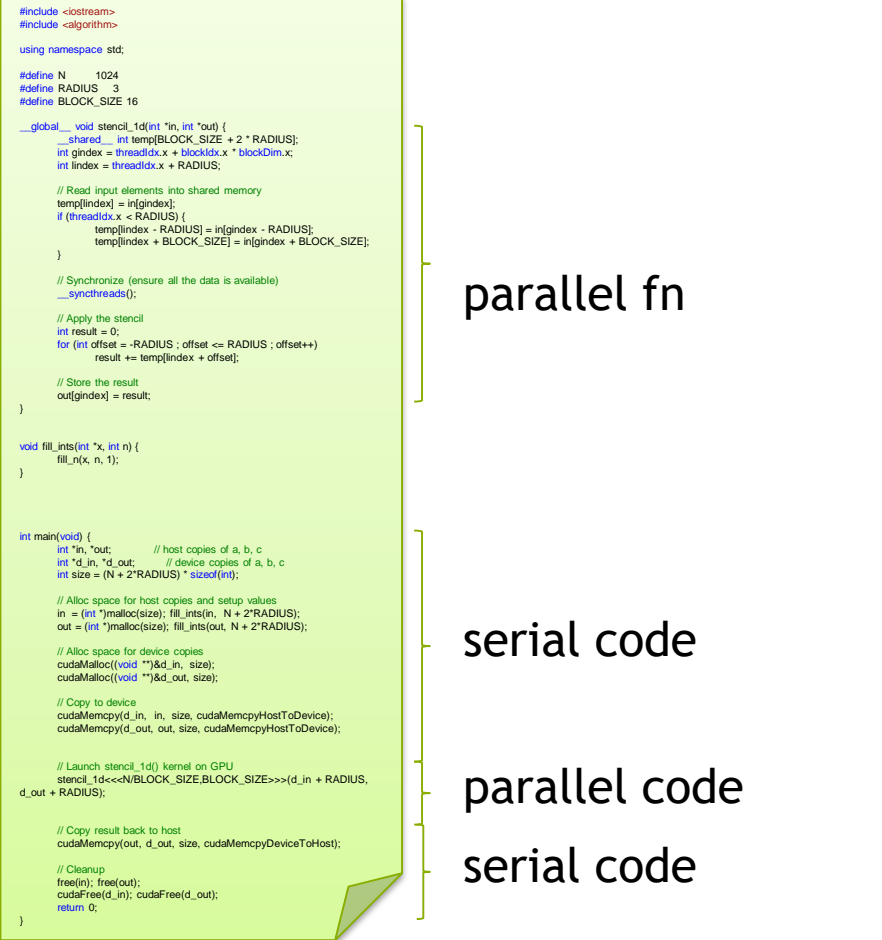

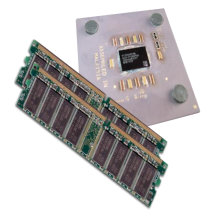

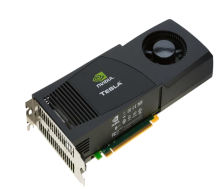

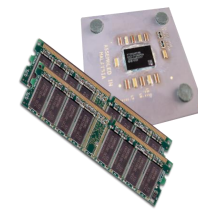

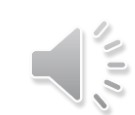

### Heterogeneous Computing

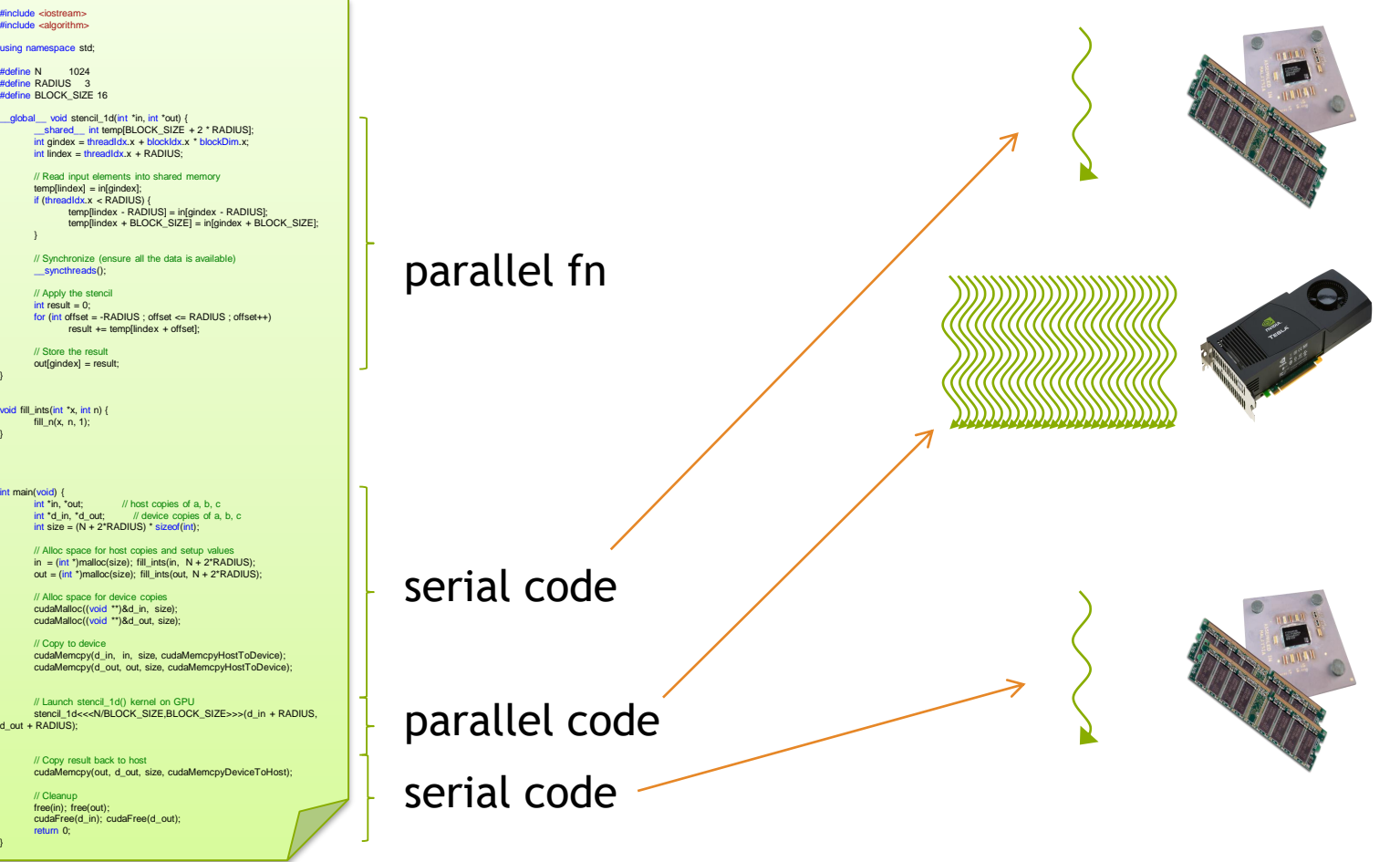

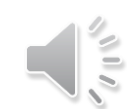

### Hello World with CUDA

#include <stdio.h> **#include <cuda.h>**

```
__global__ void hwkernel() {
 printf("Hello world!\n");
}
```

```
int main() {
  hwkernel<<<1, 1>>>();
}
```
#### \$ **nvcc hello-world.cu**

\$./a.out

\$

### Hello World with CUDA

#include <stdio.h> #include <cuda.h>

```
__global__ void hwkernel() {
 printf("Hello world!\n");
}
```
\$ nvcc hello-world.cu

\$./a.out Hello world!

\$

int main() { hwkernel<<<1, 1>>>(); **cudaDeviceSynchronize()**; }

Program returns immediately after launching the kernel. To prevent program to finish before kernel is completed, we call cudaDeviceSynchronize().

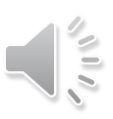

### Hello World with CUDA

#include <stdio.h> #include <cuda.h>

```
__global__ void hwkernel() {
  printf("Hello world!\n");
}
```
int main() { hwkernel<<<1, 32>>>(); **cudaThreadSynchronize()**; \$ nvcc hello-world.cu

\$./a.out Hello world! Hello world! Hello world! Hello world! Hello world!

 $...$ \$

…

}

### How NVCC works?

- Nvcc is a driver program based on LLVM
	- Compiles and links all input files
	- Requires a general-purpose C/C++ host compiler
		- Uses gcc and g++ by default on Linux platforms
	- nvcc --version

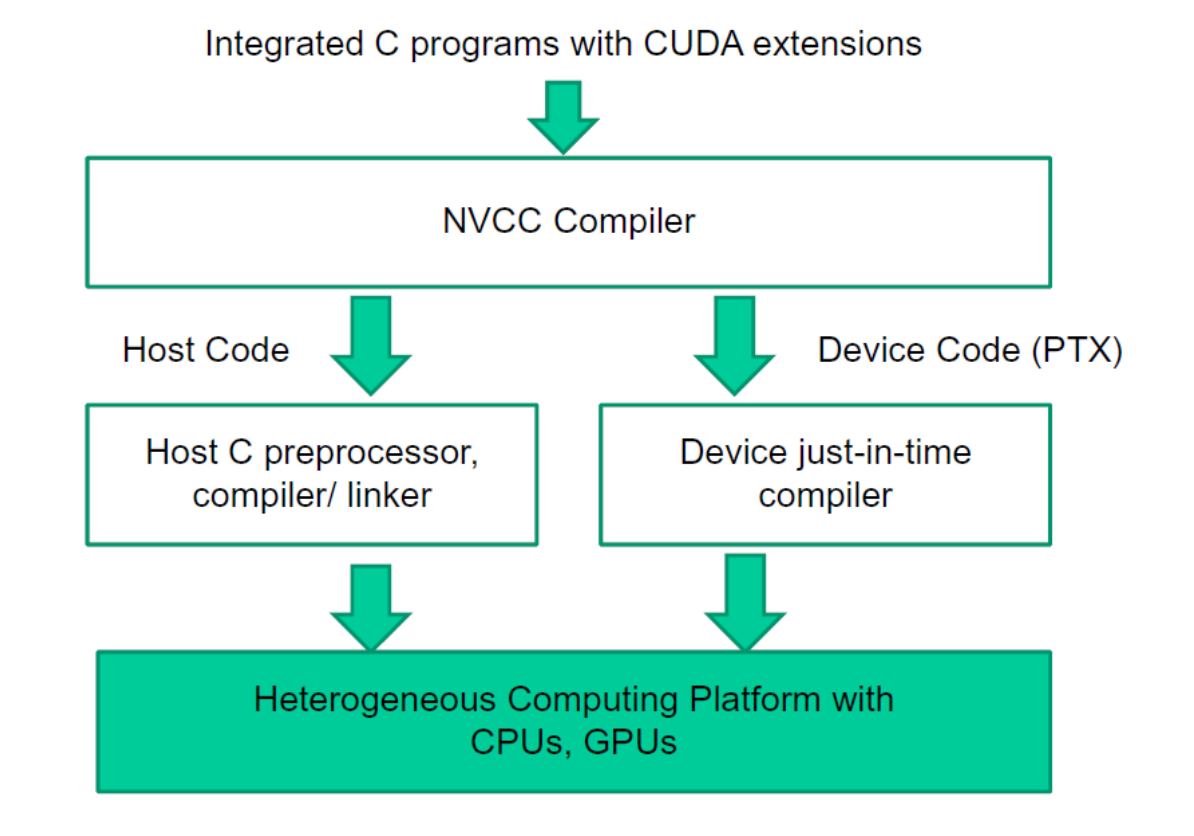

https://docs.nvidia.com/cuda/cuda-compiler-driver-nvcc/index.html

### NVCC Details

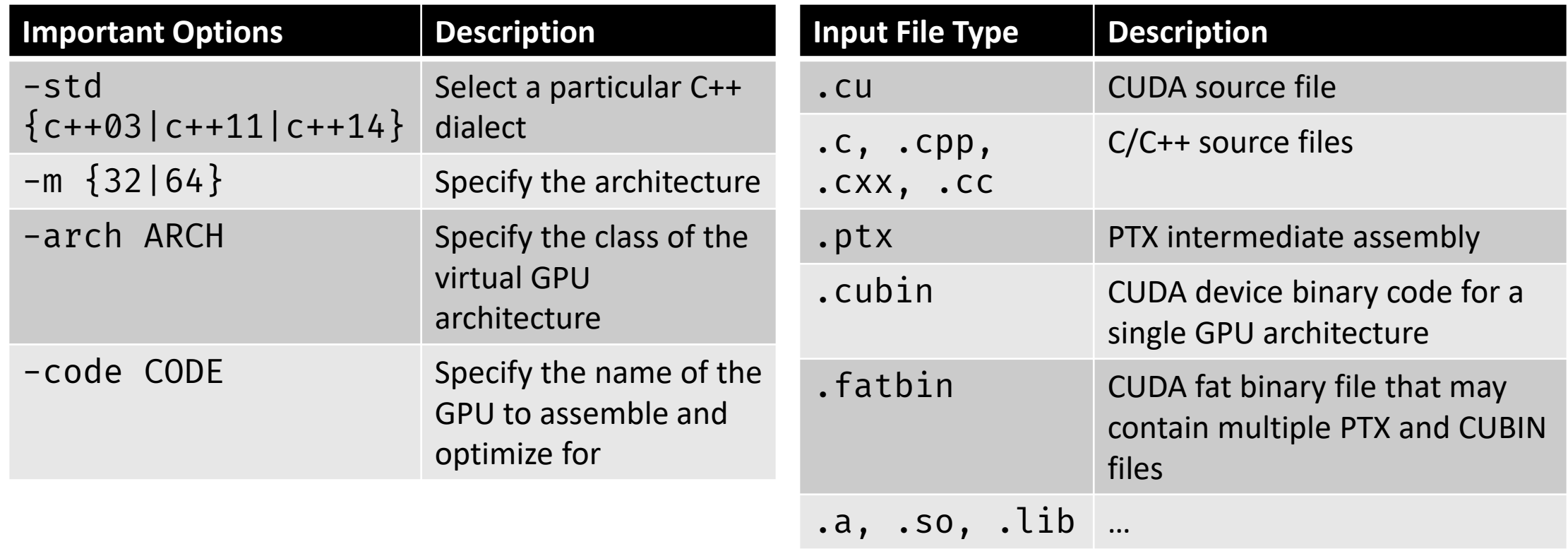

NVIDIA. CUDA Compiler Driver NVCC. v11.1.

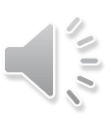

### NVCC Details

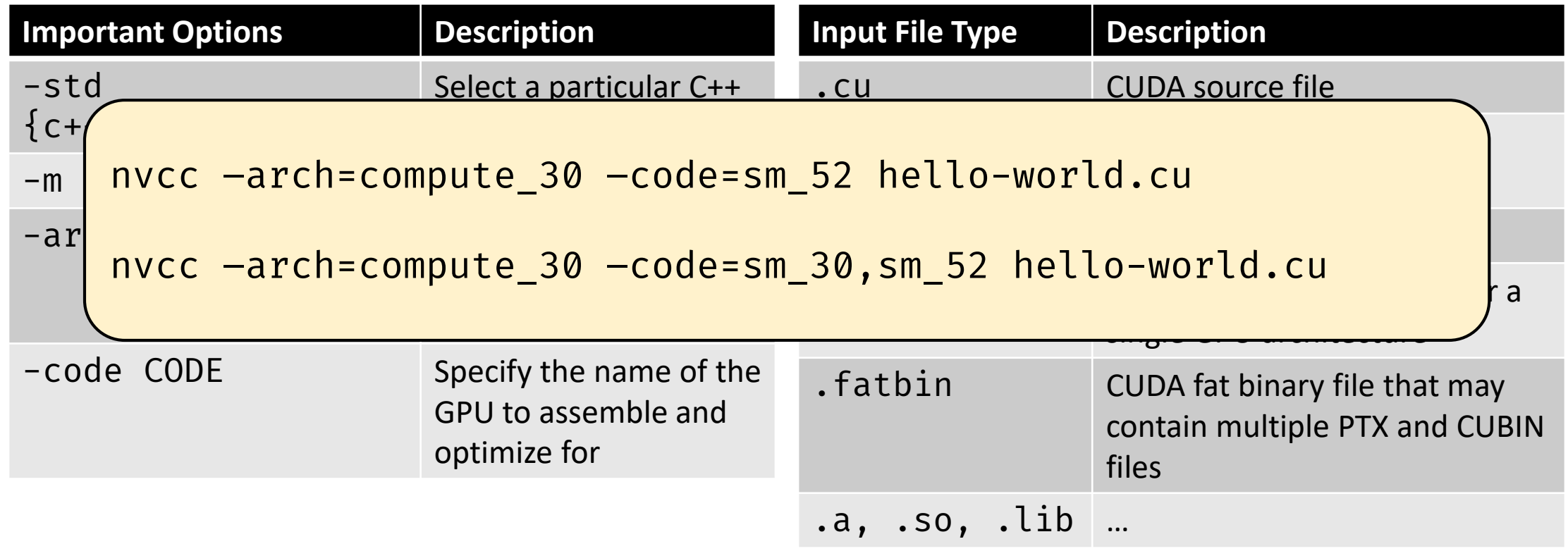

NVIDIA. CUDA Compiler Driver NVCC. v10.1.

## CUDA Compilation Trajectory

- Conceptually, the flow is as follows
	- Input program is preprocessed for device compilation
	- It is compiled to a CUDA binary and/or PTX (Parallel Thread Execution) intermediate code which are encoded in a fatbinary
	- Input program is processed for compilation of the host code
		- CUDA-specific C++ constructs are transformed to standard C++ code
	- Synthesized host code and the embedded fatbinary are linked together to generate the executable

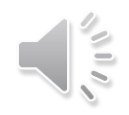

### CUDA Compilation **Trajectory**

- A compiled CUDA device binary includes
	- Program text (instructions)
	- Information about the resources required
		- N threads per block
		- X bytes of local data per thread
		- M bytes of shared space per block

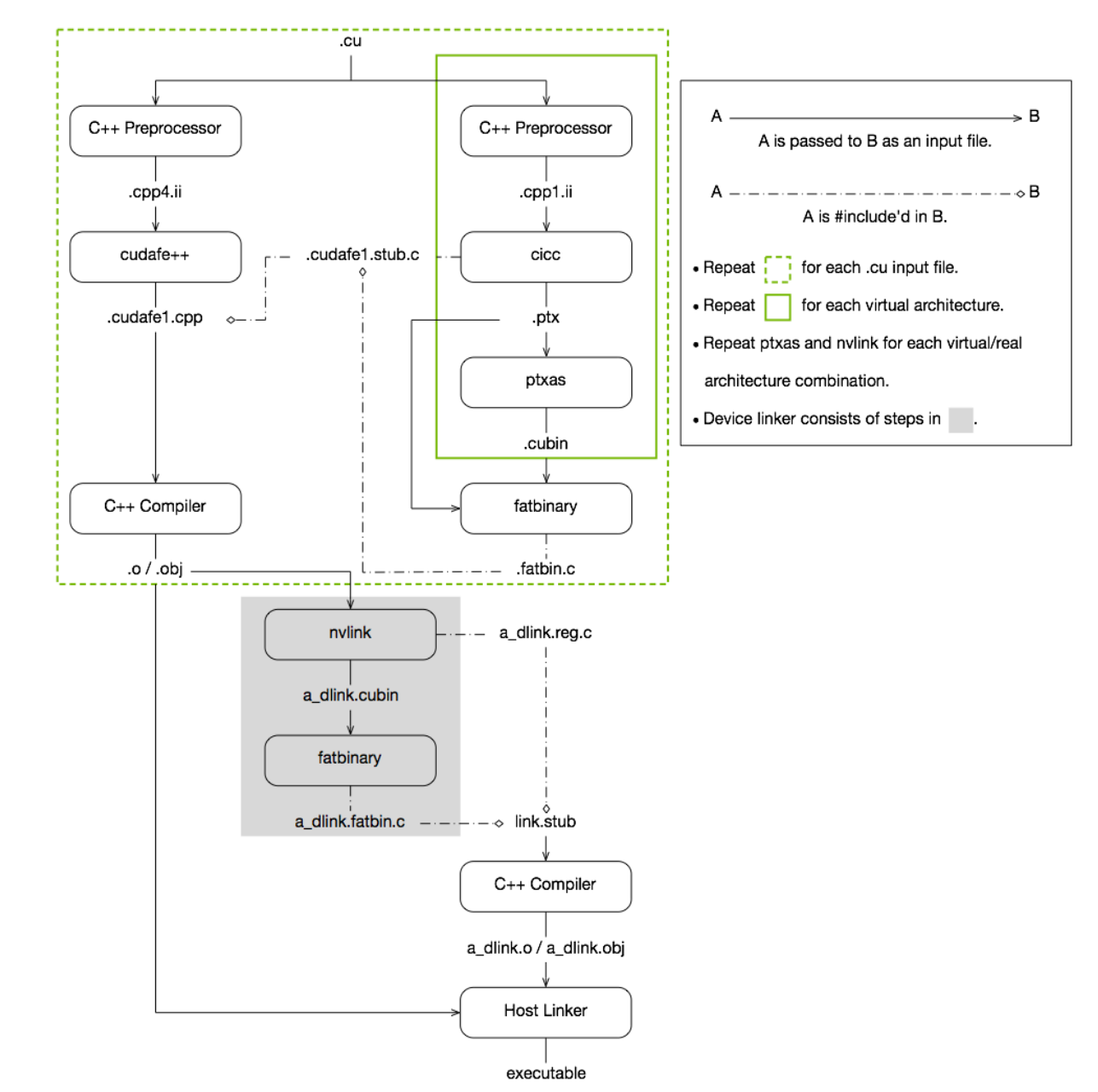

### Function Declarations in CUDA

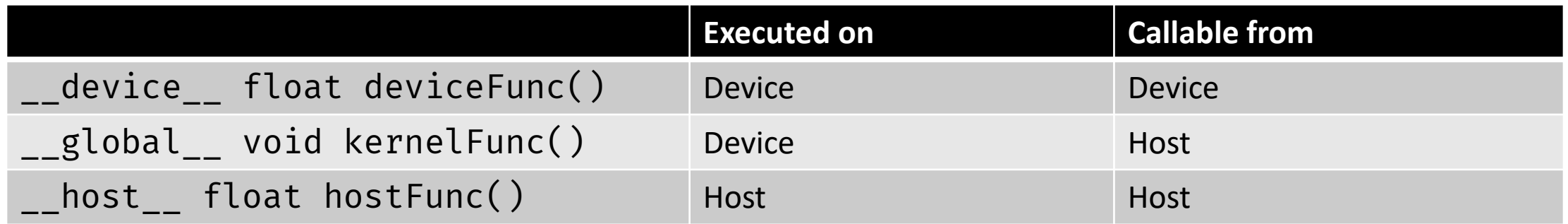

- **e**global define a kernel function, must return void
- device functions can have return values
- *ial* host is default, and can be omitted
- Prepending \_\_host\_\_ \_\_device\_\_ causes the system to compile separate host and device versions of the function

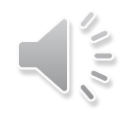

### Dynamic Parallelism

- It is possible to launch kernels from other kernels
- Calling \_\_global \_\_ functions from the device is referred to as dynamic parallelism
	- Requires CUDA devices of compute capability 3.5 and CUDA 5.0 or higher

### Execution Model

Host (serial execution)

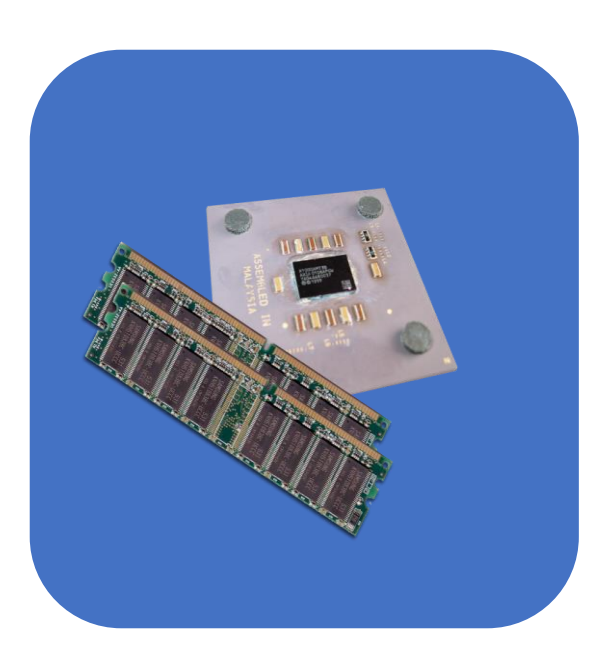

Parallel kernel on device Parallel kernel on device Serial code on host Serial code on host

Device (Parallel execution)

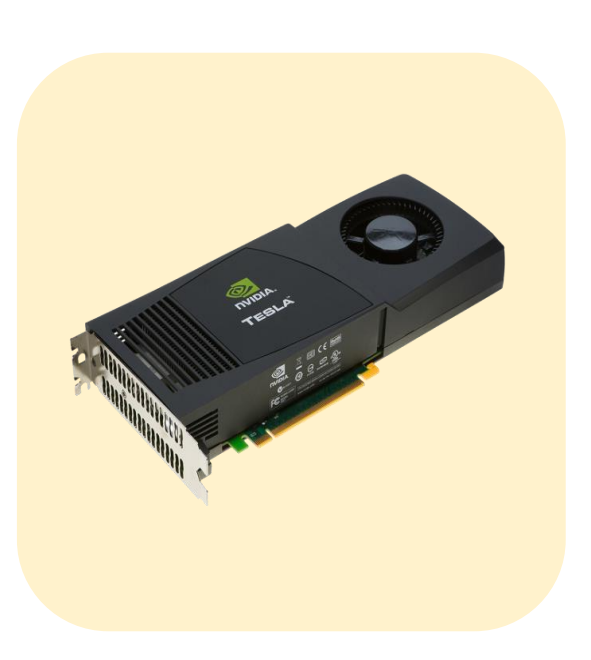

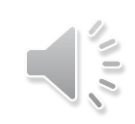

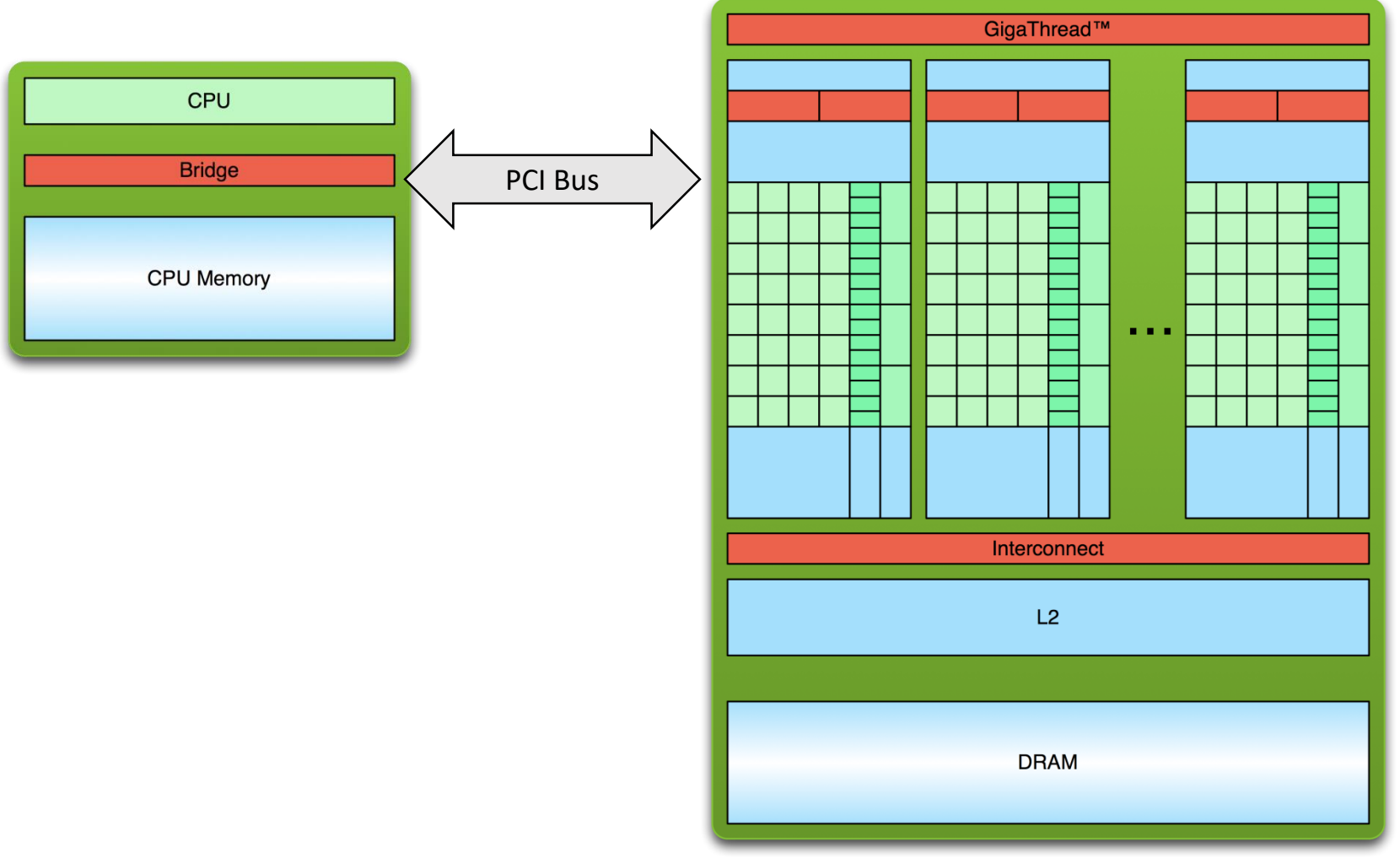

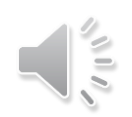

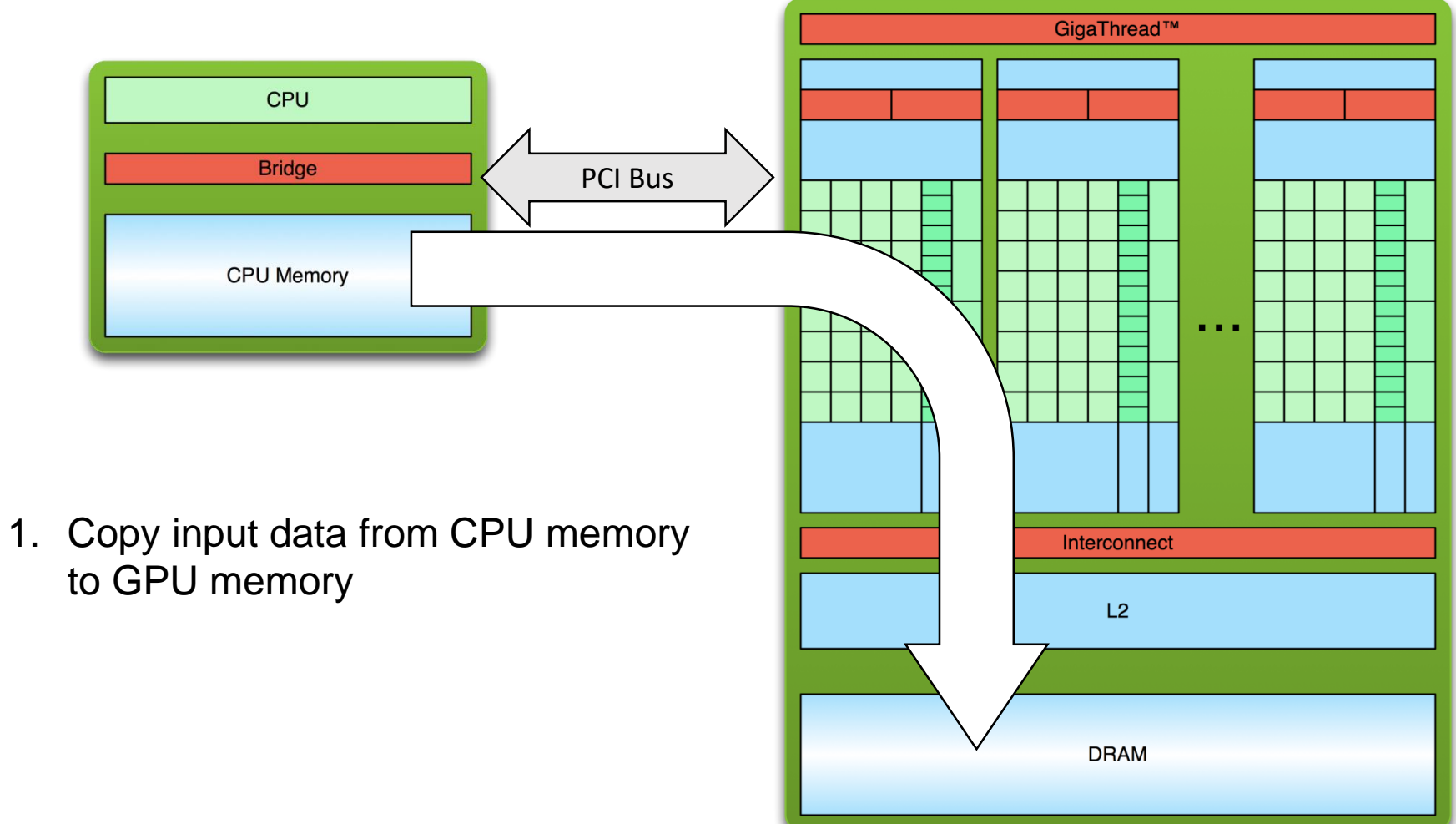

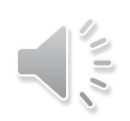

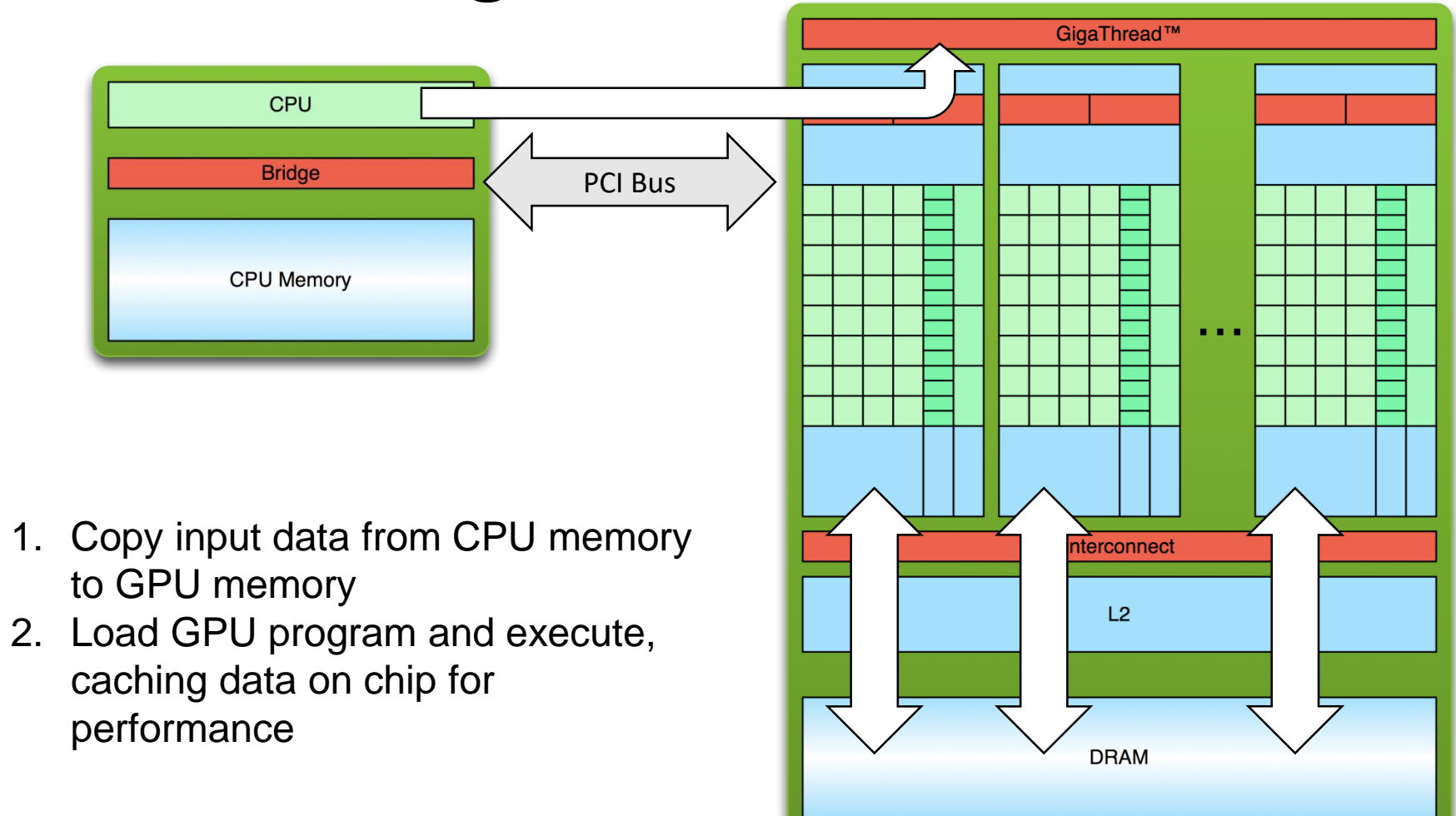

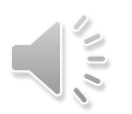

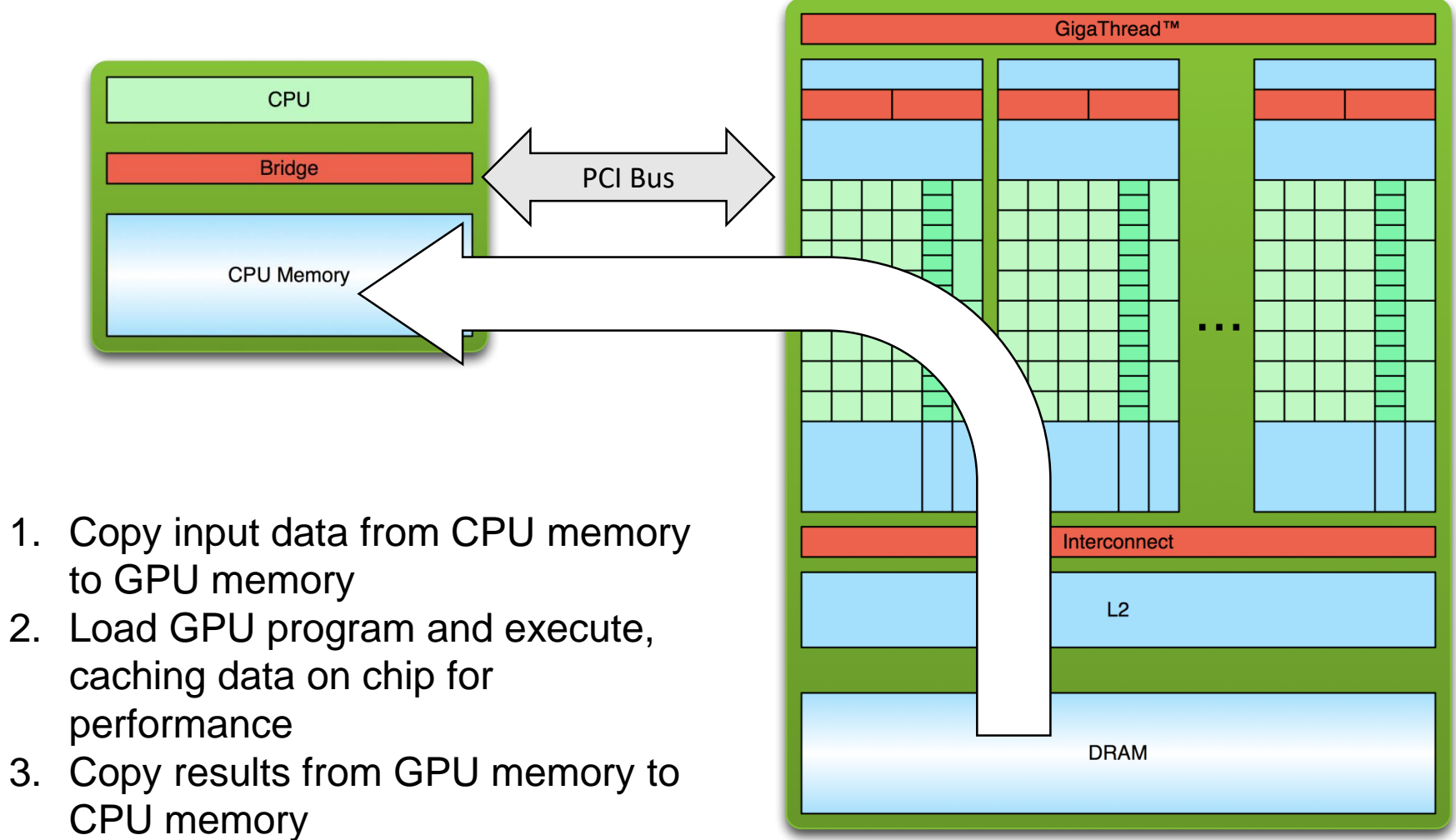

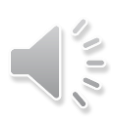

### Vector Addition Example

```
__global___�oid_VecAdd(f<u>loat* A</u>, float* B,
           float* C_{\text{init}} N) {
  int( i \# \text{blockDim.x} \cdot \text{blockIdx} \cdot x + \text{threadI})dx.x;if (i < N)
    [C[i] = A[i] + B[i];}
int main() {
  …
  float* h_A = (float*) malloc(size);float* h B = (float*)malloc(size);
  float* \overline{h} C = (float*)malloc(size);
```
float $*$  d\_A; cudaMalloc(&d\_A, size);  $float* d_B;$ cudaMalloc(&d\_B, size); float $*$  d C; cudaMalloc(&d\_C, size);

// Copy vectors from host memory to // device memory  $c$ udaMem $cpy(d_A, h_A, size,$ cudaMemcpyHostToDevice); cudaMemcpy(d\_B, h\_B, size, cudaMemcpyHostToDevice);

# Vector Addition Example

// Invoke kernel

```
int threadsPerBlock = 256;
  int blocksPerGrid = N/threadsPerBlock;
\mathcal{P}(ecAdd\lt\ltblocksPerGrid, threadsPerBloc
k>>(d_A, d_B, d_C, N);// Copy result from device memory to
                                             // host memory
                                               cudaMemcpy(h_C)/d_C, size,
                                                          cudaMemcpyDeviceToHost);
                                zAT0I+BCLcudaFree(d_A);
                                               cudaFree(d_B);
                                               cudaFree(d_C);
                                             …
                                             }
```
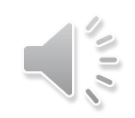

## Typical CUDA Program Flow

- 1. Load data into CPU memory
	- fread/rand
- 2. Copy data from CPU to GPU memory
	- cudaMemcpy(..., cudaMemcpyHostToDevice)
- 3. Call GPU kernel
	- yourkernel<<<x, y>>>(...)
- 4. Copy results from GPU to CPU memory.
	- cudaMemcpy(..., cudaMemcpyDeviceToHost)
- 5. Use results on CPU

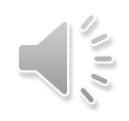

### CUDA Extensions for C/C++

- Kernel launch
	- Calling functions on GPU
- Memory management
	- GPU memory allocation, copying data to/from GPU
- Declaration qualifiers
	- $\bm{\cdot}$   $\_$ device $\_$ ,  $\_$ shared,  $\_$ local,  $\_$ global $\_$ ,  $\_$ host $\_$
- Special instructions
	- Barriers, fences, etc.
- Keywords
	- threadIdx, blockIdx, blockDim

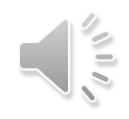

fume  $\langle$  (< -, -))) ();

-- global -- voil french

### C++11 Support from CUDA 7.5+

**Supported Features**

- auto
- lambdas
- constexpr
- rvalue references
- range-based for loops

### **Unsupported Features**

- Standard library
	- You cannot use std::cout in device code

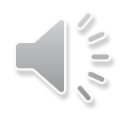

### Kernels

- Special functions that a CPU can call to execute on the GPU
	- Executed N times in parallel by N different CUDA threads
	- Cannot return a value
- Each thread will execute VecAdd()
- Each thread has a unique thread ID that is accessible within the kernel through the built-in threadIdx variable

```
// Kernel definition
__global__ void VecAdd(float* A, 
\overline{f}loat* B, float* C) {
  int i = threadIdx.x;…
}
int main() {
  …
  // Kernel invocation with N threads
  VecAdd<<<1, N>>>(A, B, C);
}
```
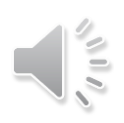

### Kernels

• GPU spawns m blocks with n threads (i.e., m\*n threads total) that run a copy of the same function

**KernelName<<<m, n>>>(arg1, arg2, ...)**

- CPU can continue processing while GPU runs kernel
- Kernel call returns when all threads have terminated

kernel1<<<X,Y>>>(...); // kernel starts execution, CPU continues to next statement kernel2<<<X,Y>>>(...); // kernel2 placed in queue, will start after kernel1 finishes, CPU continues cudaMemcpy(...); // CPU blocks until memory is copied, memory copy starts after all preceding CUDA calls finish

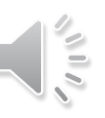

## Thread Hierarchy

- A kernel executes in parallel across a set of parallel threads
- All threads that are generated by a kernel launch are collectively called a grid
- Threads are organized in thread blocks, and blocks are organized in to grids

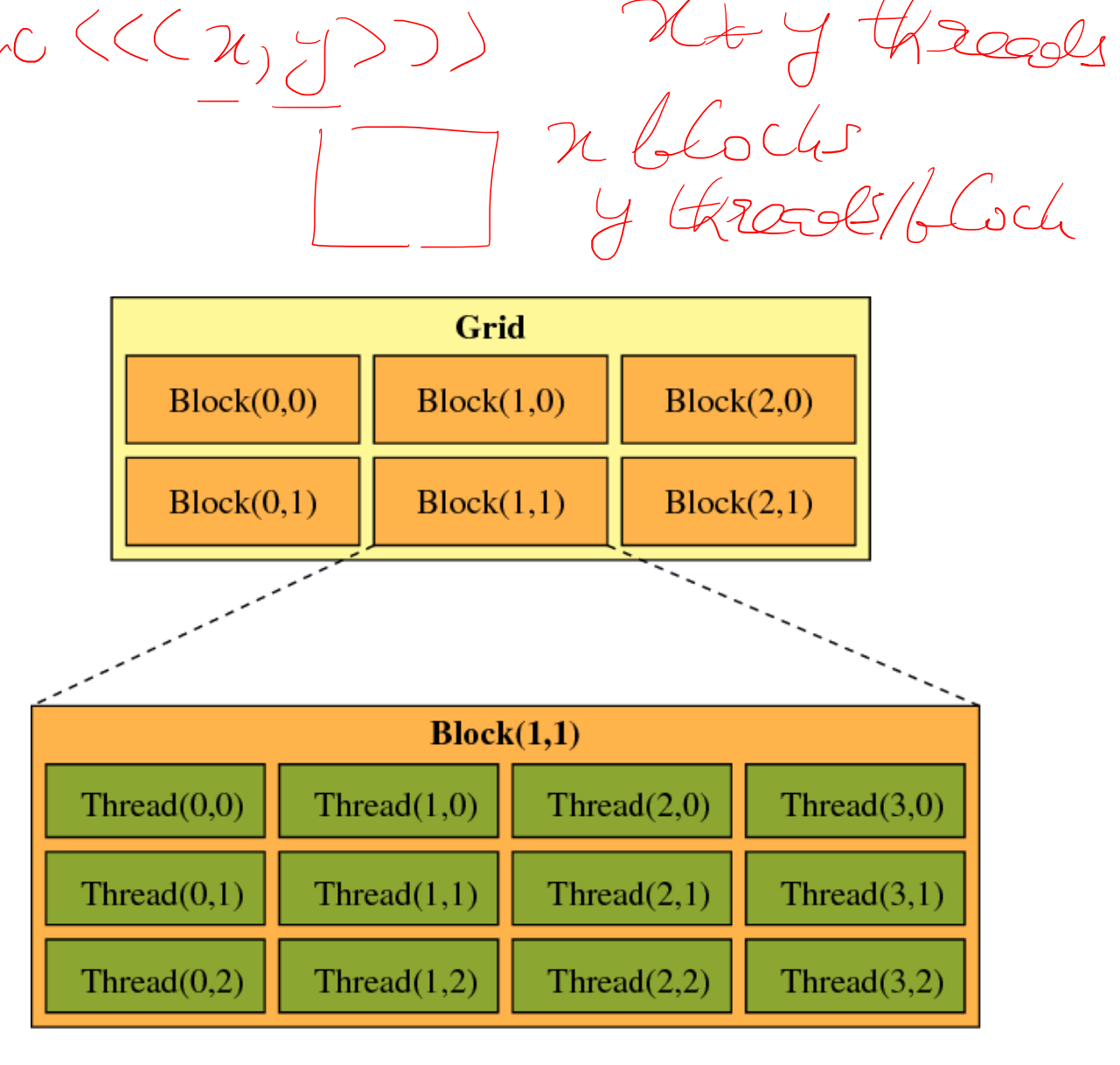

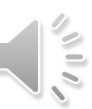

freme <<< 2, y

## Thread Hierarchy

- A thread block is a set of concurrently executing threads that can cooperate among themselves through barrier synchronization and shared memory
- A grid is an array of thread blocks that execute the same kernel
	- Read inputs to and write results to global memory
	- Synchronize between dependent kernel calls

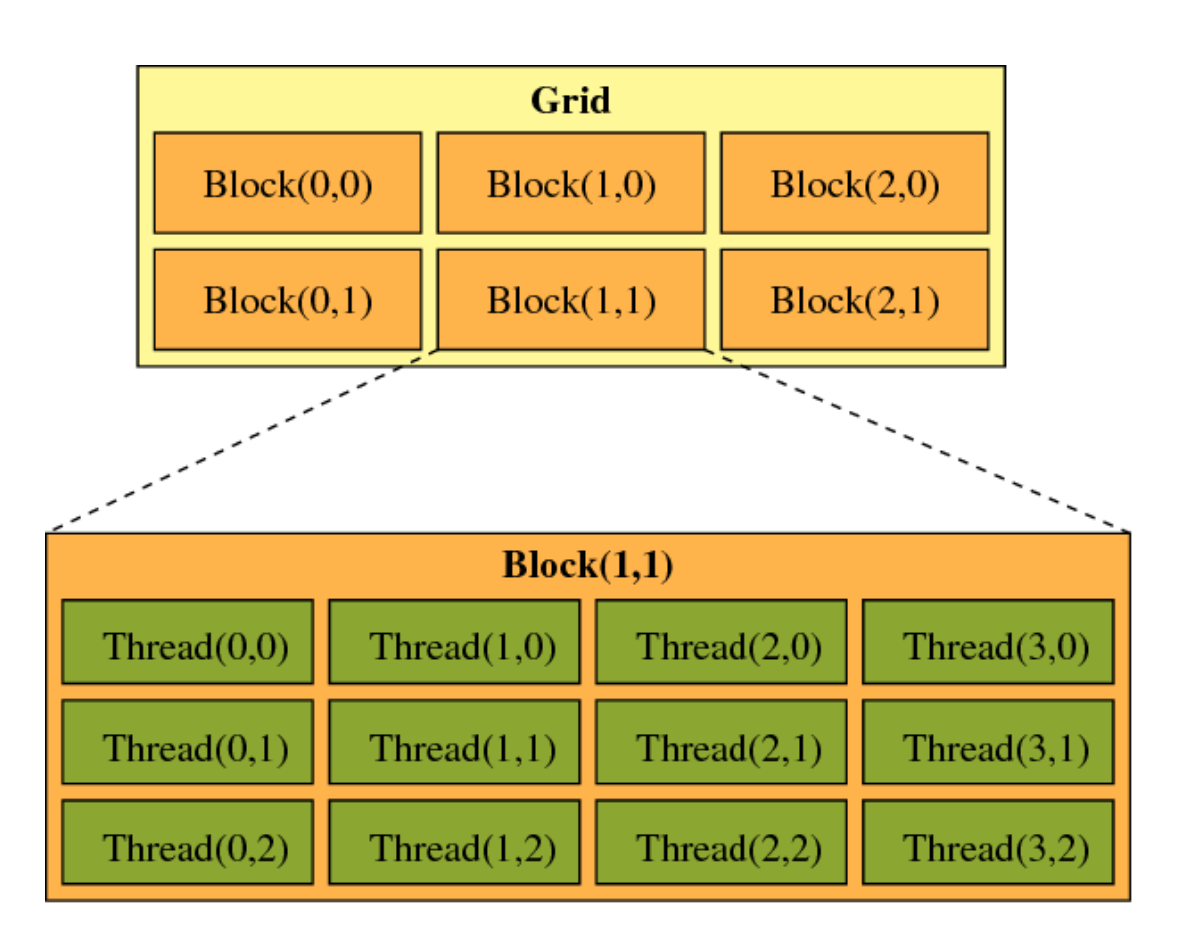

### Dimension and Index Variables

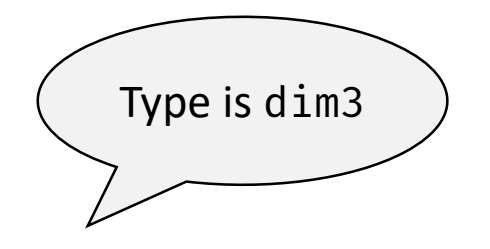

### **Dimension**

- gridDim specifies the number of blocks in the grid
- blockDim specifies the number of threads in each block

### **Index**

- blockIdx gives the index of the block in the grid
- threadIdx gives the index of the thread within the block

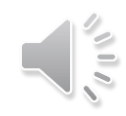

## Thread Hierarchy

- threadIdx is a 3-component vector
	- Thread index can be 1D, 2D, or 3D
	- Thread blocks as a result can be 1D, 2D, or 3D
- How to find out the relation between thread ids and threadIdx?
	- 1D:  $tid = threadIdx.x$
	- 2D block of size (Dx, Dy): thread ID of a thread of index  $(x, y)$  is  $(x +$ yDx)
	- 3D block of size (Dx, Dy, Dz): thread ID of a thread of index (x, y, z) is  $(x + yDx + zDxDy)$

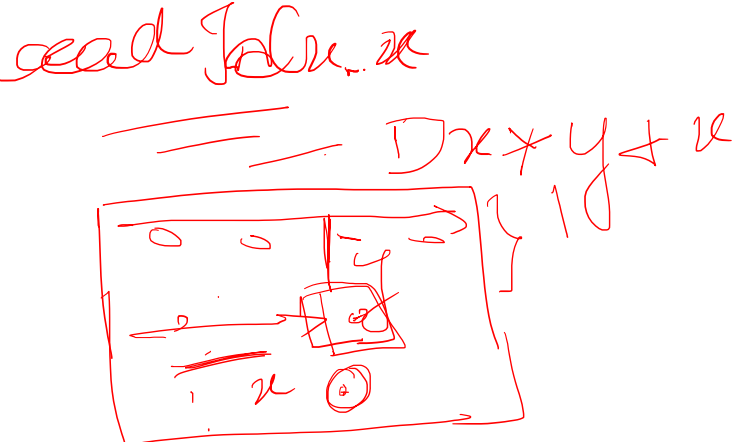

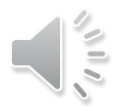

## Thread Hierarchy<sup>®</sup>

- funcilla • Threads in a block reside on the same core, max 1024 threads in a block
- Thread blocks are organized into 1D, 2D, or 3D grids
	- Also called cooperative thread array
	- Grid dimension is given by gridDim variable
- Identify block within a grid with the blockIdx variable
	- Block dimension is given by blockDim variable

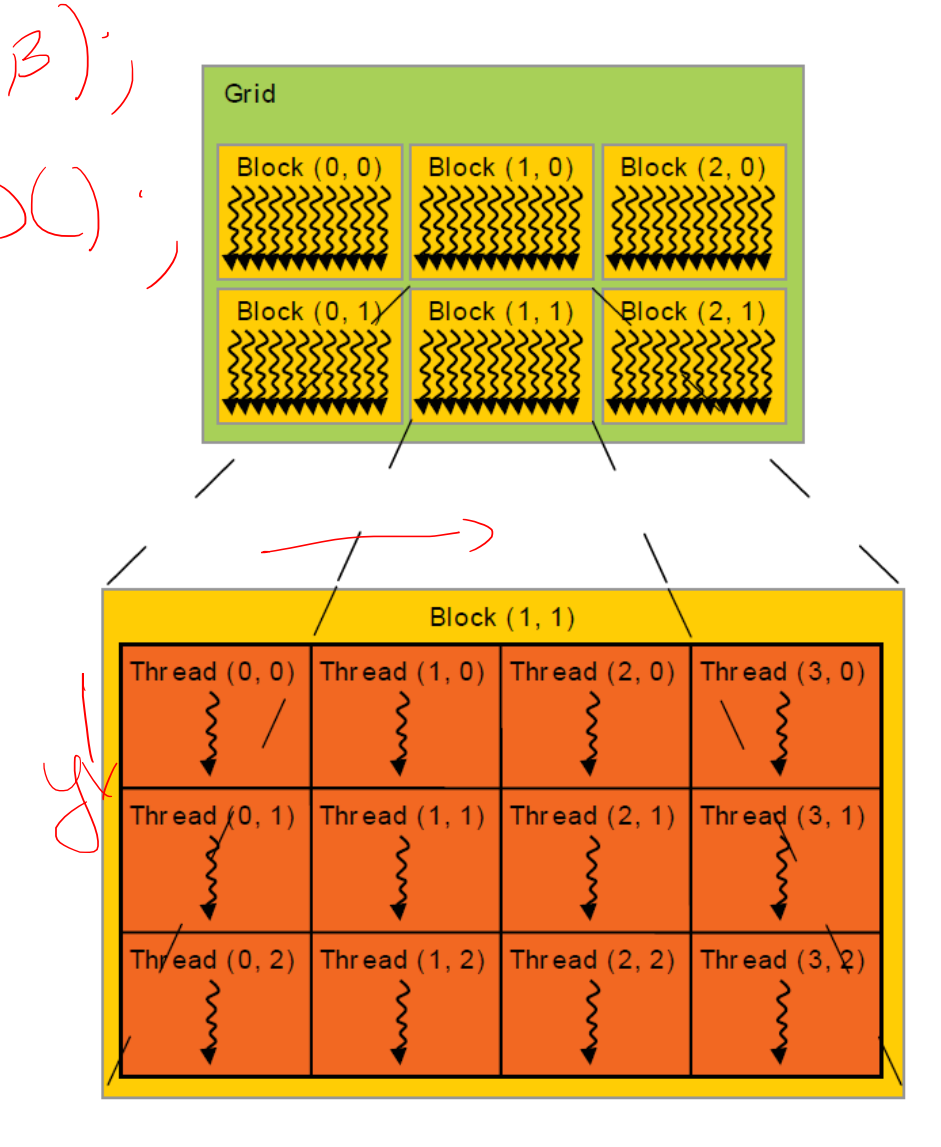

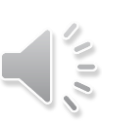

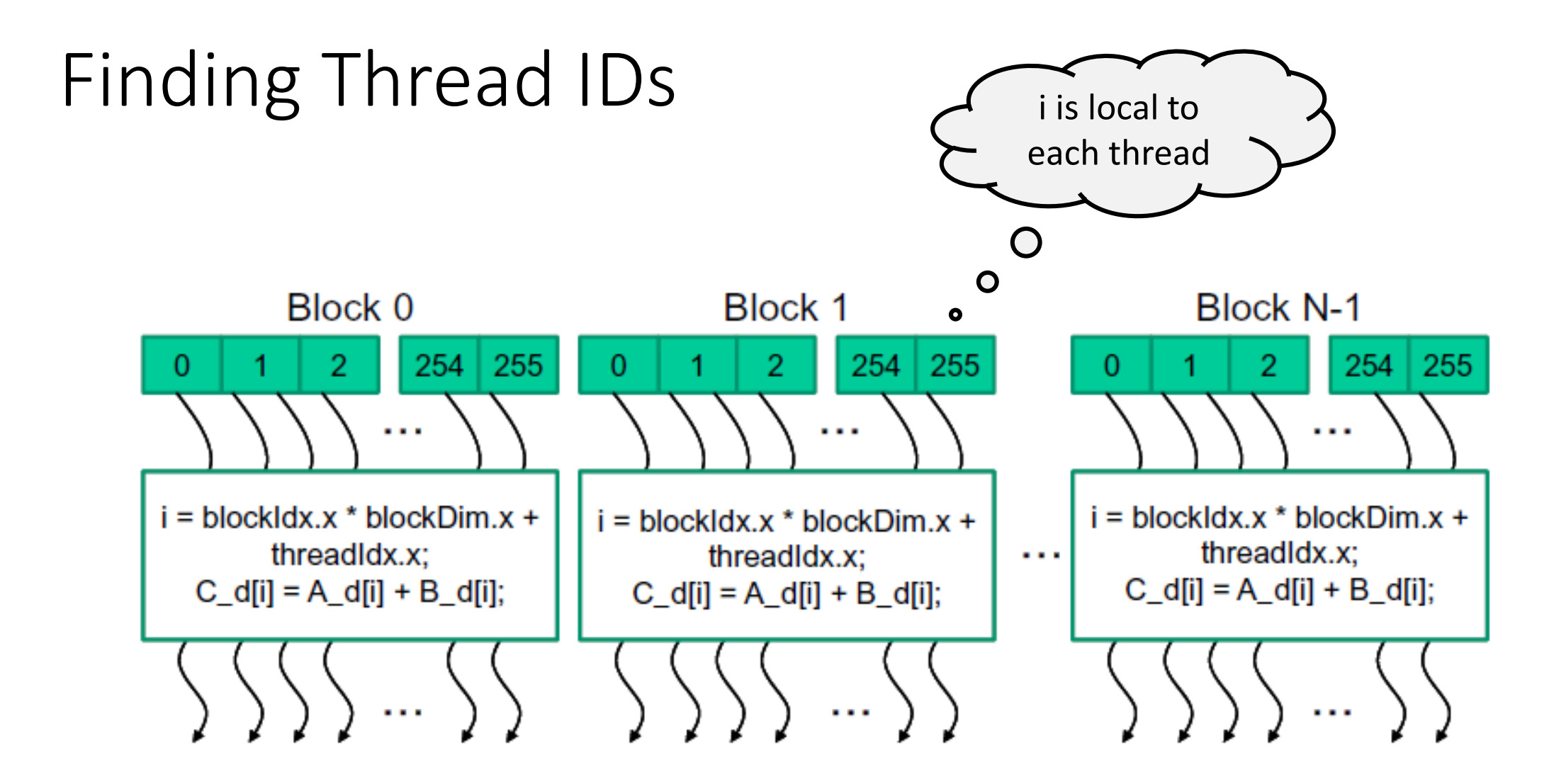

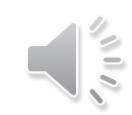

### Determining Block Dimensions

• Assume a block with a maximum of 1024 allowed threads

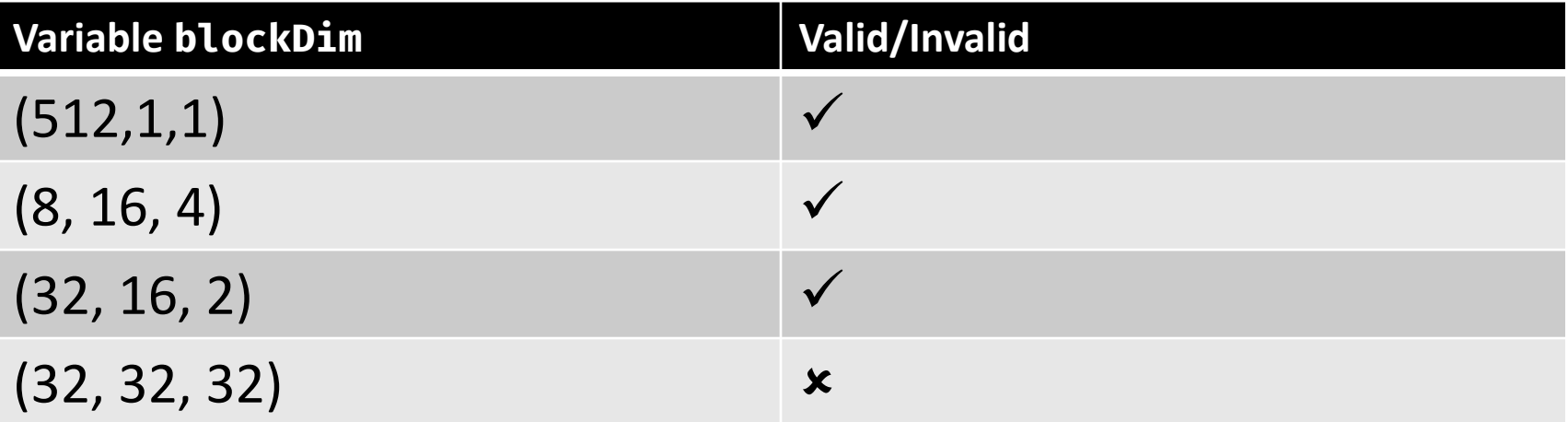

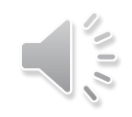

## Find Device Information

int count;

```
cudaError_t err = 
            cudaGetDeviceCount(&count);
if (err != cudaSuccess) {
  cerr << cudaGetErrorString(err) << endl;
}
```

```
cudaDeviceProp Props;
for (int i = 0; i < count; i++) {
  err = cudaGetDeviceProperties(&Props, i)
\mathbf{r}}
```
Device number: 3 Device name: GeForce GTX 1080 Ti Integrated or discrete GPU? discrete Clock rate: 1544 MHz Compute capability: 6.1

> Number of SMs: 28 Total number of CUDA cores: 3584 Max threads per SM: 2048 Max threads per block: 1024 Warp size: 32 Max grid size (i.e., max number of blocks): [2147483647,65535,65535] Max block dimension: [1024,1024,64]

Total global memory: 11172 MB Shared memory per SM: 96 KB 32-bit registers per SM: 65536 Shared mem per block: 48 KB Registers per block: 65536 Total const mem: 64 KB L2 cache size: 2816 KB

### Device Management

- Application can query and select GPUs
	- cudaGetDeviceCount(int \*count)
	- cudaSetDevice(int device)
	- cudaGetDevice(int \*device)
	- cudaGetDeviceProperties(cudaDeviceProp \*prop, int device)
- Multiple host threads can share a device
- A single host thread can manage multiple devices
	- cudaSetDevice(i) to select current device
	- cudaMemcpy(…) for peer-to-peer copies

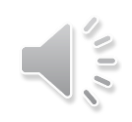

## Launching Kernels

```
// Kernel definition
__global__ void MatAdd(float A[N][N], float B[N][N], float C[N][N]) {
  int i = threadIdx.y;int j = threadIdx.x;C[i][j] = A[i][j] + B[i][j];}
int main() {
  ...
  // Kernel invocation with one block of N * N * 1 threads
  int numBlocks = 1;
  dim3 threadsPerBlock(N, N);
 MatAdd<<<numBlocks, threadsPerBlock>>>(A, B, C);
```
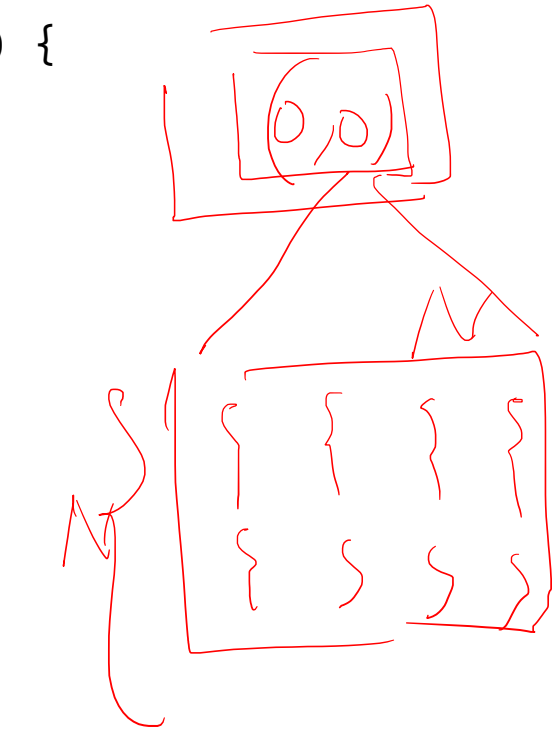

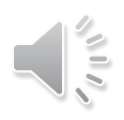

}

...
# Execution Configuration

- Assume data is of length N, and say the kernel execution configuration is <<<N/TPB, TPB>>>
	- Each block has TPB threads
	- There are N/TPB blocks
- Suppose  $N = 64$  and TPB = 32
	- Implies there are 2 blocks of 32 threads
- Dimension variables are vectors of integral type

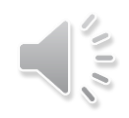

# Launching Kernels

```
// Kernel definition
__global__ void MatAdd(float A[N][N], float B[N][N], float C[N][N]) {
  int j = blockIdx.x * blockDim.x + threadIdx.x;int i = blockIdx.y * blockDim.y + threadIdx.y;
 C[i][j] = A[i][j] + B[i][j];}
int main() {
  ...
  // Kernel invocation
  dim3 threadsPerBlock(16, 16);
  dim3 numBlocks(N / threadsPerBlock.x, N / threadsPerBlock.y);
 MatAdd<<<numBlocks, threadsPerBlock>>>(A, B, C);
  ...
}
```
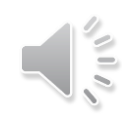

## Execution Configuration Uses Integer Arithmetic

- Assume data is of length N, and say the kernel execution configuration is <<<N/TPB, TPB>>>
	- Each block has TPB threads
	- There are N/TPB blocks
- Suppose  $N = 64$  and TPB = 32
	- Implies there are 2 blocks of 32 threads
- Dimension variables are vectors of integral type

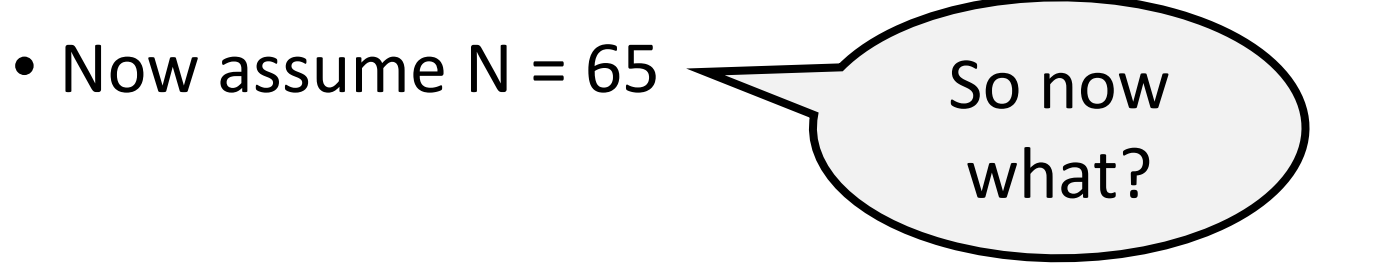

# Execution Configuration Uses Integer Arithmetic

- Ensure that the grid covers the array length
- One strategy is to change the number of blocks from N/TPB to (N+TPB-1)/TPB to ensure rounding up

# Execution Configuration Uses Integer Arithmetic

- Ensure that the grid covers the array length
- One strategy is to change the number of blocks from N/TPB to (N+TPB-1)/TPB to ensure rounding up
- This means that a thread index can exceed the maximum array index
- Many examples use a control statement in the kernel to check for such corner cases

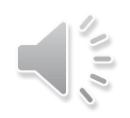

## What should be numBlocks?

const int  $Nx = 11$ ; // not a multiple of threadsPerBlock.x const int Ny =  $5$ ; // not a multiple of threadsPerBlock.y

```
//////////////////////////////////////////////
dim3 threadsPerBlock(4, 3, 1);
dim3 numBlocks(x, y, z);
```
// assume A, B, C are allocated Nx x Ny float arrays matrixAdd<<<numBlocks, threadsPerBlock>>>(A, B, C);

 $(114-1)/4=3$ <br>(543-1) 13 ~ 2  $(3x2)$ 

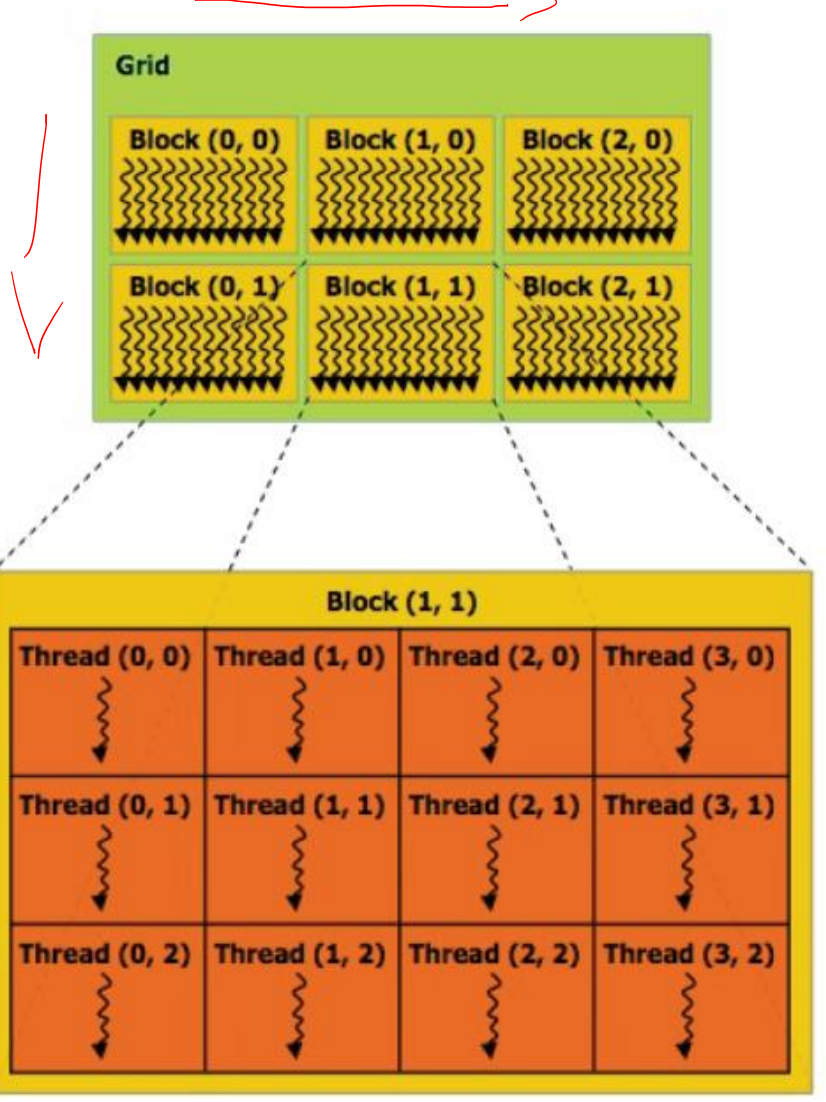

# What should be numBlocks?

const int  $Nx = 11$ ; // not a multiple of threadsPerBlock.x const int Ny =  $5$ ; // not a multiple of threadsPerBlock.y

#### //////////////////////////////////////////////

dim3 threadsPerBlock(4, 3, 1);

```
dim3 
numBlocks((Nx+threadsPerBlock.x‐1)/threadsPerBlock.x,
(Ny+threadsPerBlock.y‐1)/threadsPerBlock.y,
1);
```

```
// assume A, B, C are allocated Nx x Ny float arrays
// this call will cause execution of 72 threads
// 6 blocks of 12 threads each
matrixAdd<<<numBlocks, threadsPerBlock>>>(A, B, C);
```
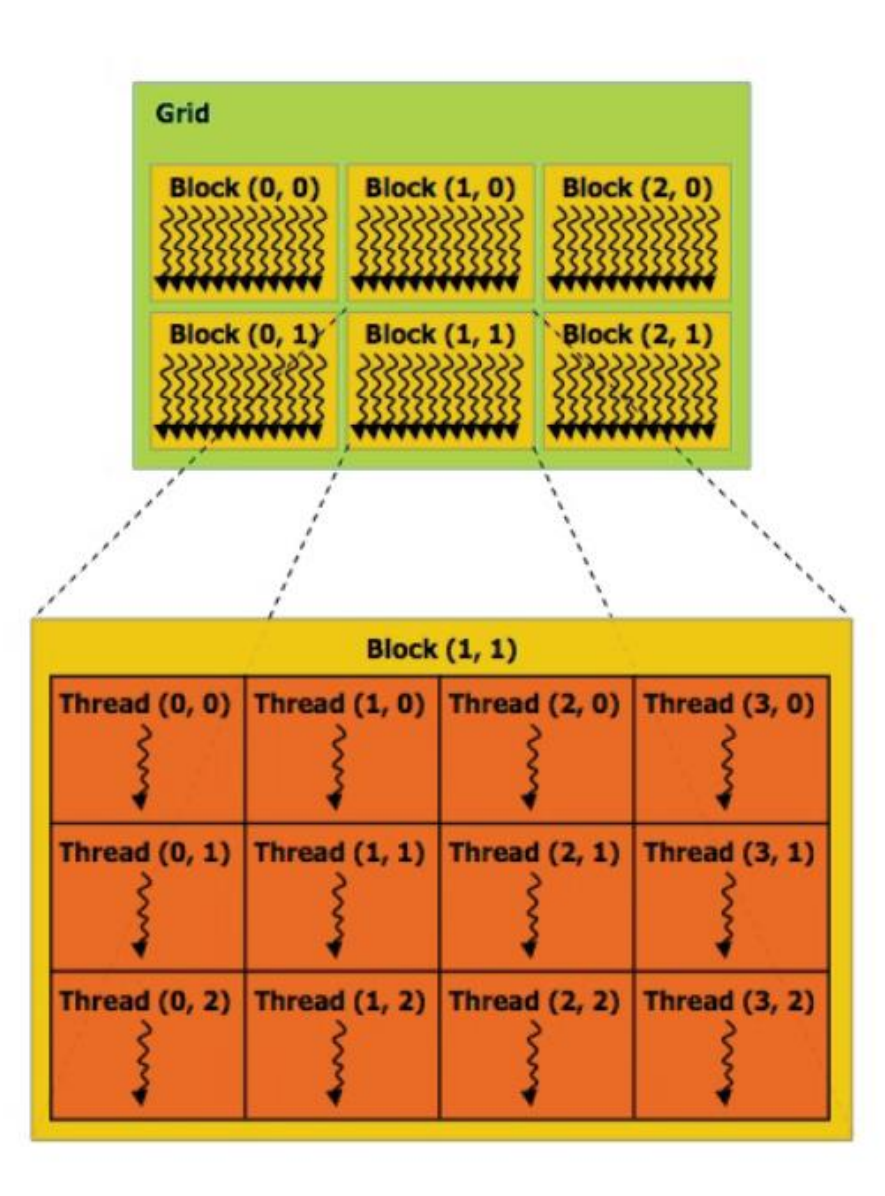

#### Example

```
__global__ void matrixAdd(float* A,
                          float* B, float* C) {
  int i = blockIdx.x * blockDim.x + threadIdx.x;
  int j = blockIdx.y * blockDim.y + threadIdx.y;// Guard against out of bounds array access
  if (i < N && j < N)
   C[i+N* j] = A[i+N* j] + B[i+N* j];
```
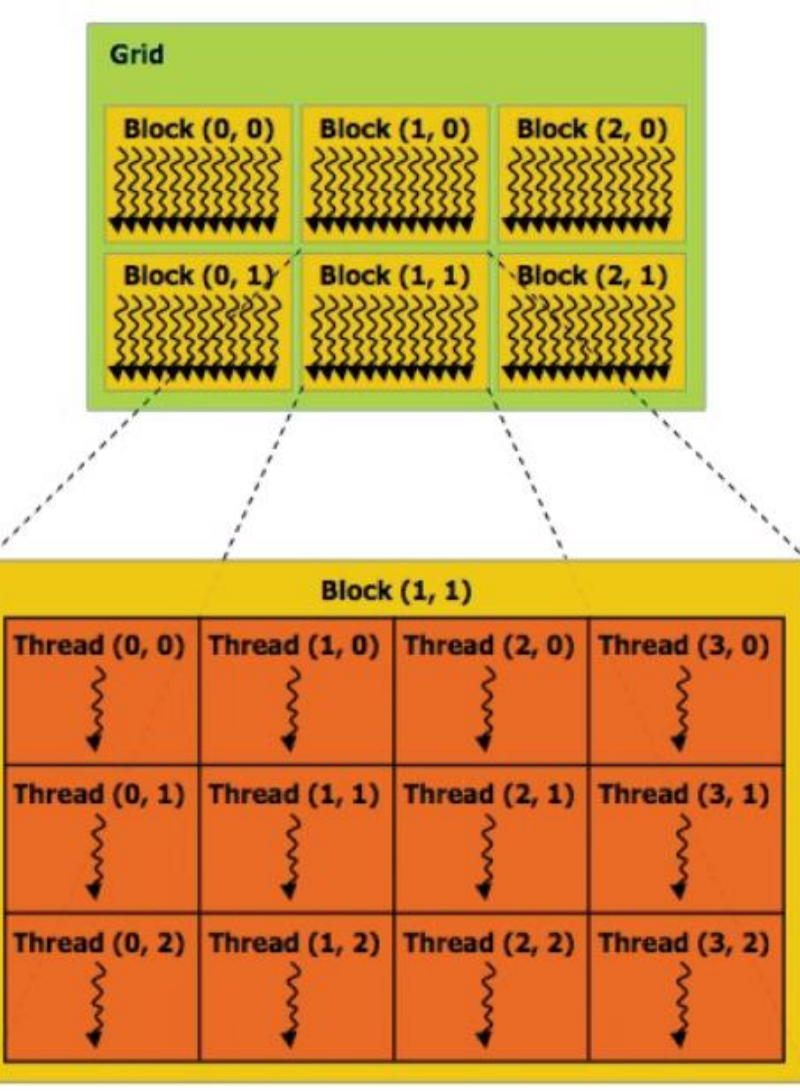

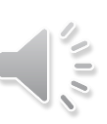

}

#### Matrix Multiplication Example

```
int main() {
  int SIZE = N * N:
  cudaError_t status;
  float *hostA, *hostB, *hostC;
  hostA = (float*)malloc(SIZE * sizeof(f
loat));
  hostB = (float*)malloc(SIZE * sizeof(f
loat));
  hostC = (float*)malloc(SIZE * sizeof(f
loat));
                                              float *deviceA, *deviceB, *deviceC;
                                              status = cudaMalloc((void**)&deviceA,
                                            SIZE * sizeof(float));
                                              if (status != cudaSuccess) {
                                                cerr << cudaGetErrorString(status) <
                                            < endl;
                                               }
                                              status = cudaMalloc((void**)&deviceB,
                                            SIZE * sizeof(float));
                                              status = cudaMalloc((void**)&deviceC,
                                            SIZE * sizeof(float));
```
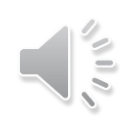

#### Matrix Multiplication Example

status = cudaMemcpy(deviceA, hostA, SI ZE \* sizeof(float), cudaMemcpyHostToDevi ce);

```
status = cudaMemcpy(deviceB, hostB, SI
ZE * sizeof(float), cudaMemcpyHostToDevi
ce);
```

```
dim3 blocksPerGrid(1, 1);
```

```
dim3 threadsPerBlock(N, N);
```

```
matmulKernel<<<blocksPerGrid, threadsP
erBlock>>>(deviceA, deviceB, deviceC);
```
cudaMemcpy(hostC, deviceC, SIZE \* size of(float), cudaMemcpyDeviceToHost);

…

…

}

cudaFree(deviceA); cudaFree(deviceB);

cudaFree(deviceC);

```
free(hostA);
free(hostB);
```
#### Matrix Multiplication Example

```
__global__ void matmulKernel(float* A, float* B, float* C) {
 int i = blockIdx.y * blockDim.y + threadIdx.y;
 int j = blockIdx.x * blockDim.x + threadIdx.x;float tmp = \varnothing;
 if (i < N 66 j < N) {
    // Each thread computes one element of the matrix
    for (int k = 0; k < N; k++) {
      tmp \leftarrow A[i \times N + k] \times B[k \times N + j];}
  }
 C[i * N + j] = tmp;}
```
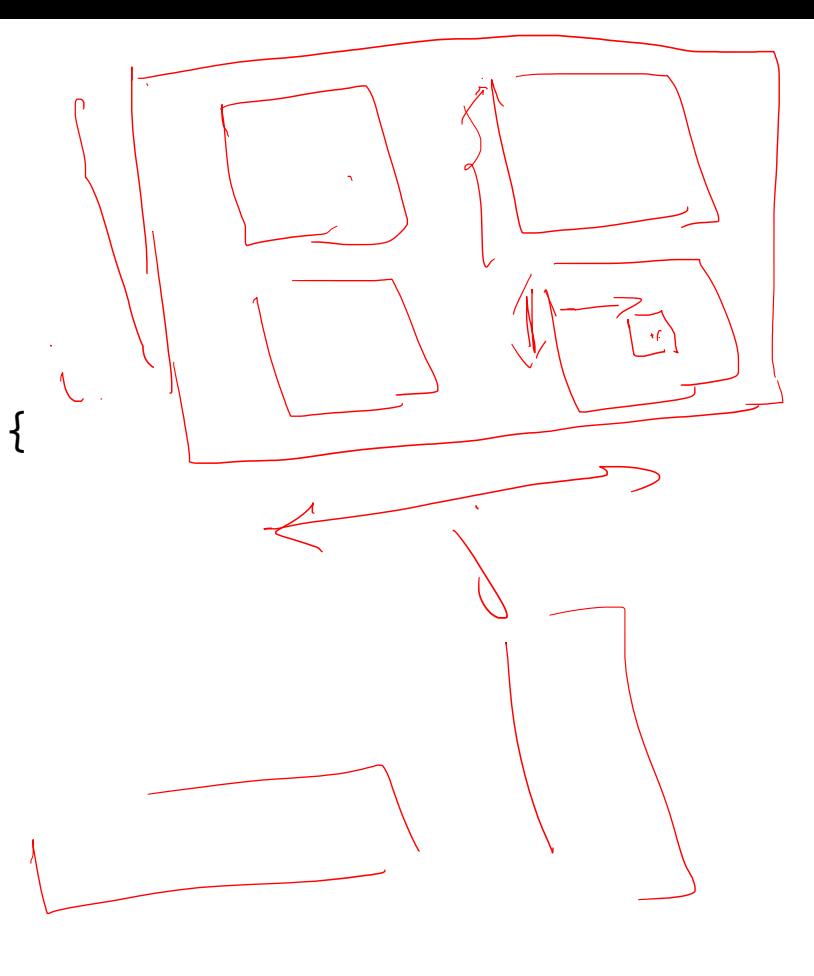

## Choosing Optimal Execution Configuration

- The number of thread blocks in a grid is usually dictated by the size of the data being processed or the number of processors in the system
	- It is okay to have a much greater number of threads
- No fixed rule, needs exploration and experimentation
- Choose number of threads in a block to be some multiple of 32

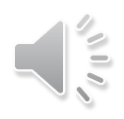

# Timing a CUDA Kernel

```
float memsettime;
cudaEvent_t start, stop;
// initialize CUDA timer
cudaEventCreate(&start); cudaEventCreate(&stop);
cudaEventRecord(start,0);
```

```
// CUDA Kernel
```

```
\cdots
```

```
cudaEventRecord(stop,0); // stop CUDA timer
cudaEventSynchronize(stop);
cudaEventElapsedTime(&memsettime,start,stop); // in milliseconds
std::cout << "Kernel execution time: " << memsettime << "\n";
cudaEventDestroy(start);
cudaEventDestroy(stop);
```
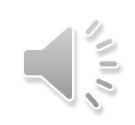

#### Reporting Errors

- All CUDA API calls return an error code (cudaError\_t)
	- Error in the API call itself or error in an earlier asynchronous operation (e.g. kernel)
- Get the error code for the last error cudaError\_t cudaGetLastError(void)
- Get a string to describe the error: char \*cudaGetErrorString(cudaError t)

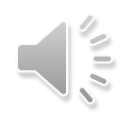

### Mapping Blocks and Threads

- A GPU executes one or more kernel grids
- When a CUDA kernel is launched, the thread blocks are enumerated and distributed to SMs
	- Potentially >1 block per SM
- An SM executes one or more thread blocks
	- Each GPU has a limit on the number of blocks that can be assigned to each SM
	- For example, a CUDA device may allow up to eight blocks to be assigned to each SM
	- Multiple thread blocks can execute concurrently on one SM

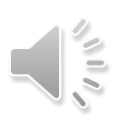

## Mapping Blocks and Threads

- The threads of a block execute concurrently on one SM
	- CUDA cores in the SM execute threads
- A block begins execution only when it has secured all execution resources necessary for all the threads
- As thread blocks terminate, new blocks are launched on the vacated multiprocessors
- Blocks are mostly not supposed to synchronize with each other
	- Allows for simple hardware support for data parallelism

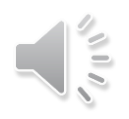

## Mapping Blocks and Threads

- The threads of a block execute concurrently on one SM
	- CUDA cores in the SM execute threads
- A block begins execution only when it has secured all execution resources necessary for all the threads
- As CUDA runtime can execute blocks in any order led multiples and the second second second second second second second second second second second second second s
- Blocks are mostly not supposed to synchronize with each other
	- Allows for simple hardware support for data parallelism

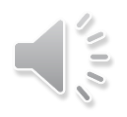

# Scheduling Blocks

- Number of threads that can be simultaneously tracked and scheduled is bounded
	- Requires resources for an SM to maintain block and thread indices and their execution status
- Up to 2048 threads can be assigned to each SM on recent CUDA devices
	- For example, 8 blocks of 256 threads, or 4 blocks of 512 threads
- Assume a CUDA device with 28 SMs
	- Each SM can accommodate up to 2048 threads
	- The device can have up to 57344 threads simultaneously residing in the device for execution

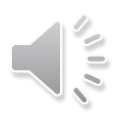

# Block Scalability

- Hardware can assign blocks to SMs in any order
	- A kernel with enough blocks scales across GPUs
	- Not all blocks may be resident at the same time

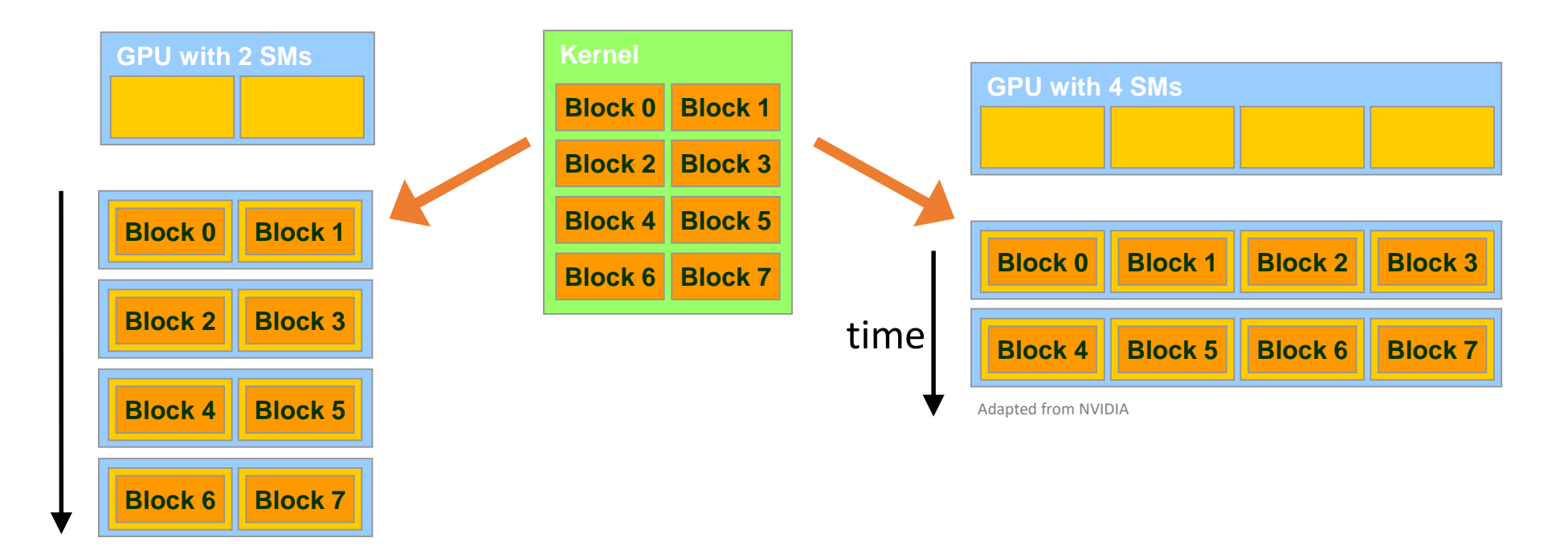

### Scalability of GPU Architecture

A multithreaded program is partitioned into blocks of threads that execute independently from each other.

A GPU with more multiprocessors will automatically execute the program in less time than a GPU with fewer multiprocessors.

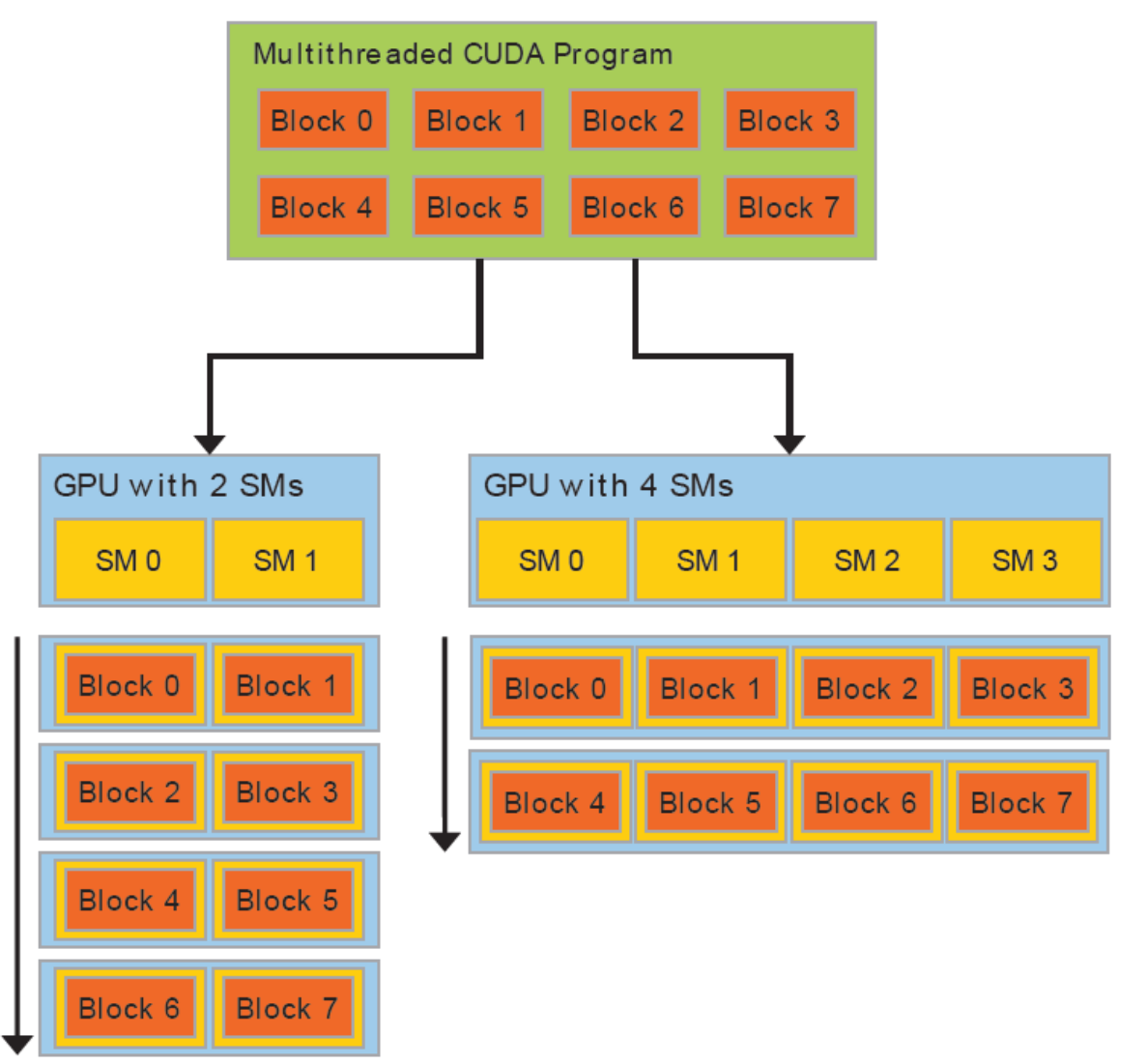

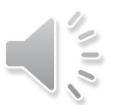

### Thread Warps

- Conceptually, threads in a block can execute in any order
- Sharing a control unit among compute units reduce hardware complexity, cost, and power consumption
- A set of consecutive threads (currently 32) that execute in SIMD fashion is called a warp
	- These are called wavefront (with 64 threads) on AMD
- Warps are scheduling units in an SM
	- Part of the implementation in NVIDIA, not the programming model

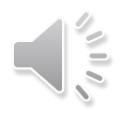

# Thread Warps

- All threads in a warp run in lockstep
	- Warps share an instruction stream
	- Same instruction is fetched for all threads in a warp during the instruction fetch cycle
		- Prior to Volta, warps used a single shared program counter
	- In the execution phase, each thread will either execute the instruction or will execute nothing
	- Individual threads in a warp have their own instruction address counter and register state

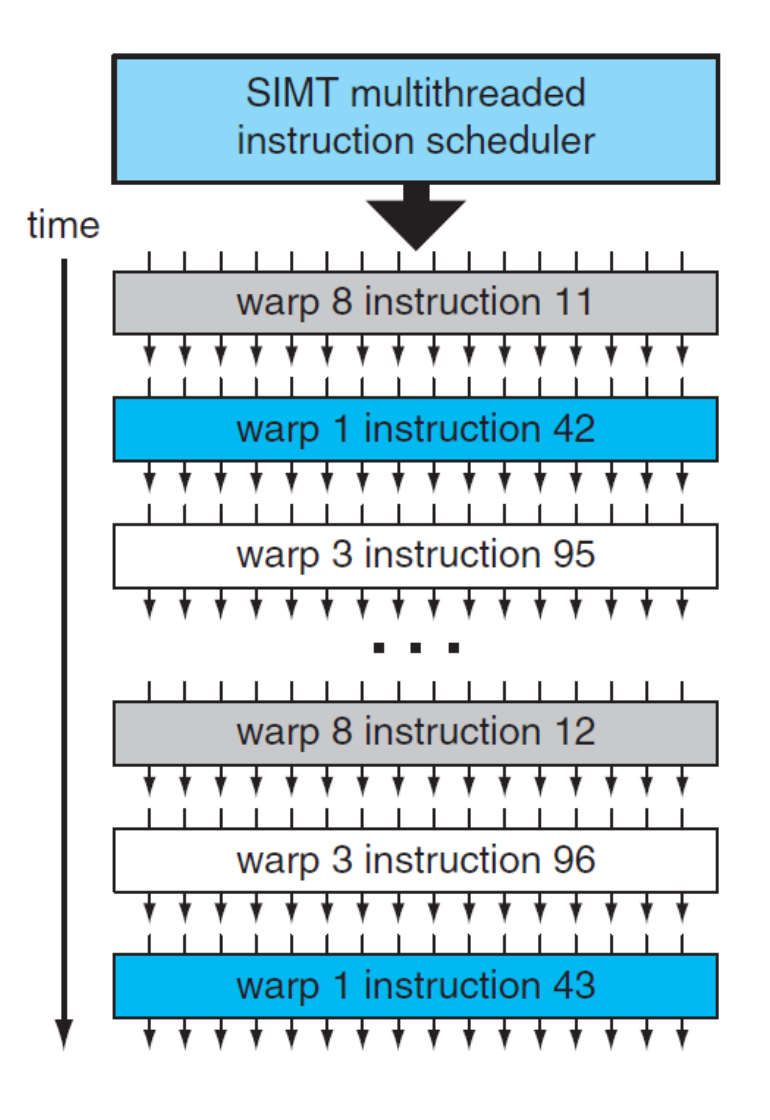

## Thread Warps

- Warp threads are fully synchronized
	- There is an implicit barrier after each step/instruction
- If 3 blocks are assigned to an SM and each block has 256 threads, how many warps are there in an SM?
	- Each Block is divided into 256/32 = 8 warps
	- There are  $8 * 3 = 24$  warps

#### Thread Divergence

- If some threads take the if branch and other threads take the else branch, they cannot operate in lockstep
	- Some threads must wait for the others to execute
	- Renders code at that point to be serial rather than parallel
- Divergence occurs only within a warp
- The programming model does not prevent thread divergence
	- Performance problem at the warp level

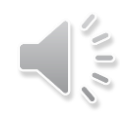

#### Parallelism in GPUs

- Two levels of parallelism
	- Concurrent thread blocks
		- Coarse-grained data parallelism or task parallelism
	- Concurrent warps
		- Use several threads per block
		- Fine-grained data parallelism or thread parallelism

- Each SM launches warps of threads, and excutes threads on a timesharing basis
	- Timesharing is implemented in hardware, not software
- SM schedules and executes warps that are ready to run
	- Warps run for fixed-length time slices like processes
	- Warps whose next instruction has its operands ready for consumption are eligible for execution
	- Selection of ready warps for execution does not introduce any idle time into the execution timeline
		- Zero-overhead scheduling in hardware

- If more than one warp is ready for execution, a priority mechanism is used to select one for execution
- Thread blocks execute on an SM, thread instructions execute on a core
- CUDA virtualizes the physical hardware
	- Thread is a virtualized scalar processor (registers, PC, state)
	- Block is a virtualized multiprocessor (threads, shared memory)

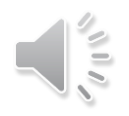

- Suppose an instruction executed by a warp has to wait for the result of a previously initiated long-latency operation
	- The warp is not selected for execution
	- Another warp that is not waiting for results is selected for execution
- Hide latency of long operations with work from other threads
	- Called latency tolerance or latency hiding

- Goal is to have enough threads and warps around to utilize hardware in spite of long-latency operations
	- GPU hardware will likely find a warp to execute at any point in time
	- With warp scheduling, the long waiting time of warp instructions is "hidden" by executing instructions from other warps
- As warps and thread blocks complete, resources are freed

#### Question

 $2 \times 2 = 64$ 

2 warks / block

 $\Rightarrow$  161062

branc 100 29 threads

- Assume that a CUDA device allows up to 8 blocks and 1024 threads per SM, whichever becomes a limitation first
	- It allows up to 512 threads in each block
- Say for the matrix-matrix multiplication kernel, should we use 8x8, 16x16, or 32x32 thread blocks?  $16x16 = 256 =$

 $3\text{teeVps}/\text{de}$ 

 $-326$ 

#### Explanation

- 8x8 threads/block
	- If we use 8x8 blocks, each block would have only 64 threads
	- We will need 1,024/64=16 blocks to fully occupy an SM
	- Since there is a limitation of up to 8 blocks in each SM, we have 64x8 = 512 threads/SM
	- There will be fewer warps to schedule around long-latency operations
	- Implies that the SM execution resources will likely be underutilized
- 16x16 threads/block
	- 16x16 blocks give 256 threads per block
	- Each SM can take 1024/256=4 blocks, which is within the 8-block limitation
	- Reasonable configuration since we have full thread capacity in each SM and a maximal number of warps for scheduling around the long-latency operations
- 32x32 threads/block
	- 32x32 blocks give 1024 threads in each block, exceeding the limit of 512 threads per block

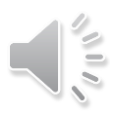

#### SIMT Architecture

- GPUs employ SIMD hardware to exploit the data-level parallelism
- In vectorization, users program SIMD hardware directly
- CUDA features a MIMD-like programming model
	- Launch large number of threads
	- Each thread can have its own execution path and access arbitrary memory locations
	- At runtime, the GPU hardware executes warps in lockstep
	- Exploits regularity and spatial locality on GPU SIMD hardware
- This execution model is called single-instruction multiple-thread (SIMT)

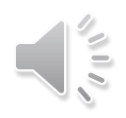

#### SIMT Architecture

- Very similar in flavor to SIMD
	- In SIMD, you program with the vector width in mind
	- Possibly use auto-vectorization or intrinsics
- SIMT can be thought of as SIMD with multithreading
	- Software analog compared to the hardware perspective of SIMD
	- For e.g., we rarely need to know the number of cores with CUDA

#### SIMD vs SPMD

#### **SIMD**

• Processing units are executing the same instruction at any instant

#### **SPMD**

- Parallel processing units execute the same program on multiple parts of the data
- All the processing units may not execute the same instruction at the same time

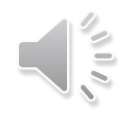

# Memory Hierarchy

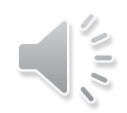

#### Memory Access Efficiency

- Compute to global memory access ratio
	- Number of floating-point operations performed for each access to global memory

```
for (int i = 0; i < N; i++)tmp \leftarrow A[i*N+K]*B[k*N+j];
```
- Assume a GPU device with 1 TB/s global memory bandwidth and peak single-precision performance of 12 TFLOPS
	- What is the performance we expect with a ratio of 1?

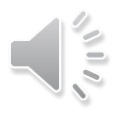
## Memory Hierarchy in CUDA

Device code can:

- R/W per-thread registers
- R/W per-thread local memory
- R/W per-block shared memory
- R/W per-grid global memory
- Read only per-grid constant memory

Host code can

Transfer data to/from per grid global and constant memories

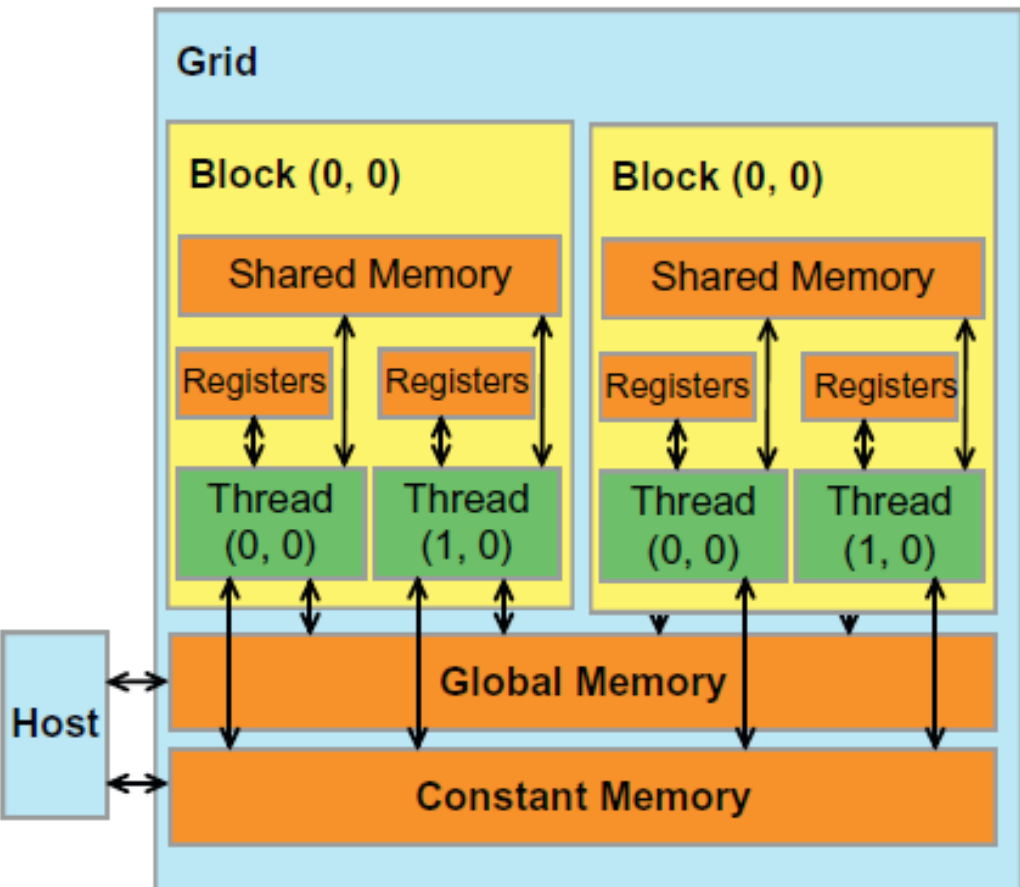

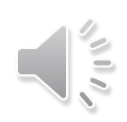

## Variable Type Qualifiers in CUDA

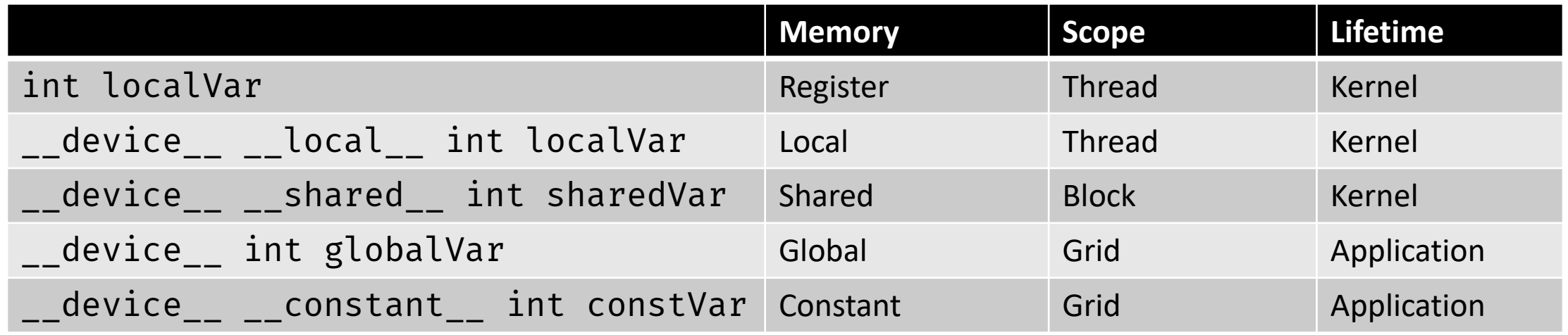

- \_\_device\_\_ is optional when used with \_\_local\_\_, \_\_shared\_\_, or \_\_constant\_\_
- Automatic variables without any qualifier reside in a register
	- Except arrays that reside in local memory
- Pointers can only point to memory allocated or declared in global memory

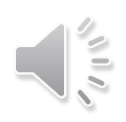

### Memory Organization

- Host and device maintain their own separate memory spaces
	- A variable in CPU memory may not be accessed directly in a GPU kernel
- It is programmer's responsibility to keep them in sync
	- A programmer needs to maintain copies of variables

#### Registers

- 64K 32-bit registers per SM
	- So 256KB register file per SM, a CPU in contrast has a few (1-2 KB) per core
- Up to 255 registers per thread (compute capability 3.5+)
- If a code uses the maximum number of registers per thread (255) and an SM has 64K of registers then the SM can support a maximum of 256 threads
- If we use the maximum allowable number of threads per SM (2048), then each thread can use at most 32 registers per thread

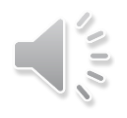

#### Registers

- 64K 32-bit registers per SM
	- So 256KB register file per SM, a CPU in contrast has a few (1-2 KB) per core
- Up to 255 registers per thread
- If a code uses the maximum number of registers per thread (255) and an SM has What if each thread uses 33 registers?  $\lim_{k \to \infty} \frac{1}{k}$ 256 thread
- If we use the maximum allowable number of threads per SM (2048), then each thread can use at most 32 registers per thread

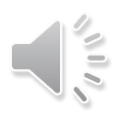

#### Registers

- If we use the maximum allowable number of threads per SM (2048), then each thread can use at most 32 registers per thread
- What if each thread uses 33 registers?
	- Fewer threads => fewer warps
- There is a big difference between "fat" threads which use lots of registers, and "thin" threads that require very few!

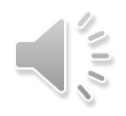

### Shared Memory

- Shared memory aims to bridge the gap in memory speed and access
	- Also called scratchpad memory
	- Usually 16-64KB of storage that can be accessed efficiently by all threads in a block
- Primary mechanism in CUDA for efficiently supporting thread cooperation
- Each SM contains a single shared memory
	- Resides adjacent to an SM, on-chip
	- The space is shared among all blocks running on that SM

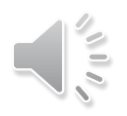

## Shared Memory

- Variable in shared memory is allocated using the \_\_shared\_\_ specifier
	- Faster than global memory
	- Can be accessed only by threads within a block
- **Amount of shared memory per block limits occupancy**

• Say an SM with 4 thread blocks has 16 KB of shared memory

```
__shared__ float min[256];
__shared__ float max[256];
__shared__ float avg[256];
__shared__ float stdev[256];
```
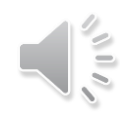

#### Registers vs Shared Memory

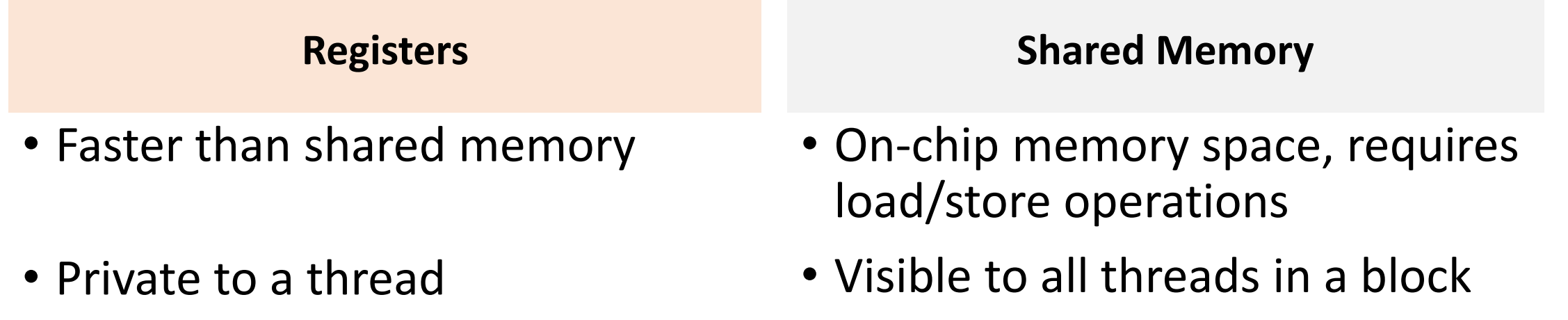

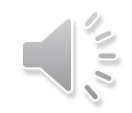

## Global Variables

- Variable lock can be accessed by both kernels
	- Resides in global memory space
	- Can be both read and modified by all threads

```
__device__ int lock=0;
__global__ void kernel1(...) {
// Kernel code
}
__global__ void kernel2(...) {
  // Kernel code 
}
```
### Global Memory

- On-device memory accessed via 32, 64, or 128 B transactions
- An warp executes an instruction that accesses global memory
	- The addresses are coalesced into transactions
	- Number of transactions depend on the access size and distribution of memory addresses
	- More transactions mean less throughput
		- For example, if 32 B transaction is needed for a thread's 4 B access, throughput is essentially 1/8th

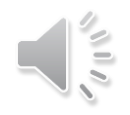

#### Constant Memory

- Used for data that will not change during kernel execution
	- Constant memory is 64KB
- Constant memory is cached
	- Each SM has a read-only constant cache that is shared by all cores in the SM
	- Used to speed up reads from the constant memory space which resides in device memory
	- Read from constant memory incurs a memory latency on a miss
		- Otherwise, it is a read from constant cache, which is almost as fast as registers

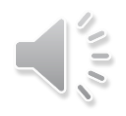

#### Constant Variables

- Constant variables cannot be modified by kernels
	- Reside in constant memory
	- Accessible from all threads within a grid
- They are defined with global scope within the kernel using the prefix \_\_constant\_\_
- Host code can access via cudaMemcpyToSymbol() and cudaMemcpyFromSymbol()

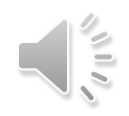

### Local Memory

- Local memory is off-chip memory
	- More like thread-local global memory, so it requires memory transactions and consumes bandwidth
- Automatic variables are placed in local memory
	- Arrays for which it is not known whether indices are constant quantities
	- Large structures or arrays that consume too much register space
	- In case of register spilling
- Inspect PTX assembly code (compile with  $-\text{ptx}$ )
	- Check for ld.local and st.local mnemonic

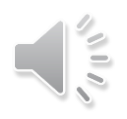

#### Device Memory Management

- Global device memory can be allocated with cudaMalloc()
- Freed by cudaFree()
- Data transfer between host and device is with cudaMemcpy()
- Initialize memory with cudaMemset()
- There are asynchronous versions

#### GPU Caches

- GPUs have L1 and L2 data caches on devices with CC 2.x and higher
	- Texture and constant cache are available on all devices
- L1 cache is per SM
	- Shared memory is partitioned out of unified data cache and its size can be configured, remaining portion is the L1 cache
	- Can be configured as 48 KB of shared memory and 16 KB of L1 cache, or 16 KB of shared memory and 48 KB of L1 cache, or 32 KB each
	- L1 caches are 16-48 KB
- L2 cache is shared by all SMs
- L1 cache lines are 128 B wide in Fermi onward, while L2 lines are 32 B

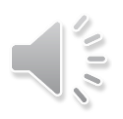

#### CPU Caches vs GPU caches

#### **CPU**

- Data is automatically moved by hardware between caches
	- Association between threads and cache does not have to be exposed to programming model
- Caches are generally coherent

#### **GPU**

- Data movement must be orchestrated by programmer
	- Association between threads and storage is exposed to programming model
- L1 cache is not coherent, L2 cache is coherent

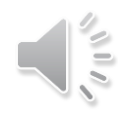

# Synchronization in CUDA

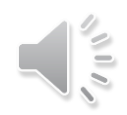

#### Race Conditions and Data Races

- A race condition occurs when program behavior depends upon relative timing of two (or more) event sequences
- Execute: \*c += sum;
	- Read value at address c
	- Add sum to value
	- Write result to address c

#### Be Careful to Avoid Race Conditions!

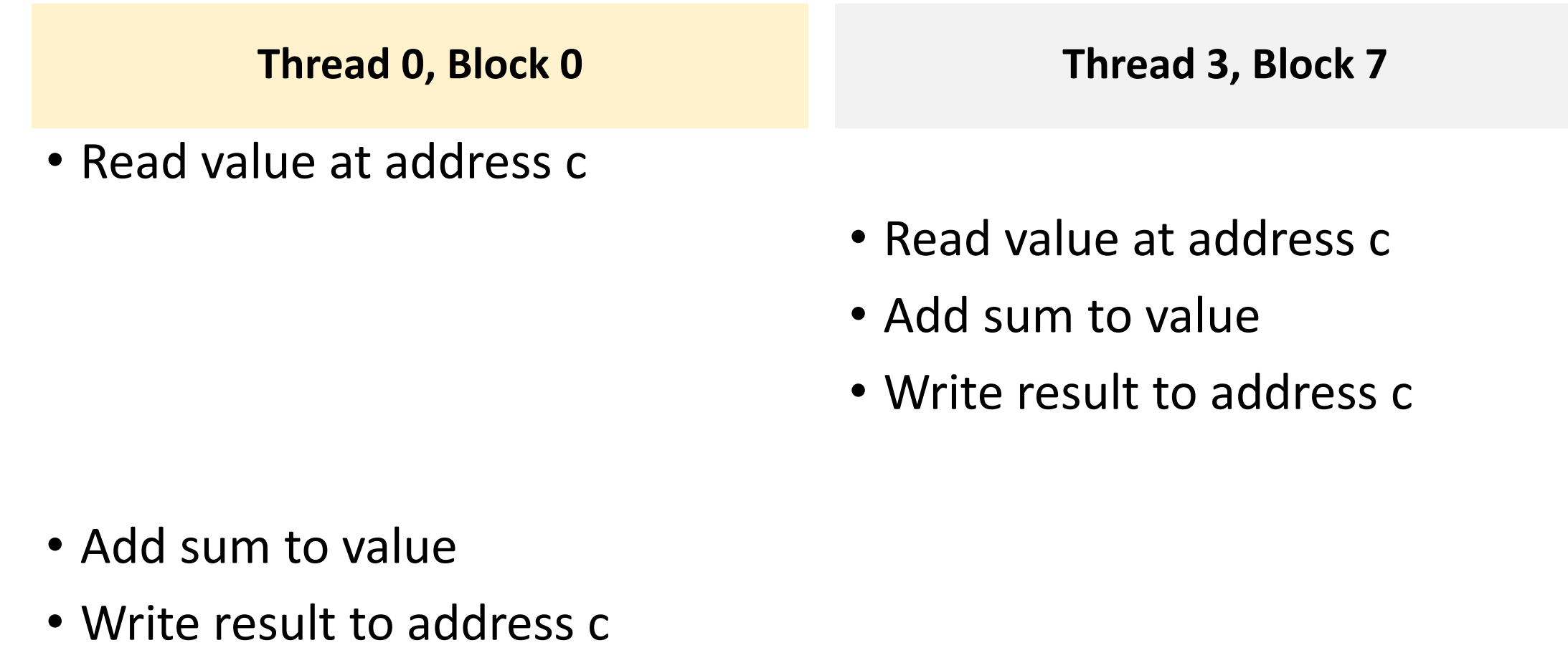

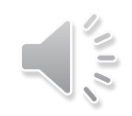

time

### Synchronization Constructs in CUDA

- 1. syncThreads() synchronizes threads within a block
- 2. cudaDeviceSynchronize() synchronizes all threads in a grid
	- There are other variants
- 3. Atomic operations prevent conflicts associated with multiple threads concurrently accessing a variable
	- Atomic operations on both global memory and shared memory variables
	- For e.g., float atomicAdd(float\* addr, float amount)

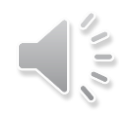

#### syncthreads()

- A syncthreads () statement must be executed by all threads in a block
- syncthreads() is in an if statement
	- Either all threads in the block execute the path that includes the syncthreads() or none of them does
- syncthreads() statement is in each path of an if-then-else statement
	- Either all threads in a block execute the sumpler threads () on the then path or all of them execute the else path
	- The two \_\_syncthreads() are different barrier synchronization points

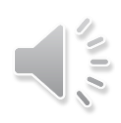

#### Synchronization Between Grids

• For threads from different grids, system ensures writes from kernel happen before reads from subsequent grid launches

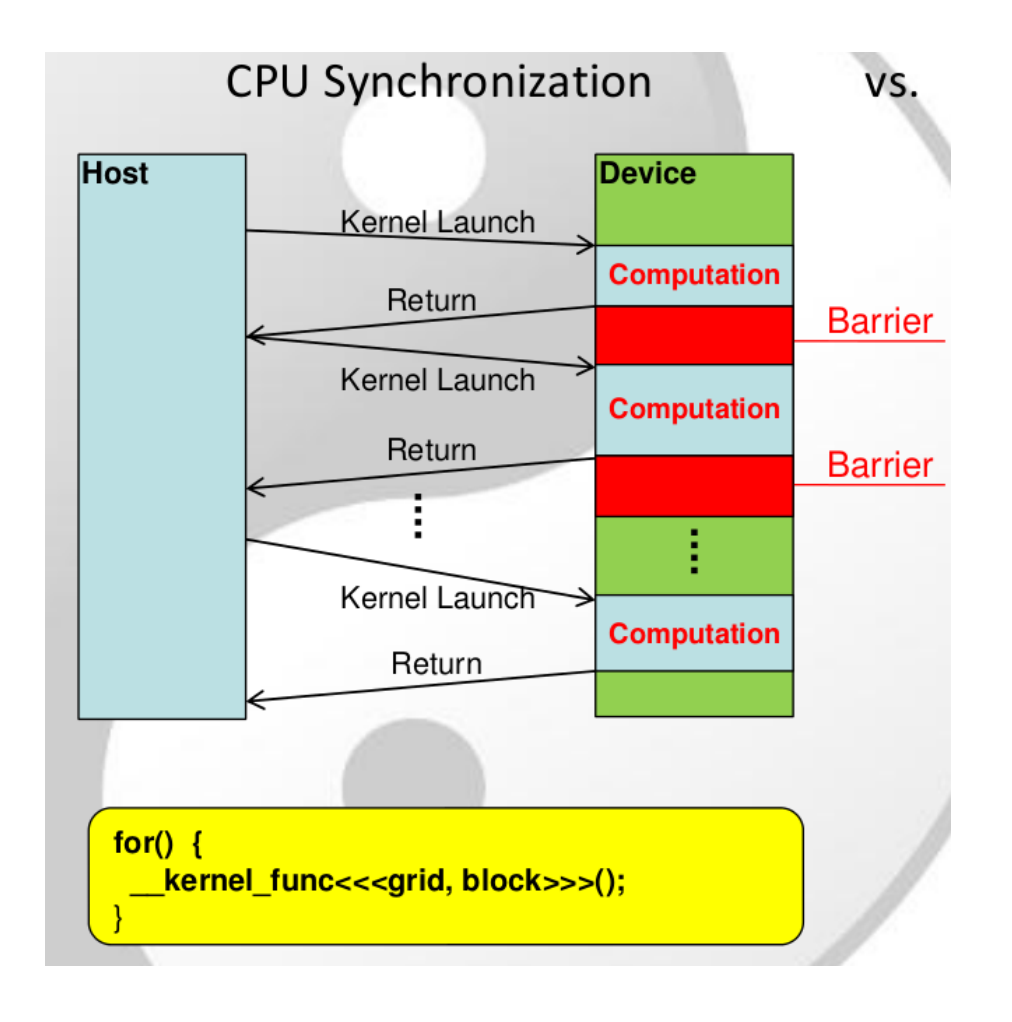

#### Atomic Operations

• Perform read-modify-write (RMW) atomic operations on data residing in global or shared memory

 $\bullet$  atomicAdd(), atomicSub(), atomicMin(), atomicMax(),  $\bullet$  $\tilde{\mathsf{atomic}}(\mathsf{)},\; \mathsf{atomic}(\mathsf{)}$  ,  $\mathsf{atomicCAS}(\mathsf{)}$ 

Predictable result when simultaneous access to memory required<br> $(d_{\text{down}} \land d_{\text{up}})$  x<br> $(d_{\text{down}} \land d_{\text{up}})$  x

J - Chroadfence ()<br>J - Chroadfence ()

# Concurrency and CUDA Streams

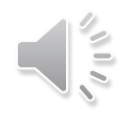

## Overlap Host and Device Computation

cudaMemcpy(d\_a, h\_a, numBytes, cudaMemcpyHostToDevice);

kernel1<<<1,N>>>(d\_a); /

cudaMemcpy(h\_res, d\_a, numBytes, cudaMemcpyDeviceToHost);  $\sim$ 

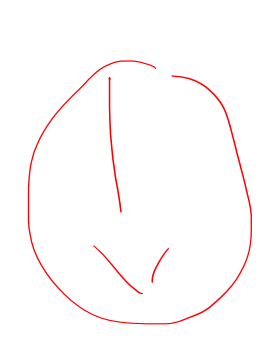

https://devblogs.nvidia.com/how-overlap-data-transfers-cuda-cc/ https://devblogs.nvidia.com/gpu-pro-tip-cuda-7-streams-simplify-concurrency/

#### Overlap Host and Device Computation

cudaMemcpy(d\_a, h\_a, numBytes, cudaMemcpyHostToDevice); kernel1<<<1,N>>>(d a); cudaMemcpy(h\_res, d\_a, numBytes, cudaMemcpyDeviceToHost);

cudaMemcpy(d\_a, h\_a, numBytes, cudaMemcpyHostToDevice); kernel1<<<1,N>>>(d\_a); h\_func(h\_b); c<del>u</del>daMemcpy(h\_res, d\_a, numBýtes, cudaMemcpyDeviceToHost);  $\epsilon$   $\epsilon$ 

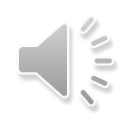

#### Utilize GPU Hardware

- Overlap kernel execution with memory copy between host and device
- Overlap execution of multiple kernels if there are resources

• Depends on whether the GPU architecture supports overlapped execution

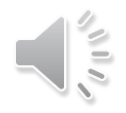

#### CUDA Streams

- Sequence of operations that execute on the device in the order in which they were issued by the host
	- Operations across streams can interleave and run concurrently
- All GPU device operations run in the default "null" stream
	- Default stream is synchronizing
	- No operation in the default stream will begin until all previously issued operations in any stream have completed
	- An operation in the default stream must complete before any other operation in any stream will begin

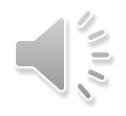

#### Overlap Host and Device Computation

```
cudaMemcpy(d_a, h_a, numBytes, cudaMemcpyHostToDevice)
kernel1<<<1,N>>>(d a);
cudaMemcpy(h_res, d_a, numBytes, cudaMemcpyDeviceToHost);
```

```
----------------------
```

```
cudaMemcpy(d_a, h_a, numBytes, cudaMemcpyHostToDevice)
kernel1<<<1,N>>>(d_a);
h_func(h_b);
cudaMemcpy(h_res, d_a, numBytes, cudaMemcpyDeviceToHost);
```
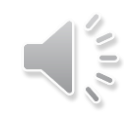

## Specifying a Stream

• Specifying a stream during kernel launch is optional

kernel<<< blocks, threads, bytes >>>(); // default stream kernel<<< blocks, threads, bytes, 1 >>>(); // stream 1

#### Non-Default Streams

- Operations in a non-default stream are non-blocking with host
- Use cudaDeviceSynchronize()
	- Blocks host until all previously issued operations on the device have completed
- Cheaper alternatives
	- cudaStreamSynchronize(), cudaEventSynchronize(), …

cuda Steccimo uo

cudaStream\_t stream1; cudaError\_t res; res = cudaStreamCreate(&stream1); res = cudaMemcpyAsync(d\_a, a, N, cudaMemcpyHostToDevice, stream1);  $increments<<1,N,0,stream1>>>(d_a);$ res = cudaStreamDestroy(&stream1);

## Why Use CUDA Streams?

- Memory copy and kernel execution can be overlapped if they occur in different, non-default streams
	- Check for GPU device capabilities
- Individual kernels can overlap if there are enough resources on the GPU

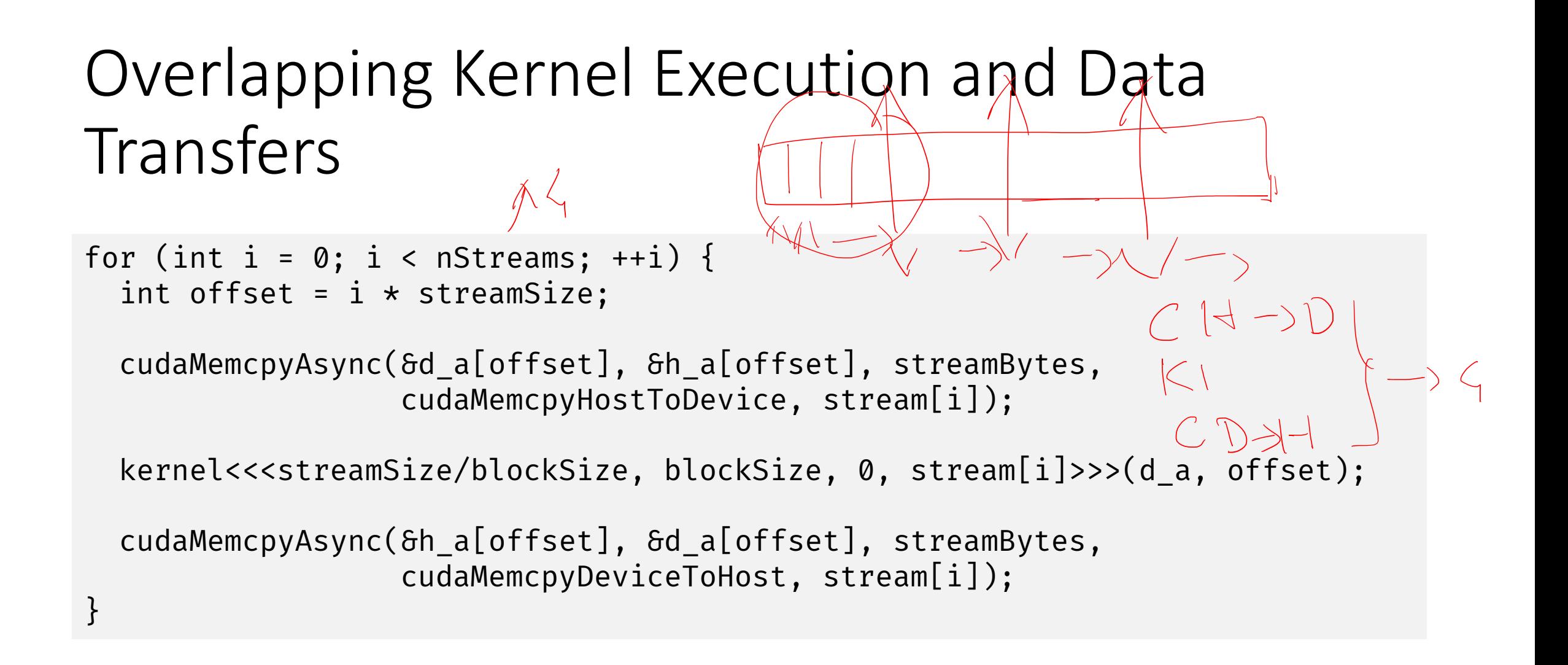

https://devblogs.nvidia.com/how-overlap-data-transfers-cuda-cc/

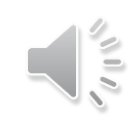

#### Overlapping Kernel Execution and Data Transfers  $C_1K_1C_1C_2K_2C_2C_3K_3C_2C_4K_5C_6$

```
for (int i = 0; i < nStreams; ++i) {
  int offset = i * streamSize;
  cudaMemcpyAsync(&d_a[offset], &h_a[offset], streamBytes, 
                   cudaMemcpyHostToDevice, stream[i]);
}
                                         C_{1}C_{2}C_{3}C_{4}K_{1}K_{2}K_{4}C_{1}C_{2}C_{3}C_{4}for (int i = 0; i < nStreams; ++i) {
  int offset = i * streamSize;
  kernel<<<streamSize/blockSize, blockSize, 0, stream[i]>>>(d_a, offset);
}
for (int i = 0; i < nStreams; ++i) {
  int offset = i * streamSize;
  cudaMemcpyAsync(&h_a[offset], &d_a[offset], streamBytes, 
                   cudaMemcpyDeviceToHost, stream[i]);
}
```
#### **C1060 Execution Time Lines**

#### I Coopyerand **Sequential Version**

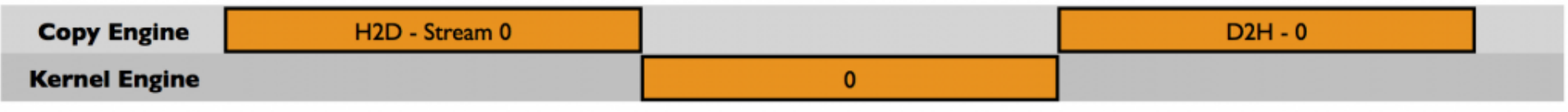

#### **Asynchronous Version I**

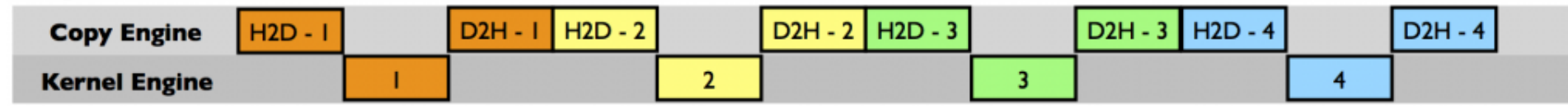

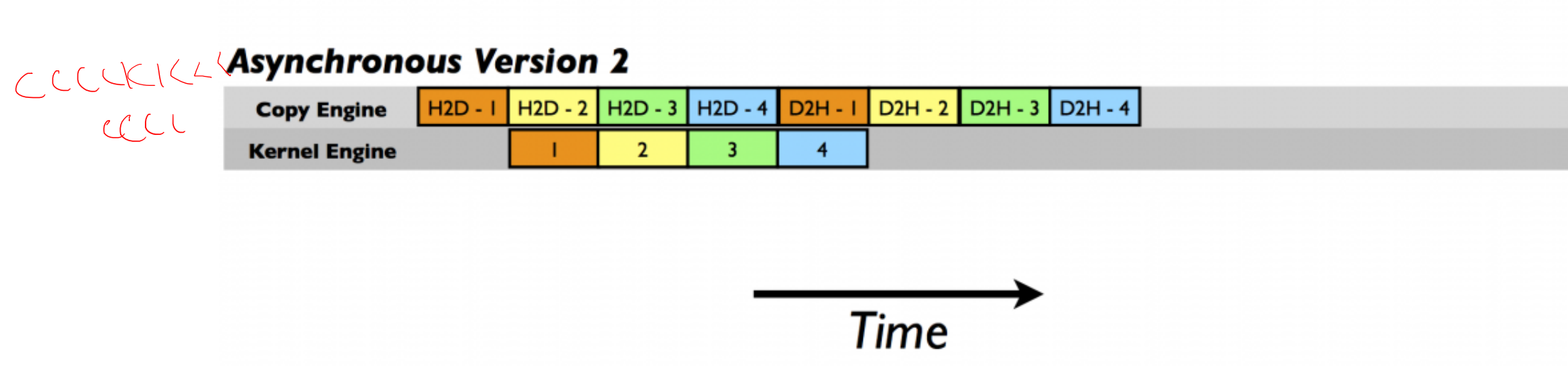
#### **C2050 Execution Time Lines**

#### **Sequential Version**

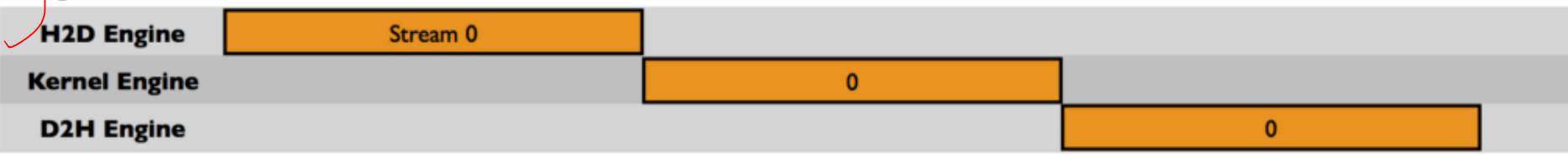

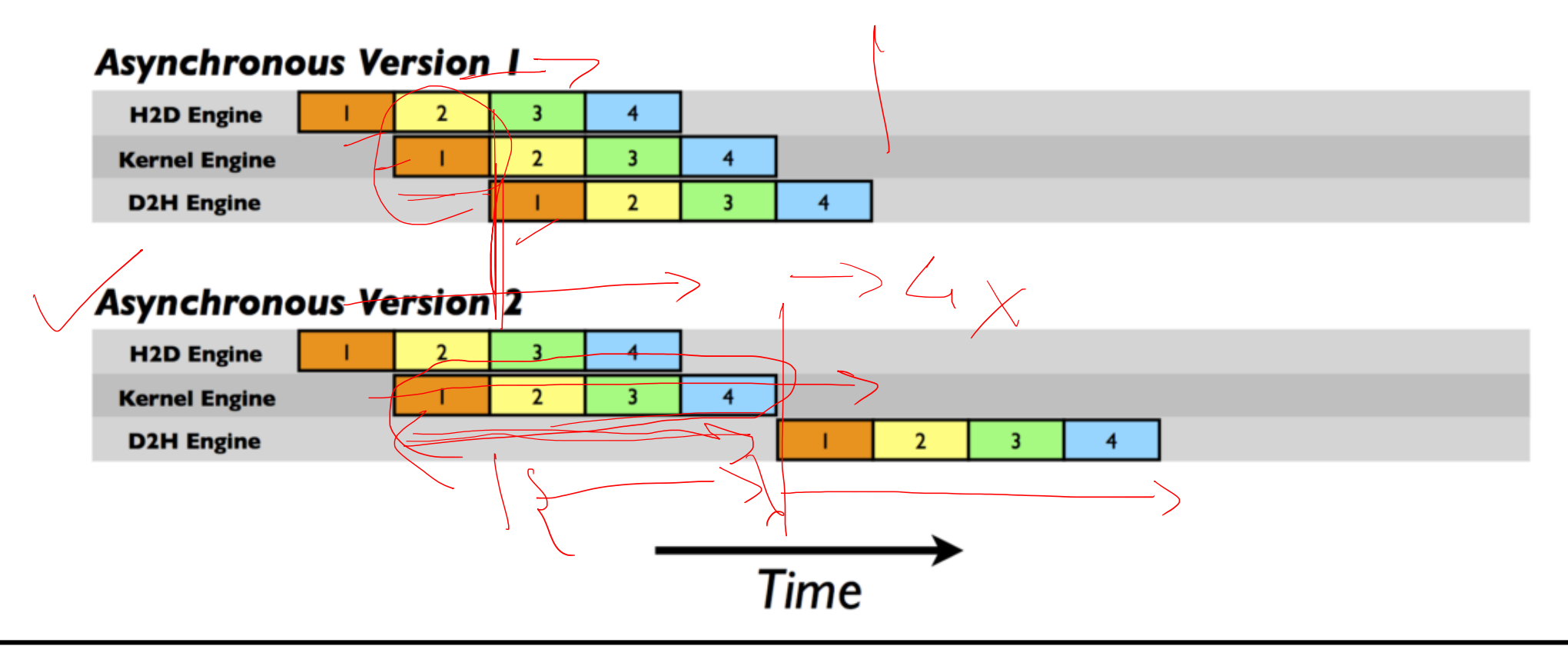

 $\sqrt{10}$ 

# Concurrent Host Execution

- Asynchronous functions are nonblocking
	- kernel launches
	- memory copies from host to device of a memory block of 64 KB or less;
	- memory copies performed by functions that are suffixed with Async

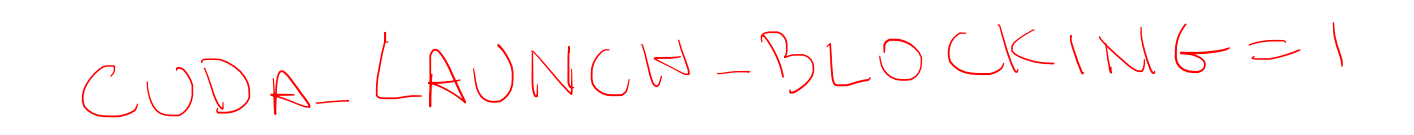

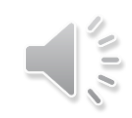

# Streams and Concurrency in CUDA 7+

- Prior to CUDA 7, all host threads shared the default stream
	- Implied synchronization
- CUDA 7 provides an option to have a per-host-thread default stream
	- Commands issued to the default stream by different host threads can run concurrently
	- Commands in the default stream may run concurrently with commands in non-default streams

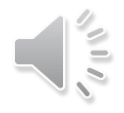

# Multi-Stream Example: Legacy Behavior

```
for (int i = 0; i < num streams; i++) {
  cudaStreamCreate(&streams[i]);
```

```
cudaMalloc(&data[i], N * sizeof(float));
```

```
// launch one worker kernel per stream
kernel<<<1, 64, 0, streams[i]>>>(data[i], N);
```

```
// launch a dummy kernel on the default stream
kernel<<<1, 1>>>(0, 0);
```
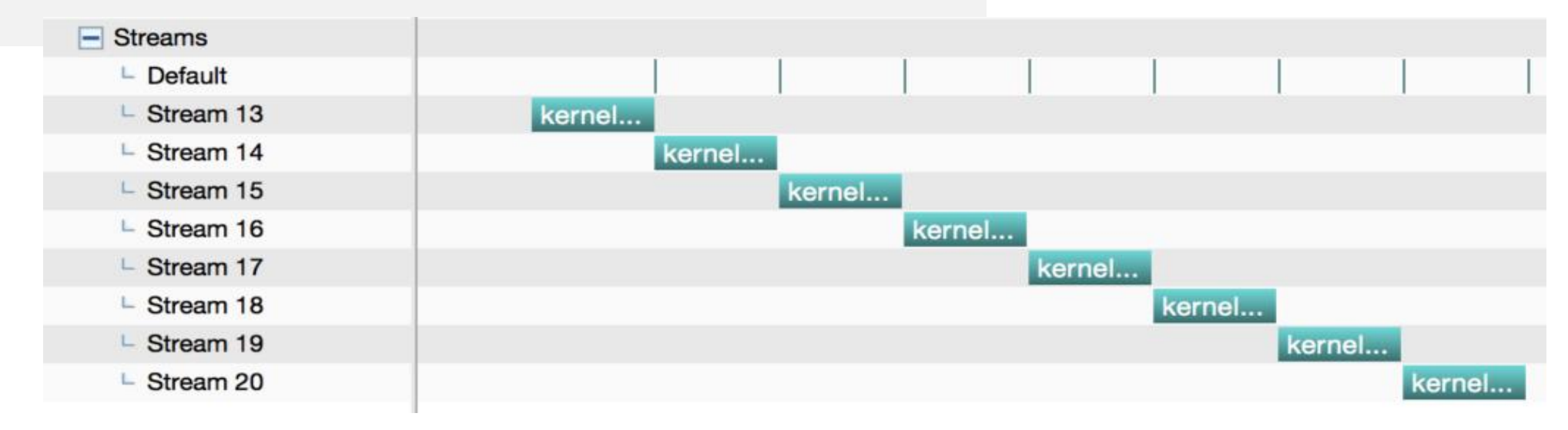

}

# Multi-Stream Example: Per-Thread Default Stream

nvcc --default-stream per-thread <file.cu>

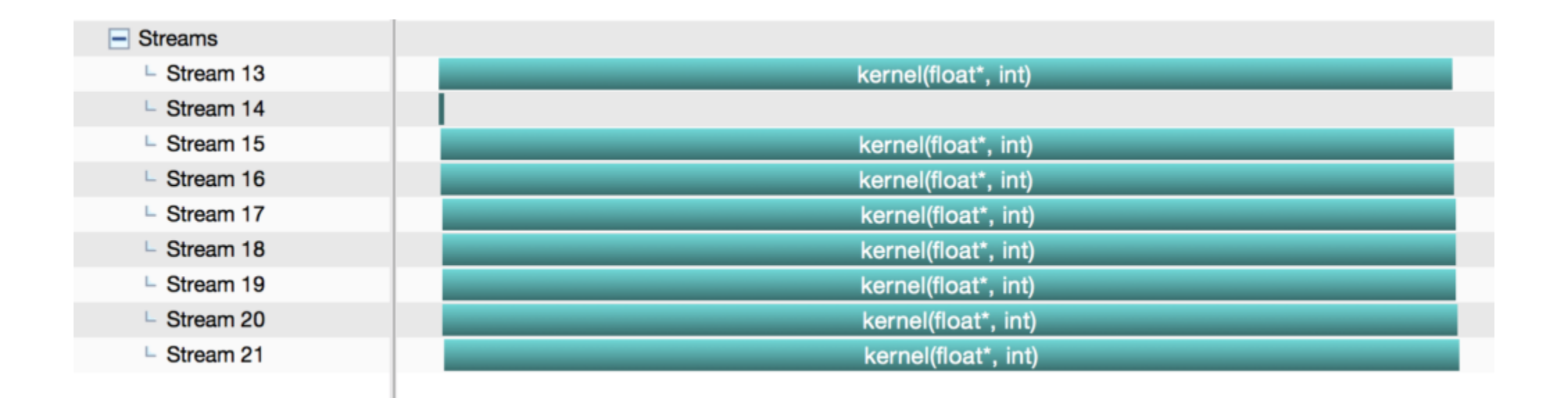

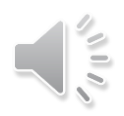

# Performance Bottlenecks with CUDA

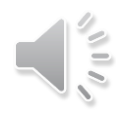

# Differences between Host and Device

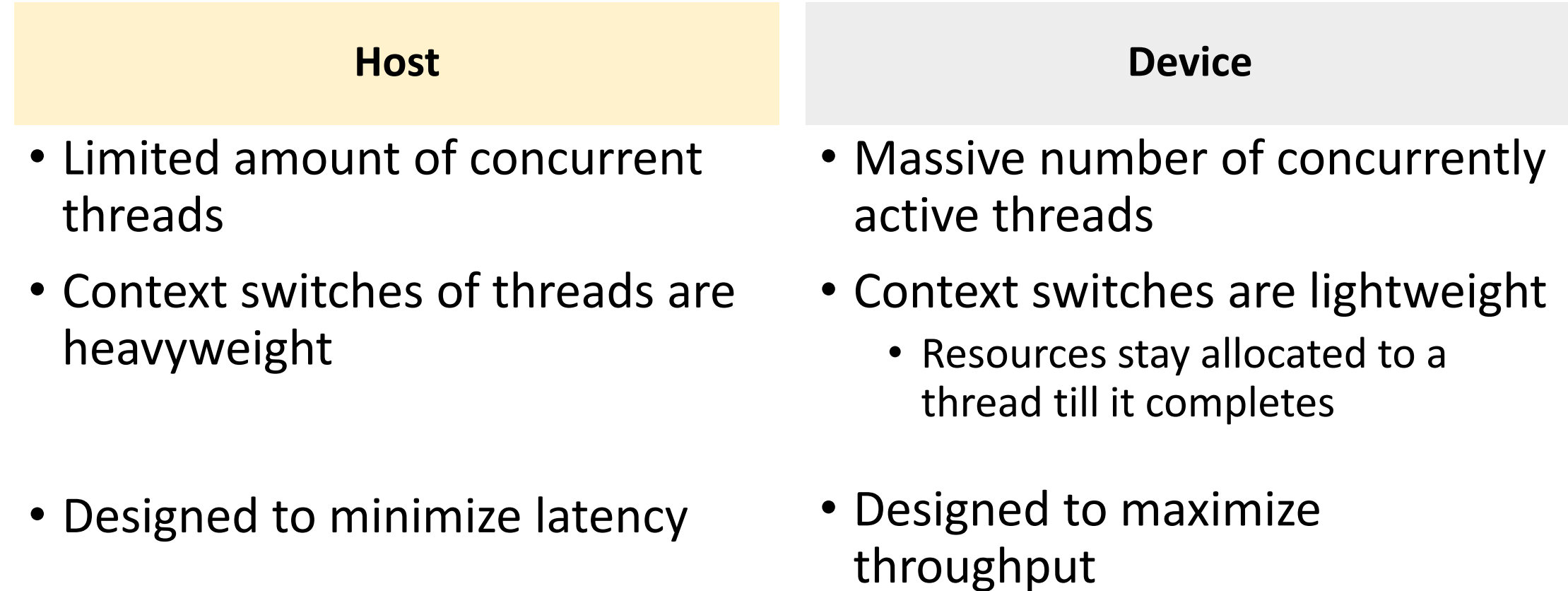

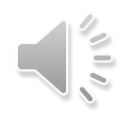

# Desired Application Characteristics for Device Execution

- Large data-parallel computation
- Complex computation kernel to justify the data movement costs
	- Think of matrix addition versus matrix multiplication
	- Keep data on the device to avoid repeated transfers
- Try to use coalesced memory accesses for better memory performance

# Key Ideas for Performance

- Try and reduce resource consumption
- Exploit SIMT
	- Reduce thread divergence in a warp
- Strive for good locality
	- Use tiling to exploit shared memory
	- Copy blocks of data from global memory to shared memory and operate on them (for e.g., matrix multiplication kernel)
	- Improve throughput by reducing global memory traffic
- Memory access optimization
	- Global memory: memory coalescing
	- Shared memory: avoid bank conflicts

# What can we say about this code?

```
__global__ void dkernel(float *vector, int vectorsize) {
  int id = blockIdx.x * blockDim.x + threadIdx.x;
  switch (id) {
    case 0: vector[id] = 0; break;
    case 1: vector[id] = vector[id] * 10; break;
    case 2: vector[id] = vector[id - 2]; break;
    case 3: vector[id] = vector[id + 3]; break;
    \cdotscase 31: vector[id] = vector[id] * 9; break;
  }
```
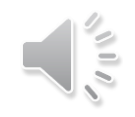

}

# Deal with Thread Divergence

- Thread divergence renders execution sequential
	- SIMD hardware takes multiple passes through the divergent paths

if (threadIdx.x / WARP\_SIZE > 2)  $\{ \}$ 

if (threadIdx.x > 2)  $\{\}$ 

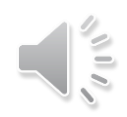

# Deal with Thread Divergence

• Condition evaluating to different truth values is not bad

if (threadIdx.x / WARP\_SIZE > 2)  $\{ \}$ 

- Branch granularity is a whole multiple of warp size; all threads in any given warp follow the same path
- Conditions evaluating to different truth-values for threads in a warp is bad

if (threadIdx.x > 2)  $\{ \}$ 

• Creates two different control paths for threads in a block; branch granularity < warp size; threads 0 and 1 follow different path than the rest of the threads in the first warp

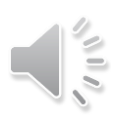

#### Implement a Reduction Kernel in CUDA

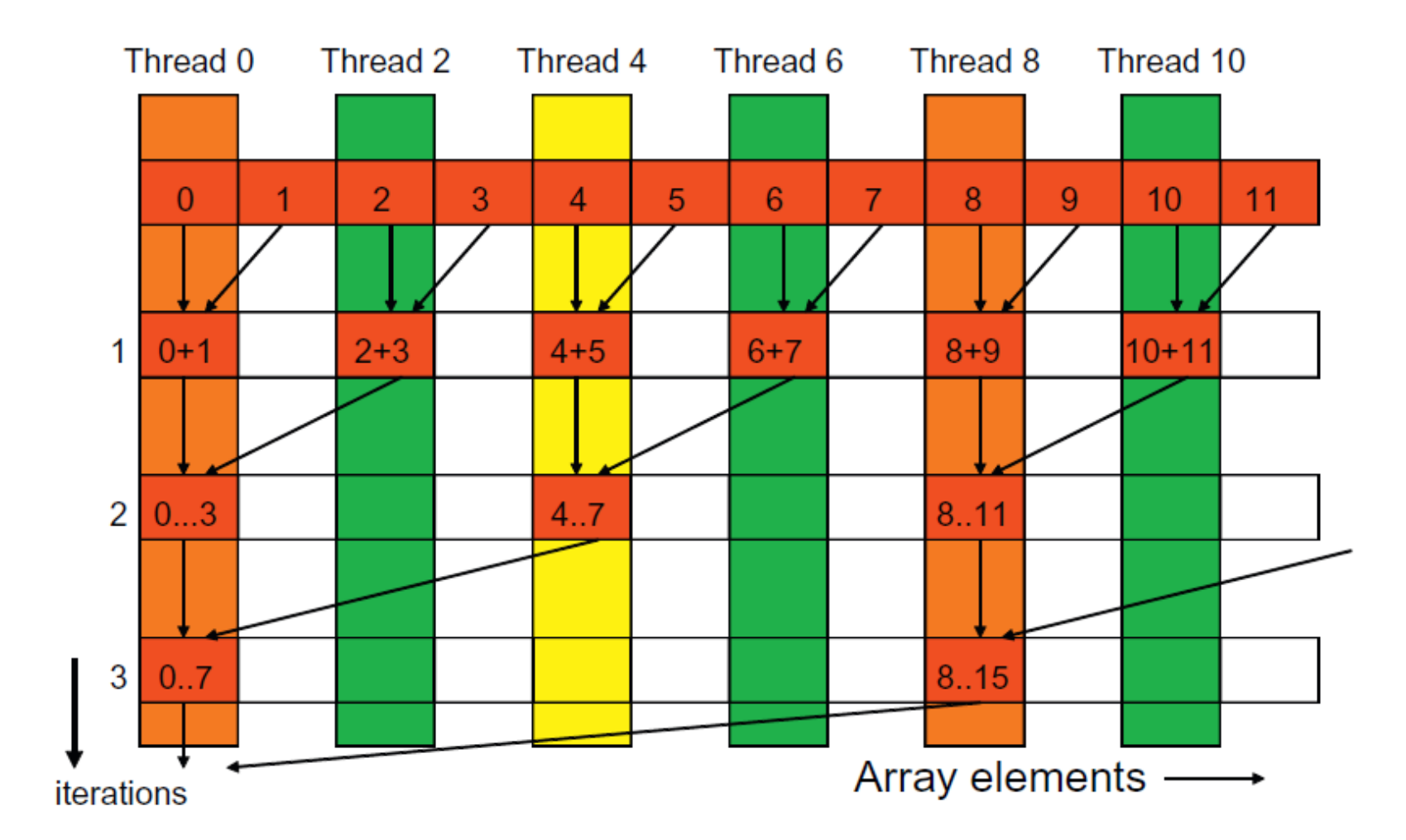

## Reduction Kernel

```
__shared__ float partialSum[];
…
unsigned int t = threadIdx.x;for (unsigned int stride = 1; stride < blockDim.x; stride \star= 2) {
  __syncthreads(); 
  if (t % (2*stride) == 0)partialSum[t] += partialSum[t+stride]; 
}
```
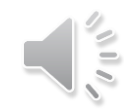

## Reduction Kernel

```
__shared__ float partialSum[];
… 
unsigned int t = threadIdx.x;for (unsigned int stride = blockDim.x; stride > 1; stride /= 2) {
  __syncthreads(); 
  if (t < stride) 
    partialSum[t] += partialSum[t+stride]; 
}
```
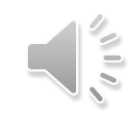

#### Execution of the Revised Kernel

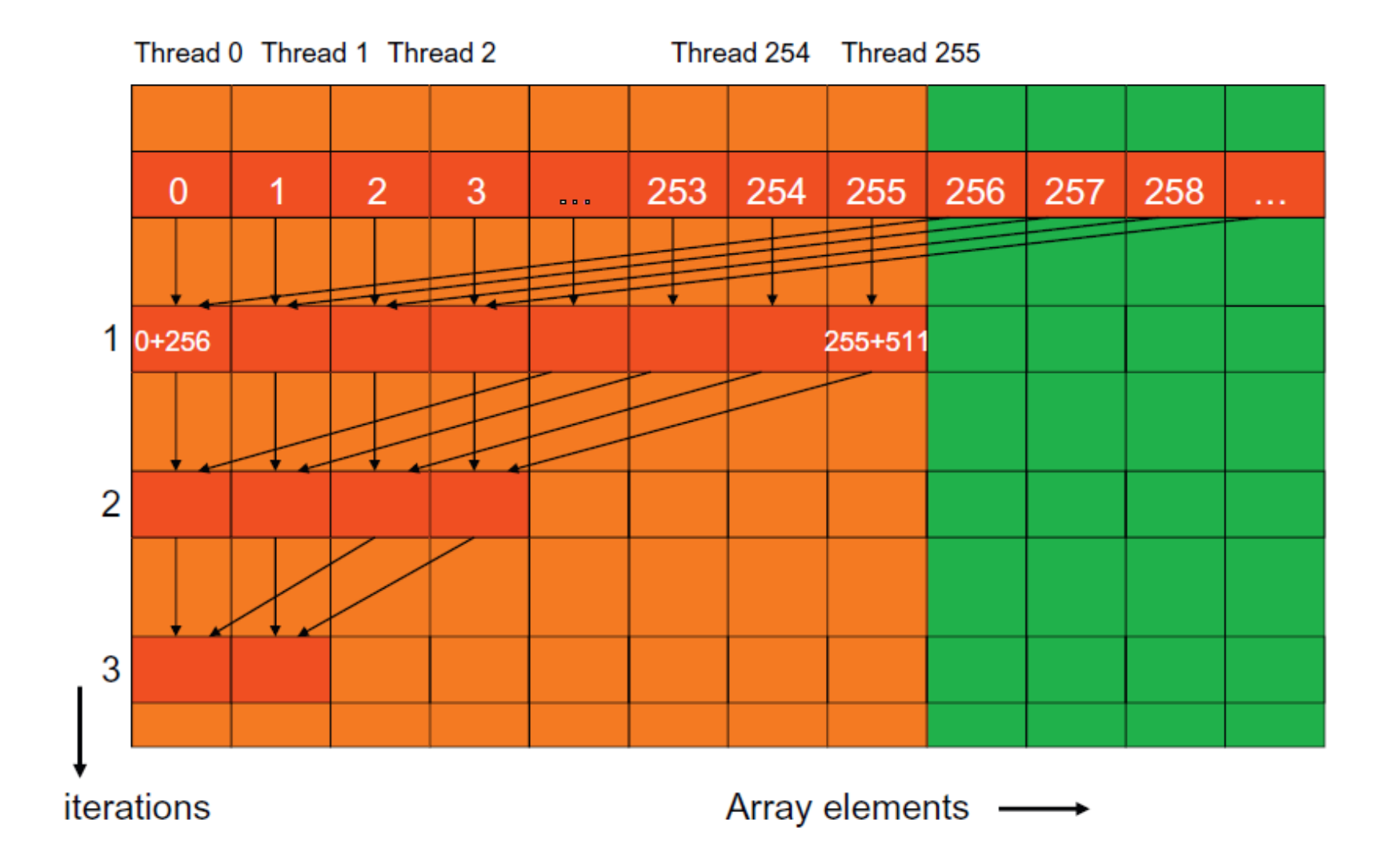

 $\sqrt{10}$ 

# Parallel Memory Architecture

- In a parallel machine, many threads access memory
- Memory is divided into banks to achieve high bandwidth
	- Each bank can service one address per cycle
	- A memory can service as many simultaneous accesses as it has banks
- Multiple simultaneous accesses to a bank result in a bank conflict
	- Conflicting accesses are serialized

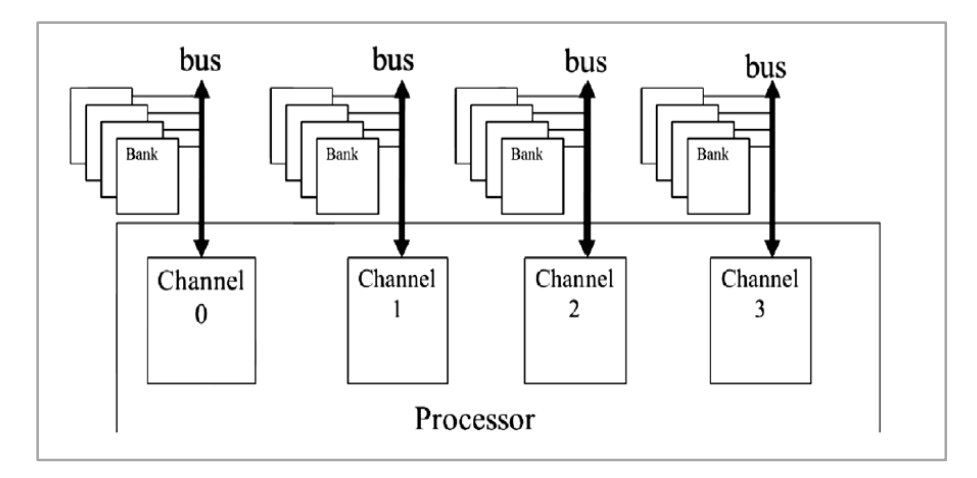

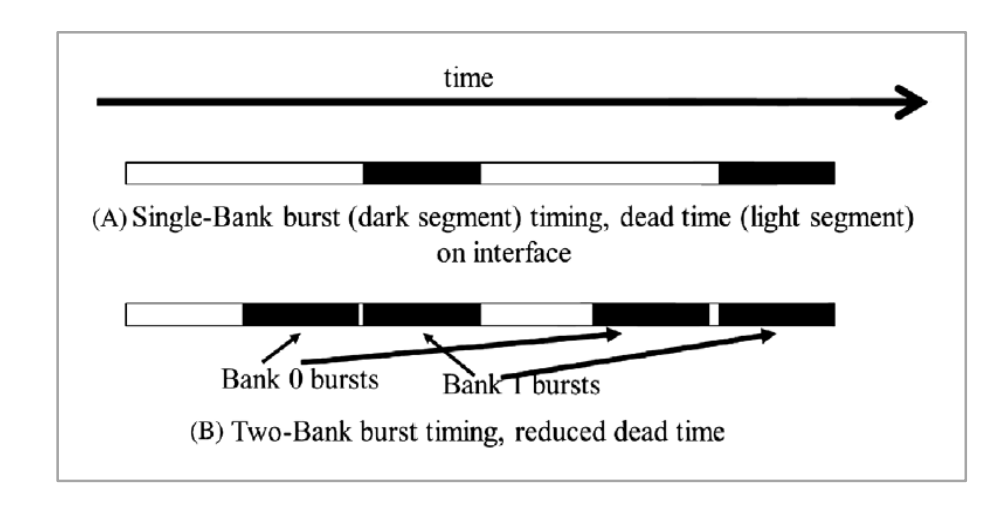

# Example of Bank Addressing

- No bank conflicts
	- Linear addressing, stride=1

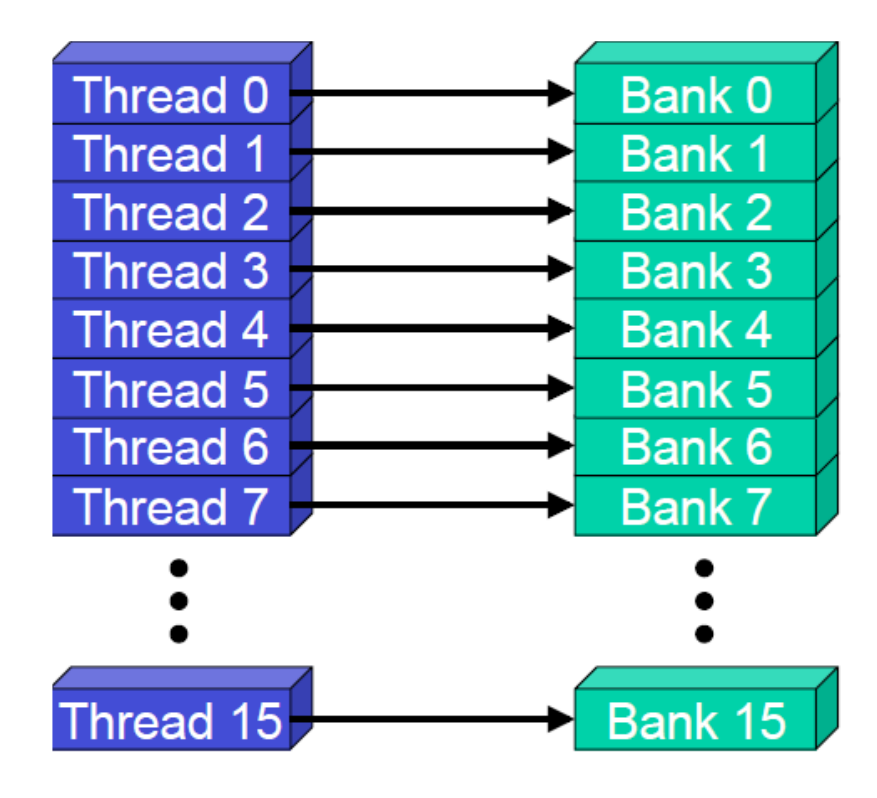

- No bank conflicts
	- Random permutation

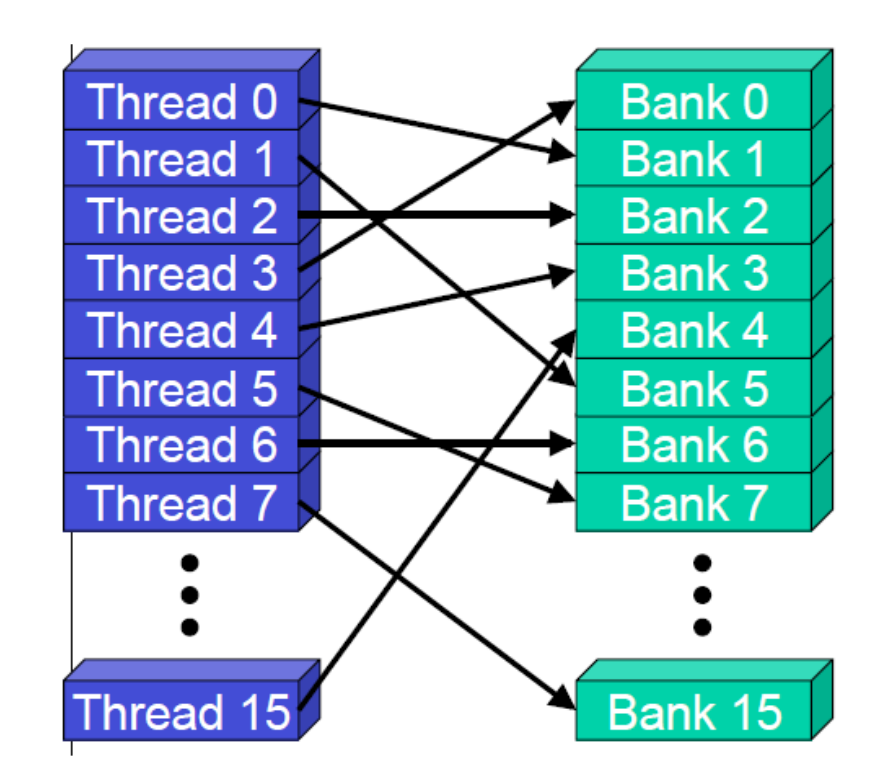

# Example of Bank Addressing

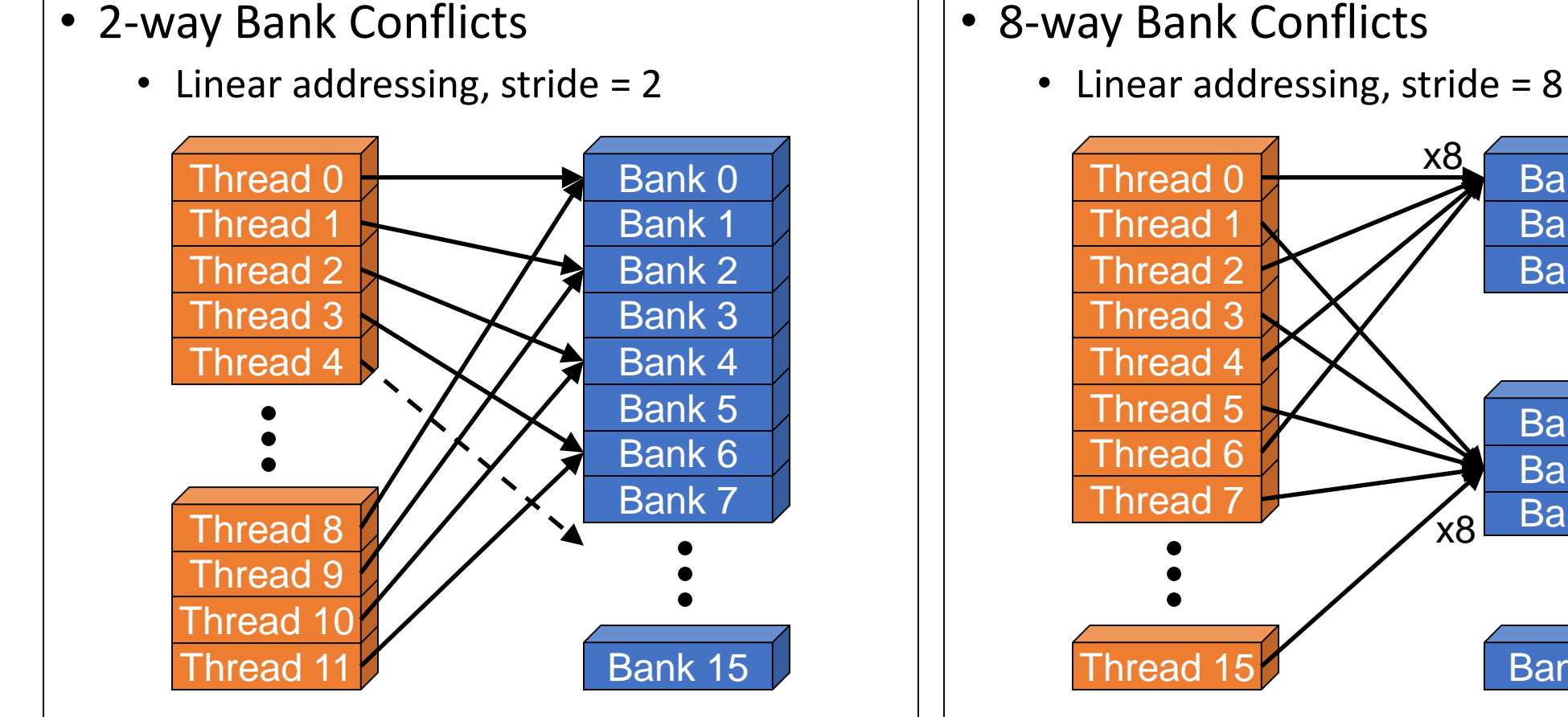

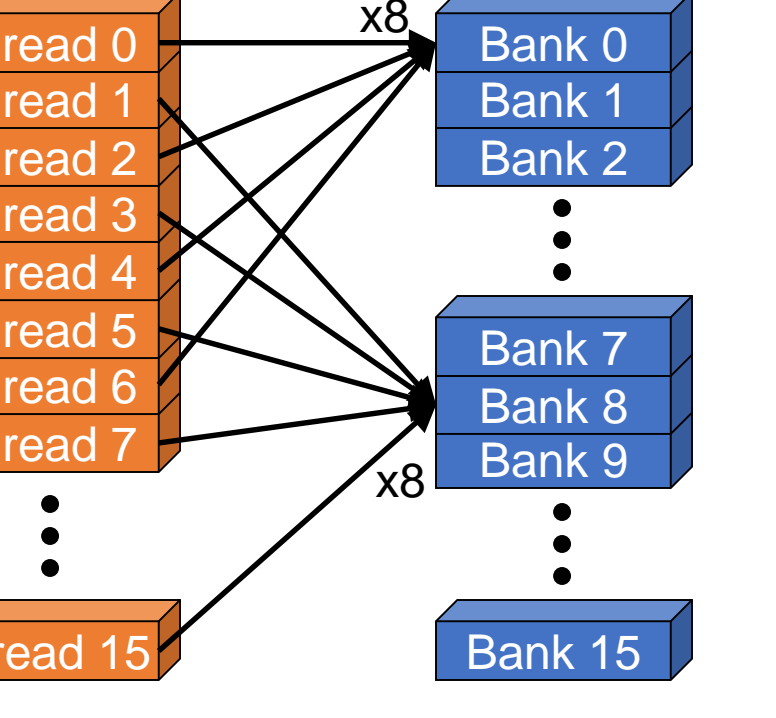

# Shared Memory Bank Conflicts

- Shared memory is as fast as registers if there are no bank conflicts
- Fast case
	- If all threads of a warp access different banks, there is no bank conflict
	- If all threads of a warp access the identical address, there is no bank conflict
- Slow case
	- Bank Conflict: multiple threads in the same half-warp access the same bank
	- Must serialize the accesses
	- Cost = max # of simultaneous accesses to a single bank

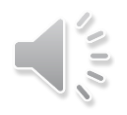

# Memory Coalescing

- Coalesced memory access
	- A warp of threads access adjacent data in a cache line
	- In the best case, this results in one memory transaction (best bandwidth)
- Uncoalesced memory access
	- A warp of threads access scattered data all in different cache lines
	- This may result in 32 different memory transactions (poor bandwidth)

### Memory Coalescing

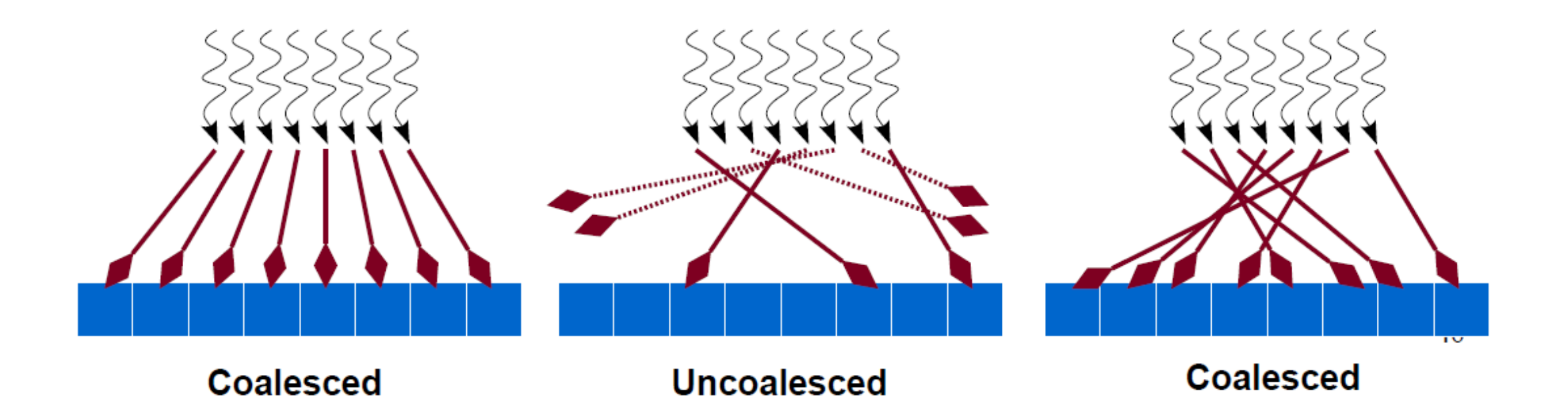

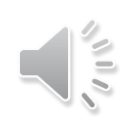

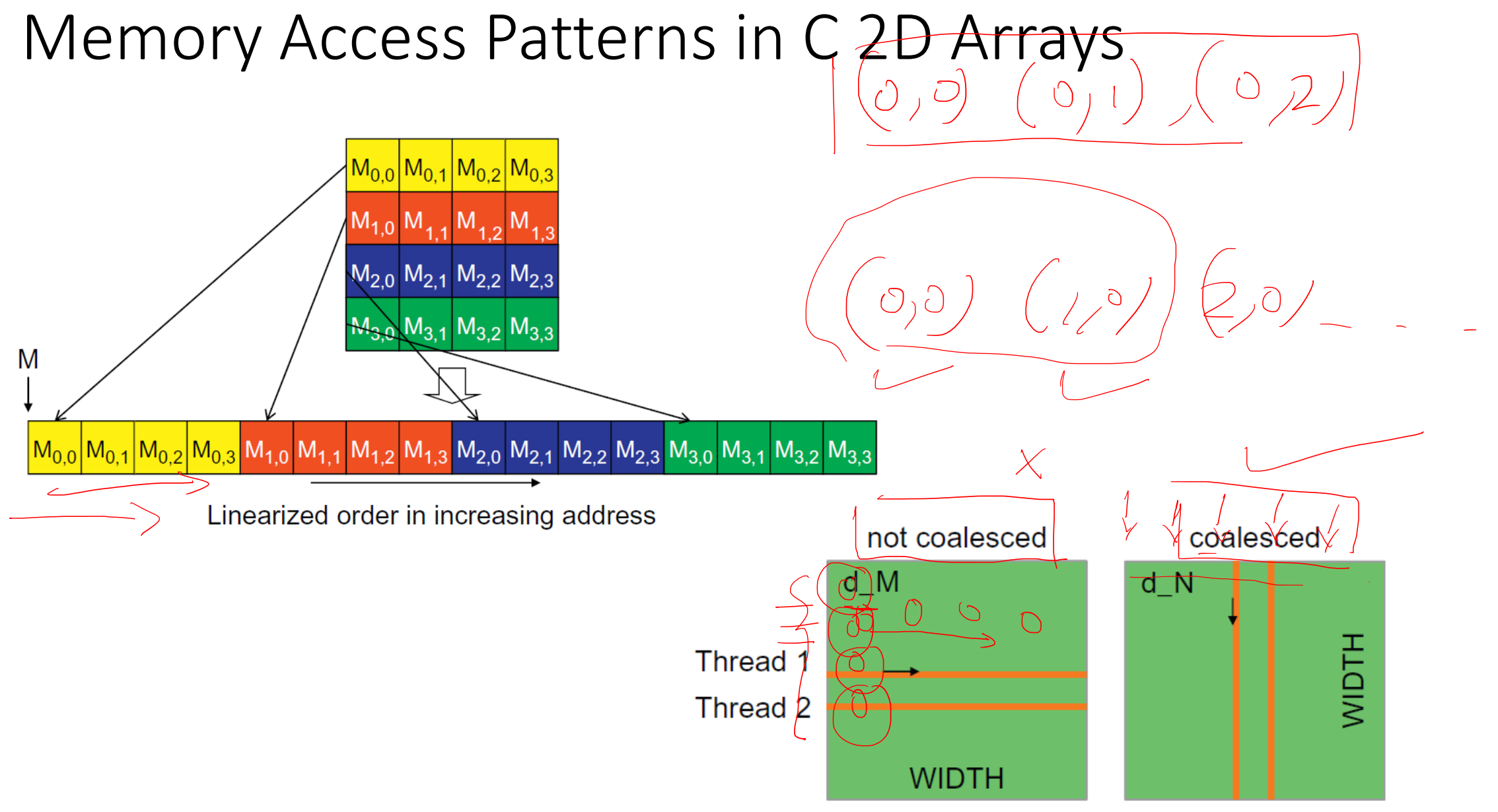

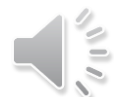

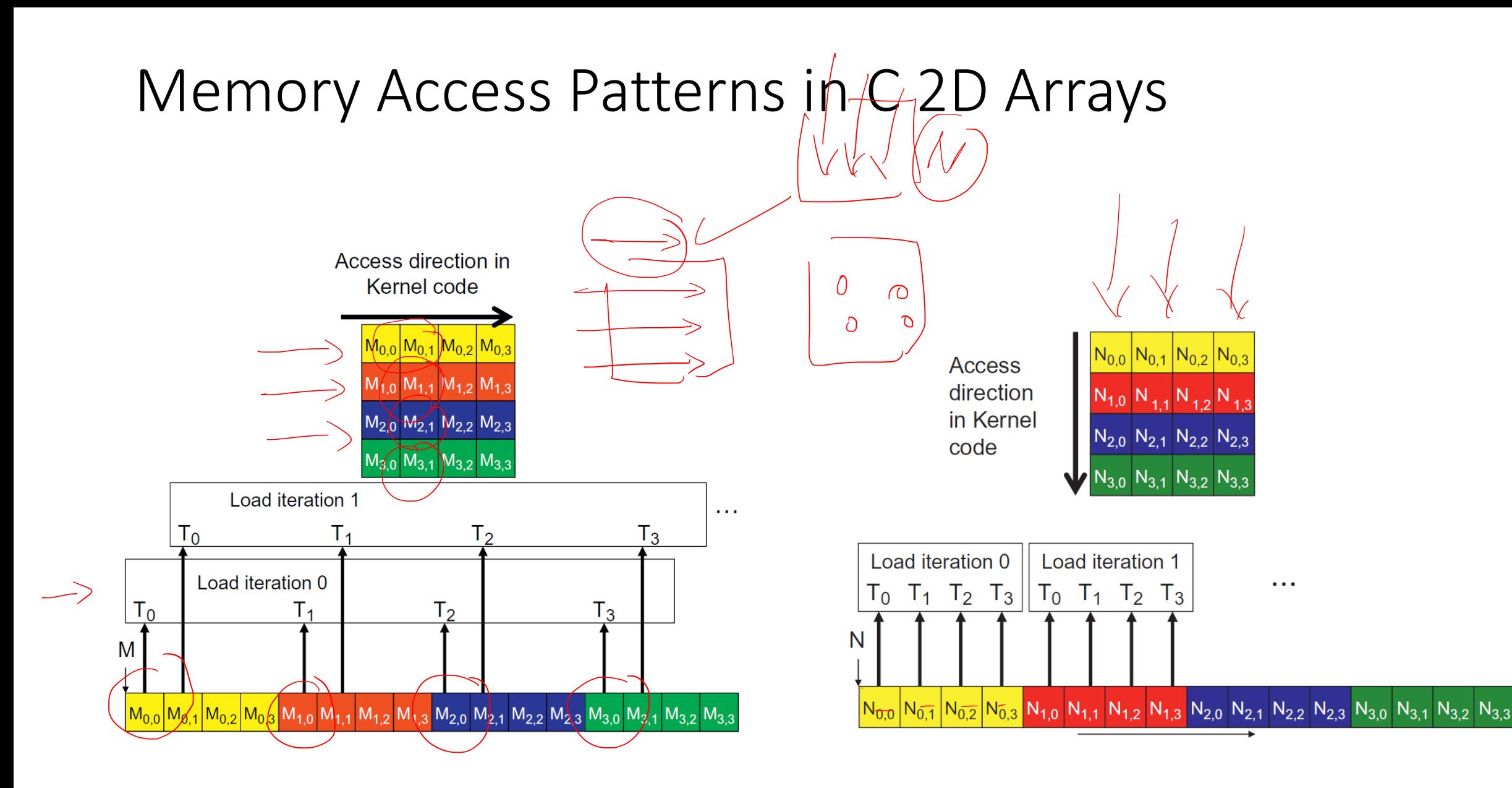

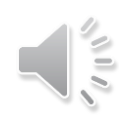

# Matrix Multiplication Example

```
__global__ void matmulKernel(float* A, float* B, float* C) {
  int row = blockIdx.y * blockDim.y + threadIdx.y;
  int col = blockIdx.x \star blockDim.x + threadIdx.x;
  float tmp = \varnothing;
  if (row < N && col < N) {
    // Each thread computes one element of the matrix
    for (int k = 0; k < N; k++) {
      tmp \leftarrow A[row \times N + k] \times B[k \times N + col];}
  }
 C[row * N + col] = tmp;}
```
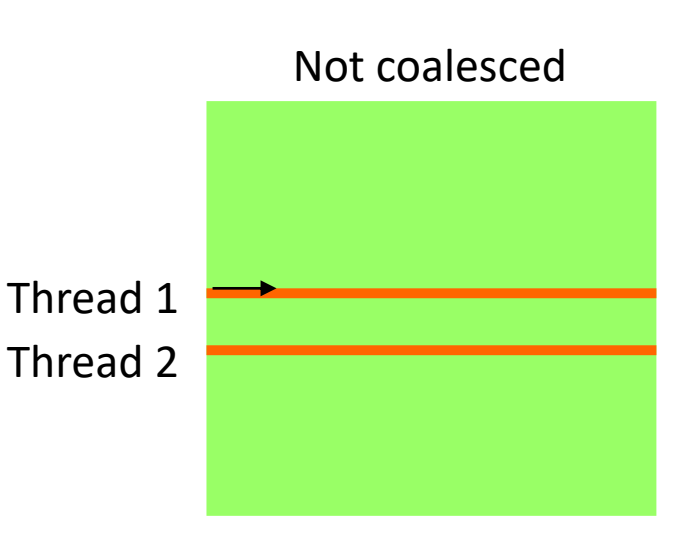

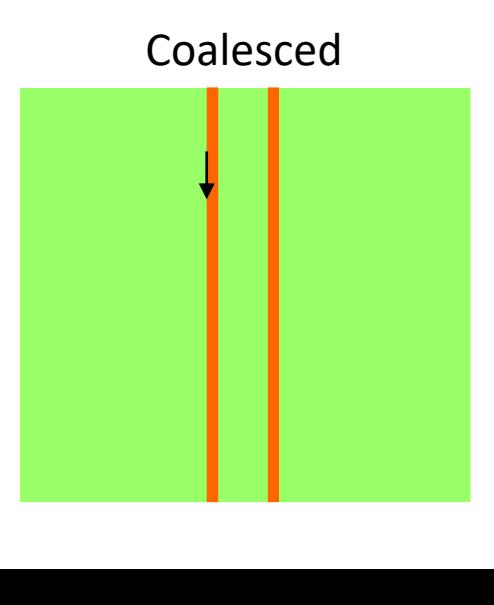

# Optimizing Global Memory Accesses

- Try to ensure that memory requests from a warp can be coalesced
	- Using known optimizations like tiling to make use of the faster shared memory
	- Stride-one access across threads in a warp is good
	- Use structure of arrays rather than array of structures

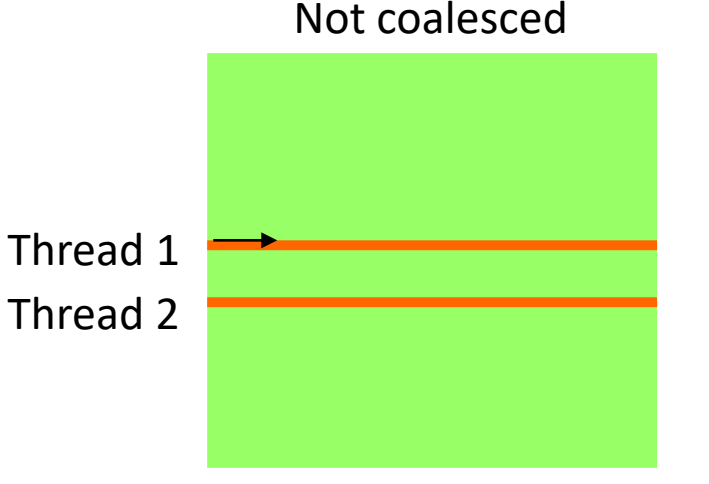

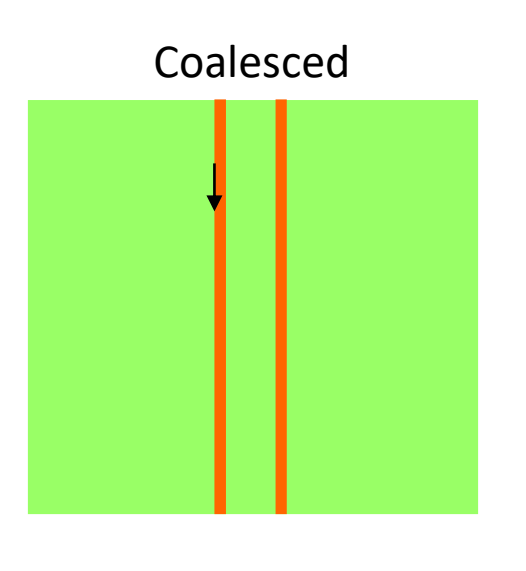

### References

- NVIDIA CUDA C Programming Guide v11.1.
- NVIDIA CUDA C Best Practices Guide v11.1.
- D. Kirk and W. Hwu Programming Massively Parallel Processors, 3<sup>rd</sup> edition.
- N. Matloff Programming on Parallel Machines.
- Shane Cook CUDA Programming: A Developer's Guide to Parallel Computing with GPUs.
- T. Aamodt et al. General-Purpose Graphics Processor Architecture.
- J. Sanders and E. Kandrot CUDA By Example: An Introduction to General-Purpose GPU Programming.